# **E-Thesis documentation**

# Updated on October 24, 2014, March 13, 2015 & July 13, 2015, Winter 2021, Fall 2022

# Summary of Enhancements of July 2015

- Revised Notices: Revised notices must now be processed through the e-thesis system.
  - a. Creating a Notice Change Request pages 18-20
  - b. Approval by Chair for Masters, page 31
  - c. Approval by Dean for PHDs, page 31
  - d. Email templates, pages 40-41
- Acting Dean Roll: FGPA has the ability to add the role of acting Dean in order to process approvals in a timely manner for PHD defences.

# Summary of Enhancements of Fall 2022

• **External Examiner Report:** This is now distributed via email to all committee members including the student after the approval of the report from FGPA

# **E-THESIS KEY ROLES**

# Department:

Graduate Secretaries/Administrators in the academic units use the SZAETDP form in BANNER to:

- 1. Create all student thesis records
- 2. Generate notices and revised notices of defences
- 3. Authorize Uploads to student
- 4. Track status of theses

# Student:

Students use Carleton Central to:

- 1. Review all agreements and Licenses
- 2. Upload thesis examination copy prior to defence
- 3. Upload final thesis copy

# Thesis supervisor:

Thesis supervisors use Carleton Central to:

- 1. Review uploaded contents
- 2. Complete Thesis Supervisor Defence Authorization Form
- 3. Approve upload of final copy

# **Chair/Director of Department or Designate/designate:**

Chair/Director of Department or Designate/designates use Carleton Central to:

- 1. Review uploaded contents
- 2. Complete the Department Chair Defence Authorization Form

# FGPA:

FGPA uses SZAETFG in BANNER to:

- 1. Send the notification to the External Examiner (PhD's only)
- 2. Review the uploaded contents of the final copy
- 3. Authorize thesis deposit
- 4. Track manual documents
- 5. Forward thesis package to the Library

# Dean FGPA:

Dean of FGPA:

- 1. Approves the notice of defence
- 2. Reviews external examiner's report

# **External Examiner (PhD Defence only):**

External Examiner uses the web form to:

1. Submit report to Dean FGPA

# Chair of Defence:

Chair of defence uses Carleton Central to:

1. Complete the Exam Report Outcome Form

Library

# **High Level Master's Process**

# Pre-Defence

- 1. Graduate Administrator uses SZAETDP to:
  - a. create the thesis record
  - b. define the examination board
  - c. "Authorize Upload" of the examination copy, triggering email to student.
- 2. Student logs into Carleton Central to:
  - a. complete licenses and agreements
  - b. fill in thesis details (title, abstract, etc.)
  - c. upload examination copy of thesis
  - d. "Submit Examination Copy", triggering email to Thesis Supervisor.
- 3. Thesis Supervisor logs into Carleton Central to:
  - a. review the uploaded content
  - b. complete the "Thesis Supervisor Defence Authorization Form", triggering email to Chair/Director of Department or Designate, and committee members (restrictions apply).
- 4. Chair/Director of Department or Designate logs into Carleton Central to:
  - a. complete the "Department Chair Defence Authorization Form", triggering email to committee members (restrictions apply)
- 5. Departmental Admin:
  - a. generates the "Notice of Examination" or "Revised notice of Examination" in SZAETDP,
  - b. prints Notice and may have it signed by the Chair/Director of Department or Designate
  - c. posts and distributes copies of Notice as needed
  - d. distributes thesis copies (as needed)

# Post Defence

- 1. Committee members complete and sign Exam Report form
- 2. Chair of Defence:
  - a. complete the "Exam Report Outcome Form" in Carleton Central, triggering email to Graduate Administrator
  - b. Submits paper Exam report to FGPA (this may also be done through the Grad Admin)
- 3. Graduate Administrator authorizes upload of final thesis to student, triggering email to student.
- 4. Student logs into Carleton Central to:
  - a. complete LAC license
  - b. fill in thesis details (title, abstract, etc.)
  - c. upload final copy of thesis
  - d. "Finalize Submission" of their thesis, triggering email to Thesis Supervisor
- 5. Thesis Supervisor logs into Carleton Central to:
  - a. complete the "Thesis Supervisor Final Copy Approval Form"
- 6. FGPA reviews and processes the uploaded thesis, triggering email to student.

# **Pre-Defence**

- 1. Graduate Admin uses SZAETDP to:
  - a. create the thesis record
  - b. define the examination board.
  - c. "Authorize Upload" of the examination copy, triggering email to student.
- 2. Student logs into Carleton Central to:
  - a. complete licenses and agreements
  - b. fill in thesis details (title, abstract, etc.)
  - c. upload examination copy of thesis
  - d. "Submit Examination Copy", triggering email to Thesis Supervisor.
- 3. Thesis Supervisor logs into Carleton Central to:
  - a. review the uploaded content
  - b. complete the "Thesis Supervisor Defence Authorization Form", triggering email to Chair/Director of Department or Designate, and committee members (restrictions apply).
- 4. Chair/Director of Department or Designate logs into Carleton Central to:
  - a. complete the "Department Chair Defence Authorization Form", triggering email to FGPA
- 5. Graduate Admin:
  - a. distributes thesis copies (as needed)
- 6. Dean/FGPA:
  - a. Approves the "Notice of Examination" or "Revised Notice of Examination", triggering email to committee members (restrictions apply)
  - b. Generates email to external examiner
  - c. Reviews external examiner's report
- 7. Graduate Admin:
  - a. creates and "Revised Notices of Examination" if needed
- External Examiner completes the "External Examiner's Report", triggering email to the Dean of FGPA.
- 9. Dean of FGPA completes the "External Examiner's Report Approval Form", triggering email to the Chair/Director of Department or Designate, Grad Admin and Chair of Defence

# Post-defence

- 1. Committee members complete and sign Exam Report
- 2. Chair of Defence:
  - a. completes the "Exam Report Outcome Form" in Carleton Central. triggering email to Graduate Administrator
  - b. Submits Exam report to FGPA (this may also be done through the Grad Admin)
- 3. Graduate Administrator authorizes upload of final thesis to student, triggering email to student.
- 4. Student logs into Carleton Central to:
  - a. complete LAC license
  - b. fill in thesis details (title, abstract, etc.)
  - c. upload final copy of thesis
  - d. "Finalize Submission" of their thesis, triggering email to Thesis Supervisor

- 5. Thesis Supervisor logs into Carleton Central to:
  - a. complete the "Thesis Supervisor Final Copy Approval Form"
- 6. FGPA reviews and processes the uploaded thesis, triggering email to student.

# Thesis statuses

| Status                                        | Trigger                                                                                                    |
|-----------------------------------------------|----------------------------------------------------------------------------------------------------|
| Exam Copy Upload Authorized                   | Authorize upload button in SZAETDP                                                                                                    |
|                                               |                                                                                                    |
| Exam Copy Upload in Progress                  | When student begins upload in Carleton Central                                                                                                    |
| Exam Copy Upload Complete                     | Submit examination copy button in Central                                                                                                    |
| Exam Copy Upload Re-Opened                    | The selection of "The thesis defence should not take<br>place" option on the "Thesis Supervisor Defence<br>Authorization Form"                                                                                                |
| Defence Authorized by Thesis Supervisor       | The selection of "I have read the thesis and in my<br>opinion, the thesis defence can take place subject to<br>the approval of the thesis examination board." option<br>on the "Thesis Supervisor Defence Authorization Form" |
| Thesis Cancelled                              | The selection of ""The thesis defence should not take<br>place" options on the "Department Chair Defence<br>Authorization Form".                                                                                              |
| Defence Authorized by Chair                   | The selection of "In my opinion the thesis defence can<br>take place subject to the approval of the thesis<br>examination board" option on the "Department Chair<br>Defence Authorization Form"                               |
| Notice of Examination Approved (PhD only)     | The approval of the "Notice of Examination"                                                                                                    |
| External Examiner Report Submitted (PhD only) | The submission of the External Examiner's report by the External Examiner                                                                                                    |
| Defence Recommended (PhD only)                | The selection of "Approve Report" on the "Examiner's Report Approval Form"                                                                                                    |
| Student Proceeding (PhD only)                 | The selection of "Defence not recommended and<br>student wants to proceed with defence anyway" on the<br>"Examiner's Report Approval Form"                                                                                    |
| Thesis Cancelled (PhD only)                   | The selection of the "Defence not recommended and<br>student wants to cancel" option on the "Examiner's<br>Report Approval Form"                                                                                              |
| Thesis Rejected                               | The selection of the "Thesis rejected" option on the<br>"Exam Report Outcome Form"                                                                                                    |
| Thesis Accepted                               | The selection of the "Thesis accepted" option on the<br>"Exam Report Outcome Form"                                                                                                    |
| Minor Revisions Required                      | The selection of the "Thesis accepted with minor revisions" option on the "Exam Report Outcome Form"                                                                                                    |
| Major Revisions Required                      | The selection of the "Thesis accepted with major revisions" option on the "Exam Report Outcome Form"                                                                                                    |
| Final Copy Upload Authorized                  | The "Authorize Final Upload" button in SZAETDP or<br>SZAETFG                                                                                                    |
| Final Copy Upload Complete                    | The student "finalizing" the submission of their final<br>copy in Carleton Central (by pressing the "Finalize<br>Submission" button)                                                                                          |
| Final Copy Validated by Thesis Supervisor     | The approval of the "Thesis Final Copy Approval Form"<br>which is completed by the Thesis Supervisor                                                                                                    |
| Final Copy Upload Re-Opened                   | The non-approval of the "Thesis Final Copy Approval<br>Form" which is completed by the Thesis Supervisor                                                                                                    |

| Re-Opened by FGPA Unlocked | The "Return to Student Unlocked" button in SZAETFG.<br>This button is used when FGPA requires the student to<br>make revisions to the uploaded thesis components as<br>well as agreements/licenses      |
|----------------------------|----------------------------------------------------------------------------------------------------|
| Re-Opened by FGPA Locked   | The "Return to Student Locked" button in SZAETFG.<br>This button is used when FGPA requires the student to<br>make revisions to the agreements/licenses only (thesis<br>components area remains locked) |
| Thesis Deposit Authorized  | The "Authorize Thesis Deposit" button in SZAETFG                                                                                                    |
| Transferred to Library     | The "Transfer to Library" button or "Initiate Batch<br>Transfer" button in SZAETFG                                                                                                    |
| Received by Library        | The php script that reads the response from the library                                                                                                    |

#### SZAETDP

# **Getting Started**

Any criteria can be entered in the top portion of the form to return filtered results. Options included:

- Student ID
- Thesis Status
- Dept
- Date Range

Once your criteria have been entered you may click on "Go" in the top right hand corner. Alternatively clicking on "Go" without entering any criteria will return all results for your assigned dept.

| ≡   | ×   | ellucian E-Thesis Departmental Form SZAETDP 7.0 (PPRD)                                                                                        |       | 🗟 ADD | RETRIEVE | 👗 RELATED | 🌣 TOOLS |
|-----|-----|----------------------------------------------------------------------------------------------------|-------|-------|----------|-----------|---------|
| ය   |     | Student ID:m Thesis Status:m                                                                                                    | Dept: |       | _        | ▶ □       | Go      |
| Ħ   | Get | Started: Complete the fields above and click Go. To search by name, press TAB from an ID field, enter your search criteria, and then press EN | TER.  |       |          |           |         |
| ଦ ଆ |     |                                                                                                    |       |       |          |           |         |

# Creating a default members list in BANNER

The "Default Member" in SZAETDP allows departments to define <u>one list for Master's and one list for</u> <u>Ph.D</u> of constant individuals on Master's and Ph.D. thesis boards. Once entered and saved this information can be imported to the Examination Board Tab.

# BANNER SZAETDP

Click on the default members tab

| ≣        | × @ ellucia                             | an E-Thes  | s Departmental Form SZAETDP 7 | .0 (PPRD)      |                  |              |             |                                              |                       | 🗟 ADD 🖺 R                   | ETRIEVE 🛔 RELATED 🔅 TOOLS       |
|----------|-----------------------------------------|------------|-------------------------------|----------------|------------------|--------------|-------------|----------------------------------------------|-----------------------|-----------------------------|---------------------------------|
| <u>ය</u> | Studer<br>Thesis St                     |            |                               |                |                  |              |             | Dept:<br>Date Range:                         |                       |                             | Start Over                      |
| _        | Thesis Students                         | Examinatio | Board Notice Change Request   | Thesis Package | Manual Documents | Faculty Form | s Event Log | Email Log Default Members                    |                       |                             |                                 |
|          | INFORMATION                             |            |                               |                |                  |              |             | •                                            |                       | 0                           | Insert 🖬 Delete 🌆 Copy 🌱 Filter |
|          | Banner ID                               | First      | 4ame                          | Last Name      |                  | Dept         | Level       | Role                                         | Method of Partipation | Affiliation                 | Email                           |
| 2        |                                         | And        | 0                             | Plourde        |                  | INAF         | Master's    | Dean of Faculty                              | Ex-officio            | FPA                         | Andre.Plourde@Carleton.ca       |
|          | 100000000000000000000000000000000000000 | Dav        | ł                             | Long           |                  | INAF         | Master's    | Graduate Supervisor                          | In Person             | NPSIA                       | david.long@carleton.ca          |
| 5        |                                         | Patr       | ce                            | Smith          |                  | INAF         | Master's    | Dean, Faculty of Graduate and Postdoctoral A | Ex-officio            | Faculty of Graduate and Pos | patrice.smith@carleton.ca       |
| -        | -                                       |            | adeesen                       | Samy           |                  | INAF         | Ph.D        | Chair/Director of Department or Designate    | Ex-officio            | FPA                         | yiagadeesen.samy@carleton.ca    |
|          | 🗐 🗐 of 1                                | ▶ H        | 10 V Per Page                 |                |                  |              |             |                                              |                       |                             | Record 1 of                     |
| 2        |                                         |            |                               |                |                  |              |             |                                              |                       |                             |                                 |
| k        |                                         |            |                               |                |                  |              |             |                                              |                       |                             |                                 |
|          |                                         |            |                               |                |                  |              |             |                                              |                       |                             |                                 |

To add or delete a record use the buttons near the top right

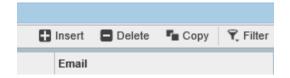

Required fields include:

• First Name

- Last Name
- Department
- Role
- Method of Participation

Other fields that should be completed where possible include:

- Banner ID (required for the Thesis Supervisor, Chair/Director of Department or Designate, Chair of Defence (Master's), Dean, Faculty of Graduate and Postdoctoral Affairs), this can also be searched using the box to the right of the ID field on each line to open SPAIDEN.
- Copy the Department in the Affiliation Field
- Email address

Individuals can be added or deleted from this list as needed.

# Creating a new thesis record in BANNER

Thesis records can only be created for students that have thesis registration in the current or previous term. In special circumstances thesis records can be created by FGPA for students who do not meet the criteria.

Manual documents are still required by FGPA.

SZAETDP Leave key block blank Use the "Go" button on the top right Select "insert" record button on the top right Enter student number or search using the three dots next to the field, Student's Name, Program and department will populate Hit "Save" in the bottom right

| ≣ | X @ ellucian E-Th                                                                                                    | esis Departmental Form SZAETDP 7.0 (PPRD)       | h.                             |                  |                                                                                                    | 🔒 ADD         | RETRIEVE       | 👗 RELATI | D 🔅 TOOLS      |
|---|----------------------------------------------------------------------------------------------------|-------------------------------------------------|--------------------------------|------------------|----------------------------------------------------------------------------------------------------|---------------|----------------|----------|----------------|
|   | Student ID:                                                                                                    |                                                 |                                |                  | Dept:                                                                                                    |               |                |          | Start Over     |
| ଜ | Thesis Status:                                                                                                    |                                                 |                                |                  | Date Range:                                                                                                   |               |                |          |                |
|   | Thesis Students Examina                                                                                                    | tion Board Notice Change Requests Thesis Packag | e Manual Documents Faculty For | rms Event Log Er | nail Log Default Members                                                                                      |               |                |          |                |
| Ħ | Display All Theses                                                                                                    |                                                 |                                |                  |                                                                                                    |               |                |          |                |
|   | * E-THESIS DEPARTMENTAL F                                                                                                    | DRM                                             |                                |                  |                                                                                                    |               | Insert         | Delete   | Copy Ϋ, Filler |
| Q | Student ID                                                                                                    | Name                                            | Program                        | Dept             | Thesis Title                                                                                                  | Thesis Status |                |          |                |
|   | and the second second sec | Aubrey, Scott                                   | MA-43SD                        | INAF             | Competitive Securitization in Civil-Military Relations: Internal Threats and Civil-Military Power Dynamics in | Thesis Depo   | sit Authorized |          |                |
| 2 |                                                                                                    |                                                 |                                |                  |                                                                                                    |               |                |          |                |
|   | 400956400                                                                                                    | Dhot Dable                                      | DUD 42                         | INTAC            | The Data of Casial Estamolana in Duildian Indusion Casial Casial Evidences from Multi Case. Availation        | Deserved her  | Bran           |          |                |

# **Examination Board Tab**

All or parts of this information can be entered and SAVED. You are able to enter parts of this information save them and exit. Once you return the information previously entered will be displayed.

When copied and pasted all accents are accepted in the Thesis Title, First Name and Last Name fields. Some special character and symbols are accepted in the thesis title field otherwise they will need to be written out, but will be reflected on the title page of the uploaded copy.

Click on the examination board tab Thesis student's name and thesis type will auto populate

| Ξ  | × @elluciar              | E-Thesis Departmental F | Form SZAETDP 7.0 (PPRD)       |                           |                     |                         |                        |                                             | 📑 ADD | 🖹 RETRIEVE 🖁  | RELATED 🛛 🔅 TOOLS      |
|----|--------------------------|-------------------------|-------------------------------|---------------------------|---------------------|-------------------------|------------------------|---------------------------------------------|-------|---------------|------------------------|
|    | Student                  |                         |                               |                           |                     |                         | Dept:                  |                                             |       |               | Start Over             |
| ଜ  | Thesis Stat              |                         |                               |                           |                     |                         | Range:                 |                                             |       |               |                        |
|    | Thesis Students          |                         | e Change Requests Thesis Paci |                           | Faculty Forms       | Event Log Email Log     | Default Members        |                                             |       |               |                        |
| Ħ  | Thesis St                |                         | ney, Hannah                   |                           | Permanently No      | Applied By              |                        |                                             |       |               |                        |
| ~  | Thesis                   |                         | esting<br>sion No 1           |                           | Comments            |                         |                        |                                             |       |               |                        |
| Q  | Thesis<br>Defence Date & |                         | Monday 13:00                  |                           |                     |                         |                        | -                                           |       |               |                        |
| 2  |                          | cation virtual          | Piondary 13:00                | _                         |                     |                         |                        |                                             |       |               |                        |
| ð  | 201                      | and and                 |                               |                           |                     |                         |                        |                                             |       |               |                        |
| ~  | PREVIOUS DEGRE           | ES                      |                               |                           |                     | 🖬 Insert                | 🗖 Delete 📲 Copy 🍸 File | Notice of Examination - Additional Comments |       |               |                        |
| ?  | Degree                   |                         | Institution                   |                           | Year                |                         |                        |                                             |       |               |                        |
|    | Bach of Global Inte      |                         | Carleton University           |                           | 2019                |                         |                        |                                             |       |               |                        |
|    | ( ◀ 1) of 1 ▶            | 🛛 🕅 🛛 5 🔽 Per Pag       | e                             |                           |                     |                         | Record 1 of 1          | L                                           |       |               |                        |
| €  | MEMBERS OF EXA           | MINATION BOARD          |                               |                           |                     |                         |                        |                                             |       | 🖬 Insert 🗖 De | slete 🖷 Copy Ϋ, Filter |
| (7 | Banner ID                | First Name              | Last Name                     | Role                      |                     | Method of Participation | Affiliation            | E                                           | Email |               |                        |
|    |                          |                         |                               |                           |                     |                         |                        |                                             |       |               | 8                      |
|    |                          | Per Pag                 |                               |                           |                     |                         |                        |                                             |       |               | Record 1 of 1          |
| ۵  | Assign Defaults          | Clear All               | Generate Notice As            | athorize Exam Upload Auth | horize Final Upload |                         |                        |                                             |       |               |                        |
| -  |                          |                         |                               |                           |                     |                         |                        |                                             |       |               |                        |
|    |                          |                         |                               |                           |                     |                         |                        |                                             |       |               |                        |
|    |                          |                         |                               |                           |                     |                         |                        |                                             |       |               |                        |
|    |                          |                         |                               |                           |                     |                         |                        |                                             |       |               |                        |
|    |                          |                         |                               |                           |                     |                         |                        |                                             |       |               |                        |
|    |                          |                         |                               |                           |                     |                         |                        |                                             |       |               |                        |
|    |                          |                         |                               |                           |                     |                         |                        |                                             |       |               |                        |
|    |                          |                         |                               |                           |                     |                         |                        |                                             |       |               | •                      |
|    |                          |                         |                               |                           |                     |                         |                        |                                             |       |               | •                      |
|    |                          |                         |                               |                           |                     |                         |                        |                                             |       |               | •                      |
|    |                          |                         |                               |                           |                     |                         |                        |                                             |       |               | •                      |
|    |                          |                         |                               |                           |                     |                         |                        |                                             |       |               | •                      |
|    |                          |                         |                               |                           |                     |                         |                        |                                             |       |               | •                      |
|    |                          |                         |                               |                           |                     |                         |                        |                                             |       |               |                        |
|    |                          |                         |                               |                           |                     |                         |                        |                                             |       |               | •                      |
|    | <b>⊼</b> ⊻               |                         |                               |                           |                     |                         |                        |                                             |       |               |                        |
|    | ▲ <u>·</u>               |                         |                               |                           |                     |                         |                        |                                             |       |               | SAVE                   |

Enter:

- thesis title
- Defence Date & Time
- Location

Hit "Save" in the bottom right corner

Withhold Permanently: should only be used after the student has defended. "YES" is only used in exceptional cases where rationale is provided and approved by FGPA. If "YES" is selected the student will be unable to upload their final copy in Carleton Central.

Comments: used to track additional departmental information or to provide information to FGPA. FGPA will also note here if a late deposit has been approved.

**Previous degrees:** this information pulls from SOAPCOL, but additions/revisions can be made if needed Click on the three dots "..." Select appropriate degree For multiple degrees click on next available line or insert record and repeat

# Notice of Examination – Additional Comments

This area can be used to make any comments to appear on the notice of defence.

# **Members of Examination Board**

# **Inserting Default members**

Click on first available line

Click on Assign Defaults button

Populates the committee members assigned in the Default Members tab corresponding to the student's level of study

It is possible to remove/change these members for a particular student.

• Click on the member to be removed or for which information needs to be changed use the "Delete" record button to the top right of the **Members of Examination Board** box to

remove a record or make the needed changes to the information and click on "Save" in the bottom right of the screen

# Adding members

Click on the "Insert" record button on the top right of the **Members of Examination Board** box to add a record. Enter the Banner ID which is required for those needing access to Carleton Central to complete forms or view thesis. First Name and last name and email will auto populate.

Enter the Role and Method of Participation by clicking in the entry box and using the drop down to open a list of choices.

Affiliation: Enter text (e.g. University Name, Name of department), should be used to identify the University of External Examiners for PHD committees. (Mandatory)

If the member does not have a Banner ID make sure to fill out all fields including the email.

| Ξ   | × @ elluciar                       | n E-Thesis Departmental Form 5 | SZAETDP 7.0 (PPRD)           |                                          |                                |                        |                                             | add 🗎 Retrieve            | 🚠 RELATED 🛛 🔅 TOOLS 🔰 1         |
|-----|------------------------------------|--------------------------------|------------------------------|------------------------------------------|--------------------------------|------------------------|---------------------------------------------|---------------------------|---------------------------------|
|     | Student                            | ID:                            |                              |                                          |                                | Dept:                  |                                             | Saved successfully (4 ro  | vs saved)                       |
| പ്പ | Thesis Stat                        | tus:                           |                              |                                          | Date                           | Range:                 |                                             |                           |                                 |
|     | Thesis Students                    | Examination Board Notice Cha   | ange Requests Thesis Package | Manual Documents Faculty Forms           | Event Log Email Log            | Default Members        |                                             |                           |                                 |
| Ħ   | Thesis St                          | tudent Delaney, H              | tannah                       | Withhold Permanently No                  | <ul> <li>Applied By</li> </ul> |                        |                                             |                           |                                 |
|     | Thesi                              |                                |                              | Comments                                 |                                |                        |                                             |                           |                                 |
| Q   | Thesis                             | Type Master's Version N        | 40 1                         |                                          |                                |                        |                                             |                           |                                 |
| ·   | Defence Date &                     |                                | Monday 13:00                 |                                          |                                |                        | R                                           |                           |                                 |
| 2   | Lo                                 | cation virtual                 |                              |                                          |                                |                        | Leg                                         |                           | •                               |
| ~   | <ul> <li>PREVIOUS DEGRE</li> </ul> | ES                             |                              |                                          | 🚺 inser                        | Delete 🖥 Copy 🎙 Filter | Notice of Examination - Additional Comments |                           |                                 |
| 0   | Degree                             |                                | Institution                  | Year                                     |                                |                        |                                             |                           |                                 |
|     | Bach of Global Inte                |                                | Carleton University          | 2019                                     |                                |                        |                                             |                           |                                 |
| *   | { ◀ ① of 1 ▶                       | ▶ 🕅 🛛 5 🔽 Per Page             |                              |                                          |                                | Record 1 of 1          |                                             |                           |                                 |
|     | * MEMBERS OF EXA                   | MINATION BOARD                 |                              |                                          |                                |                        |                                             | 0                         | insert 🖬 Delete 📲 Copy 🌱 Filter |
| €   | Banner ID                          | First Name                     | Last Name                    | Role                                     | Method of Participation        | Affiliation            |                                             | Email                     |                                 |
|     |                                    | Patrice                        | Smith                        | Dean, Faculty of Graduate and Postdoctor | Ex-officio                     | Faculty of G           | Fraduate and Postdoctoral Affairs           | patrice.smith@carleton.ca |                                 |
|     |                                    | David                          | Long                         | Graduate Supervisor                      | In Person                      | NPSIA                  |                                             | david.long@carleton.ca    |                                 |
| ~   |                                    | ··· Andre                      | Plourde                      | Dean of Faculty                          | Ex-officio                     | FPA                    |                                             | Andre.Plourde@Carleton.ca |                                 |
| 8   |                                    | ( <u>Amy</u>                   | Resmer                       | Acting Dean of FGPA                      | Submitted Questions            |                        |                                             | amy.resmer@carleton.ca    |                                 |
|     |                                    | ► ► Per Page                   |                              |                                          |                                |                        |                                             |                           | Record 4 of 4                   |
|     | Assign Defaults                    | s Clear All                    | Generate Notice Autho        | rize Exam Upload Authorize Final Upload  |                                |                        |                                             |                           |                                 |
|     |                                    |                                |                              |                                          |                                |                        |                                             |                           |                                 |
|     | - <b>-</b>                         |                                |                              |                                          |                                |                        |                                             |                           |                                 |
|     | •                                  |                                |                              |                                          |                                |                        |                                             |                           |                                 |
|     | •                                  |                                |                              |                                          |                                |                        |                                             |                           |                                 |
|     | •                                  |                                |                              |                                          |                                |                        |                                             |                           |                                 |
|     |                                    |                                |                              |                                          |                                |                        |                                             |                           |                                 |
|     |                                    |                                |                              |                                          |                                |                        |                                             |                           |                                 |
|     |                                    |                                |                              |                                          |                                |                        |                                             |                           | •                               |
|     |                                    |                                |                              |                                          |                                |                        |                                             |                           | •                               |
|     |                                    |                                |                              |                                          |                                |                        |                                             |                           |                                 |
|     |                                    |                                |                              |                                          |                                |                        |                                             |                           | · · ·                           |
|     |                                    |                                |                              |                                          |                                |                        |                                             |                           | · · ·                           |
|     |                                    |                                |                              |                                          |                                |                        |                                             |                           | •                               |
|     | <u> </u>                           |                                |                              |                                          |                                |                        |                                             |                           | SAVE                            |
|     |                                    | ced 44 SZBETE                  | EX.SZBETEX_FIRST_NAME [4]    |                                          |                                |                        | 2000 - 2021 Ellucian. All rights reserved.  |                           | ellucian.                       |

Use "Save" in the bottom right hand corner to save your work.

Note:

- The order in which the members appear on the notice is predetermined
- In the case of co-supervisors only one is required to approve the thesis upload in CC. This should be determined prior to entering the committee and that person should be named as the thesis supervisor and the other(s) supervisors as Co-supervisor(s).
- If an incorrect email address is entered **no** error message appears and system generated emails are not received
- In order for the signature line to appear on the notice of defence the following roles must be entered as Members of the Examination Board: Dean, Faculty of Graduate and Postdoctoral Affairs for PHD and Chair/Director of the Department or designate for Master's

# Authorize Exam Upload:

#### Click on the Authorize Exam Upload button

If your Examination Board is missing any required members a message indicating which will appear in the top right corner. Otherwise a pop up message appears indicating the upload has been released to the student. Click OK.

The student is then sent an email indicating they are able to upload their thesis through Carleton Central.

| ≡ L×   | C @ elluci       | ian E-1    | hesis Departmer                                                                                                 | ntal Form SZAETDP     | 7.0 (PPRD)        |                                                                                                    |          |                                |                 |              |                                             |                | ADD 🗎 RETRIEV        | E 🗛 RELA        | TED 🛛 🌞 TO    | ools 2        |
|--------|------------------|------------|----------------------------------------------------------------------------------------------------|-----------------------|-------------------|----------------------------------------------------------------------------------------------------|----------|--------------------------------|-----------------|--------------|---------------------------------------------|----------------|----------------------|-----------------|---------------|---------------|
|        | Stude            | ent ID:    |                                                                                                    |                       |                   |                                                                                                    |          |                                | Dept:           |              |                                             | 0              | Saved successfully ( | 1 rows saved)   |               |               |
| ക      | Thesis S         | tatus:     |                                                                                                    |                       |                   |                                                                                                    |          | Date                           | Range:          |              |                                             | 6              | The examination cop  | y upload page I | as been relea | used to the   |
|        | hesis Students   | Exami      | nation Board                                                                                                    | Notice Change Request | s Thesis Packag   | e Manual Documents Faculty                                                                                                    | Forms    | Event Log Email Log            | Default Members |              |                                             | 0              | student.             |                 |               |               |
| Ħ      | Thesis           | Student    | The second second second second second second second second second second second second second second second se | Delaney, Hannah       |                   | Withhold Permanently                                                                                                    | No       | <ul> <li>Applied By</li> </ul> |                 |              |                                             |                |                      |                 |               | ОК            |
|        | The              | isis Title | Thesis documentat                                                                                               | tion Testing          |                   | Comments                                                                                                    |          |                                |                 |              |                                             |                |                      |                 |               |               |
| Q      | The              | sis Type   | Master's                                                                                                    | Version No 1          |                   |                                                                                                    |          |                                |                 |              |                                             |                |                      |                 | •             |               |
|        | Defence Date     | & Time     | 2021-Feb-01                                                                                                    | Monday                | 13:00             |                                                                                                    |          |                                |                 |              |                                             |                |                      |                 |               |               |
| 2      | l                | Location   | virtual                                                                                                    |                       |                   | ]                                                                                                    |          |                                |                 |              |                                             |                |                      |                 |               |               |
|        |                  |            |                                                                                                    |                       |                   |                                                                                                    |          |                                | _               |              |                                             |                |                      |                 |               |               |
|        | PREVIOUS DEGI    | REES       |                                                                                                    |                       |                   |                                                                                                    |          | 🔛 Insert                       | Delete 🖷 Copy   | Y, Filter    | Notice of Examination - Additional Comments |                |                      |                 |               |               |
| Deg    | gree             |            |                                                                                                    | Inst                  | titution          |                                                                                                    | Year     |                                |                 |              |                                             |                |                      |                 |               |               |
|        | ich of Global Ir |            |                                                                                                    |                       | rleton University |                                                                                                    | 2019     |                                |                 |              |                                             |                |                      |                 |               |               |
| * 🕅    | ( 🔌 1 of 1       |            | 5 ∨ Per                                                                                                    | r Page                |                   |                                                                                                    |          |                                | Rec             | cord 1 of 1  | L                                           |                |                      |                 |               |               |
|        | MEMBERS OF E     | XAMINATIO  | N BOARD                                                                                                    |                       |                   |                                                                                                    |          |                                |                 |              |                                             |                |                      | 🖬 Insert 🛛      | Delete 📲 C    | opy Ϋ, Filler |
| C→ Ban | nner ID          | Fin        | st Name                                                                                                    | Last Name             |                   | Role                                                                                                    |          | Method of Participation        |                 | Affiliation  |                                             | Email          |                      |                 |               |               |
|        |                  | Pa         | trice                                                                                                    | Smith                 |                   | Dean, Faculty of Graduate and Po                                                                                                    | stdoctor | Ex-officio                     |                 | Faculty of G | Fraduate and Postdoctoral Affairs           | patrice.smith@ | @carleton.ca         |                 |               |               |
|        |                  | Da         | vid                                                                                                    | Long                  |                   | Graduate Supervisor                                                                                                    |          | In Person                      |                 | NPSIA        |                                             | david.long@c   | arleton.ca           |                 |               |               |
|        | 0734000          | An         | dre                                                                                                    | Plourde               |                   | Chair/Director of Department or De                                                                                                    | signate  | Ex-officio                     |                 | FPA          |                                             | Andre.Plourde  | @Carleton.ca         |                 |               |               |
| ළ 🗖    |                  | An         |                                                                                                    | Resmer                |                   | Thesis Supervisor                                                                                                    |          | Submitted Questions            |                 |              |                                             | amy.resmer@    | carleton.ca          |                 |               |               |
| H      | ( 🛋 1 of 1       | ▶ 1        |                                                                                                    | r Page                |                   |                                                                                                    |          |                                |                 |              |                                             |                |                      |                 |               | Record 4 of 4 |
|        | Assign Defau     | da D       | Clear All                                                                                                    | Generate              | Notice            | orize Exam Upload Authorize Final U                                                                                                    | beolo    |                                |                 |              |                                             |                |                      |                 |               |               |
| _      | rissign o cros   |            | Crost Fer                                                                                                    |                       |                   | Filener and Filener and Filene | produ    |                                |                 |              |                                             |                |                      |                 |               |               |
|        |                  |            |                                                                                                    |                       |                   |                                                                                                    |          |                                |                 |              |                                             |                |                      |                 |               |               |

#### Exam Upload Reminder

In the Thesis Package tab you have the ability to send the student an email reminding them to upload their examination copy, by clicking the Exam Upload Reminder Button.

| Ξ | X @ ellucian E-Thesis Departmental Form SZAETDP 7.0 (PPRD)              |                                |                         |                 |             | aD               | D 🖹 RETRIEVE 🚠 RELATED 🌞 TOOLS    |
|---|-------------------------------------------------------------------------|--------------------------------|-------------------------|-----------------|-------------|------------------|-----------------------------------|
|   | Student ID:                                                             |                                |                         | Dept:           |             |                  | Start Over                        |
| ଜ | Thesis Status:                                                          |                                | Date                    | Range:          |             |                  |                                   |
| _ | Thesis Students Examination Board Notice Change Requests Thesis Package | Manual Documents Faculty Forms | Event Log Email Log     | Default Members |             |                  |                                   |
| Ħ | A. Primary Thesis Document<br>Thesis Student 1 Delaney, Hannah          | Abstract                       |                         |                 |             |                  |                                   |
| Q | Thesis Type Master's                                                    |                                |                         |                 |             |                  |                                   |
|   | Withheld Until                                                          |                                |                         |                 |             |                  |                                   |
| 2 | Document View                                                           |                                |                         |                 |             |                  |                                   |
|   | Published Thesis View                                                   |                                |                         |                 |             |                  |                                   |
| 0 | Exam Upload Reminder Final Upload Reminder                              |                                |                         |                 |             |                  |                                   |
| Ø |                                                                         |                                |                         |                 |             |                  |                                   |
| * |                                                                         |                                |                         |                 |             |                  |                                   |
|   | * B. CONTRIBUTOR DOCUMENTS                                              |                                |                         |                 |             |                  | 🚺 Insert 🔲 Delete 🃲 Copy 🌱 Filter |
| € | Document                                                                | Last Name                      |                         | First Name      | Middle Name | Contributor Role |                                   |
|   |                                                                         | View                           |                         |                 |             |                  |                                   |
|   | ( ◀ 1 of 1 ▶ )  10 🔽 Per Page                                           |                                |                         |                 |             |                  | Record 1 of 1                     |
|   | * C. SUPPLEMENTARY DOCUMENTS                                            | nsert 🗖 Delete 🍯 Copy 🍸 Filter | * D. COMPLETED AGREEMEN | TS AND LICENSES |             |                  | 🖬 Insert 📾 Delete 🃲 Copy 🍸 Filter |
| 2 | Document                                                                | Annex #                        | Document                |                 | Ver.        | Response Date    | e Completed                       |
|   |                                                                         | View                           |                         |                 | View        |                  |                                   |
|   | ( ◀ 1 of 1 ▶ )  5 ∨ Per Page                                            | Record 1 of 1                  |                         | 5 🔽 Per Page    |             |                  | Record 1 of 1                     |
|   |                                                                         |                                |                         |                 |             |                  |                                   |
|   |                                                                         |                                |                         |                 |             |                  |                                   |

# **Event Log**

This view only tab lists all actions that have taken place in the E-thesis system including BANNER & CC

|        | × @ ellucian E-Thesis Departmental Form SZ      | TDP 7.0 (PPRD)                                                                             | 🗟 ADD 📑 RETRIEVE 🖓 RELATED 🌞 TOO |
|--------|-------------------------------------------------|--------------------------------------------------------------------------------------------|----------------------------------|
| Ъ<br>Ъ | Student ID:<br>Thesis Status:                   | Dept: BIOL Biology<br>Date Range:                                                          | Start Over                       |
| ₽      | Thesis Students Examination Board Notice Change | Requests Thesis Package Manual Documents Faculty Forms Event Log Email Log Default Members |                                  |
| 8      | Student management                              |                                                                                            |                                  |
| ~      | ▼ INFORMATION                                   |                                                                                            | 🗄 Insert 🔛 Delete 🦉 Copy 🌱 Fi    |
| 4      | Order * Procedure                               | Message                                                                                    | Activity Date                    |
|        | SZAETDP                                         | Thesis (exam) upload authorized by department                                              | 2015-Mar-27 09:26:52             |
| 2      | 2 p_proc_final                                  | Examination copy of thesis submitted by student                                            | 2015-Mar-29 14:41:55             |
|        | 3 p_proc_fac_ts_auth_f                          | m Thesis defence authorized by thesis supervisor                                           | 2015-Mar-29 14:48:00             |
| )      | 4 p_proc_fac_dc_auth_                           | m Thesis defence authorized by dept chair                                                  | 2015-Mar-30 09:52:41             |
|        | 5 p_proc_fac_exam_ou                            | form Exam outcome: thesis accepted                                                         | 2015-Apr-27 11:06:27             |
| r      | 6 SZAETDP                                       | Thesis (final) upload authorized by department                                             | 2015-Apr-27 11:06:46             |
|        | 7 p_proc_final                                  | Final copy of thesis submitted by student                                                  | 2015-Apr-27 14:40:13             |
| •      | 8 p_proc_fac_final_app                          |                                                                                            | 2015-Apr-27 16:29:34             |
|        | 9 SZAETFG                                       | Thesis package authorized by FGPA                                                          | 2015-May-01 12:08:47             |
|        | 10 p_create_shrqpnm                             | SHAQPNO record created                                                                     | 2015-May-01 12:08:50             |
|        | 11 bagger.php                                   | Library Transfer attempt by FGPA                                                           | 2015-Jun-04 14:25:00             |
|        | 12 bagger.php                                   | Bag process successfully completed                                                         | 2015-Jun-04 14:25:00             |
| 3      | 13 process_library_repor                        | php Thesis package received by Library                                                     | 2015-Jun-05 10:31:50             |
|        |                                                 |                                                                                            | Record 1 of 1                    |

#### **Email Log**

This view only tab lists all emails that have been generated from the E-thesis system.

| × @ ellucian E-Thesis Departmenta                                                                                                    | Form SZAETDP 7.0 (PPRD)                              |                                                   |                      | 🖹 ADD 🖺 RETRIEVE 🖓 RELATED 🌩 1 |
|----------------------------------------------------------------------------------------------------|------------------------------------------------------|---------------------------------------------------|----------------------|--------------------------------|
| Student ID:                                                                                                    |                                                      | Dept: BIOL Biology                                |                      | Start Over                     |
| Thesis Status:                                                                                                    |                                                      | Date Range:                                       |                      |                                |
|                                                                                                    | tice Change Requests Thesis Package Manual Documents | Faculty Forms Event Log Email Log Default Members |                      |                                |
| Student 100813010 Abboud, Jean                                                                                                    |                                                      |                                                   |                      |                                |
| EMAILS                                                                                                    |                                                      |                                                   |                      | 🖬 Insert 🖾 Delete 🦷 Copy 🎙     |
| Email Address                                                                                                    | Email Code                                           | Subject                                           | Date Sent            | Sent By *                      |
| jeanabboud@cmail.carleton.ca                                                                                                    | ETS_UPLOAD_EXAM_AUTH                                 | Thesis Examination Copy Upload Required           | 2015-Mar-27 09:26:53 | DARLENEMOSS                    |
| kenneth.storey@carleton.ca                                                                                                    | ETS_TS_COMPLETE_AUTH_FORM                            | Thesis Defence Authorization Required             | 2015-Mar-29 14:41:56 | WWW_USER                       |
| myron.smith@carleton.ca                                                                                                    | ETS_DC_COMPLETE_AUTH_FORM                            | Thesis Defence Authorization Required             | 2015-Mar-29 14:48:01 | WWW_USER                       |
| james.cheetham@carleton.ca                                                                                                    | ETS_COMMITTEE_VIEW                                   | Thesis Available for Viewing                      | 2015-Mar-29 14:48:02 | WWW_USER                       |
| nathalie.chaly@carleton.ca                                                                                                    | ETS_COMMITTEE_VIEW                                   | Thesis Available for Viewing                      | 2015-Mar-29 14:48:03 | WWW_USER                       |
| owen.rowland@carleton.ca                                                                                                    | ETS_COMMITTEE_VIEW                                   | Thesis Available for Viewing                      | 2015-Mar-29 14:48:04 | WWW_USER                       |
| darlene.moss@carleton.ca                                                                                                    | ETS_DEFENCE_APPROVED_M                               | Thesis Defence Approved to Proceed                | 2015-Mar-30 09:52:35 | WWW_USER                       |
| James.cheetham@carleton.ca                                                                                                    | ETS_DEFENCE_APPROVED_M                               | Thesis Defence Approved to Proceed                | 2015-Mar-30 09:52:36 | WWW_USER                       |
| kenneth.storey@carleton.ca                                                                                                    | ETS_DEFENCE_APPROVED_M                               | Thesis Defence Approved to Proceed                | 2015-Mar-30 09:52:37 | WWW_USER                       |
| malcolm.butler@carleton.ca                                                                                                    | ETS_DEFENCE_APPROVED_M                               | Thesis Defence Approved to Proceed                | 2015-Mar-30 09:52:38 | WWW_USER                       |
| Contraction of the Contraction of the Contraction o | ETS_DEFENCE_APPROVED_M                               | Thesis Defence Approved to Proceed                | 2015-Mar-30 09:52:39 | WWW_USER                       |
| nathalie.chaly@carleton.ca                                                                                                    | ETS_DEFENCE_APPROVED_M                               | Thesis Defence Approved to Proceed                | 2015-Mar-30 09:52:40 | WWW_USER                       |
| owen.rowland@carleton.ca                                                                                                    | ETS_DEFENCE_APPROVED_M                               | Thesis Defence Approved to Proceed                | 2015-Mar-30 09:52:41 | WWW_USER                       |
| darlene.moss@carleton.ca                                                                                                    | ETS_EXAM_REP_COMPLETED                               | Exam Report Outcome Form Completed                | 2015-Apr-27 11:06:28 | WWW_USER                       |
| jeanabboud@cmail.carleton.ca                                                                                                    | ETS_UPLOAD_FINAL_AUTH                                | Thesis Final Copy Upload Required                 | 2015-Apr-27 11:06:47 | DARLENEMOSS                    |
| kenneth.storey@carleton.ca                                                                                                    | ETS_TS_REVIEW_FINAL_UPLOAD                           | Thesis Final Copy - Approval Required             | 2015-Apr-27 14:40:14 | WWW_USER                       |
| jeanabboud@cmail.carleton.ca                                                                                                    | ETS_THESIS_AUTH                                      | Electronic Thesis Received                        | 2015-May-01 12:08:48 | LEEHULL                        |
| ≪ 1 of 1 >> >>   20 ∨ Per Pa                                                                                                    | age                                                  |                                                   |                      | Record 1                       |

#### **Generate Notice:**

Once the Thesis supervisor and the Chair/Director of the department or designate have approved the thesis through CC you can generate the notice of defence for posting

- If the notice is being cut off, in the print settings select Fit on page
- Once a notice of defence has been approved by Chair (Masters) or by the Dean (PHDs) if changes are needed, the Notice Change Request form must be completed for approval

Click on the Generate Notice button, in the Examination Board tab, a separate internet window will open. The Notice that appears can be saved and/or printed.

# CARLETON UNIVERSITY Azrieli School of Architecture and Urbanism MASTER'S THESIS EXAMINATION

| CANDIDATE:                             | Vance Fok<br>B. Environmental Design, Univ of Manitoba, 2007 |             |  |  |  |  |  |  |
|----------------------------------------|--------------------------------------------------------------|-------------|--|--|--|--|--|--|
| DATE:                                  | July 31, 2013, 1400 512 Tory Building                        |             |  |  |  |  |  |  |
| THESIS TITLE:                          | Type Sample Thesis Title Here                                |             |  |  |  |  |  |  |
| EXAMINATION BO                         | ARD:                                                         |             |  |  |  |  |  |  |
| Internal Examiner                      | Wayne McGee                                                  | (In Person) |  |  |  |  |  |  |
| Thesis Supervisor                      | Christina Noja                                               | (In Person) |  |  |  |  |  |  |
| Chair of Defence                       | Michel Gaulin                                                | (In Person) |  |  |  |  |  |  |
| Chair/Director of<br>Department or Des | Joanne Bree<br>ignate                                        | (In Person) |  |  |  |  |  |  |

Joanne Bree, Chair/Director of Department or Designate Azrieli School of Architecture and Urbanism

# Thesis package

Displays documents/info uploaded by the student. Departments have the ability to send students email reminders to upload their Examination or Final Thesis copies, by clicking the reminder buttons.

|   | Student<br>Thesis State          |                   |                                        |                |                |                                       |                                              |                                                    | Date R             | Dept: BIOL Bio<br>Range:                                                         | ogy | N           |             |          |                                                 |                                                         | Star         | t Over         |
|---|----------------------------------|-------------------|----------------------------------------|----------------|----------------|---------------------------------------|----------------------------------------------|----------------------------------------------------|--------------------|----------------------------------------------------------------------------------|-----|-------------|-------------|----------|-------------------------------------------------|---------------------------------------------------------|--------------|----------------|
|   | Thesis Students                  | Examination Board | Notice Change Requests                 | Thesis Package | Manual D       | ocuments                              | Faculty Forms                                | Event Log                                          | Email Log          | Default Members                                                                  |     | ß           |             |          |                                                 |                                                         |              |                |
|   | A. Primary Thesis D<br>Thesis St |                   | Ашини, эсан                            |                | Abstr          | ract                                  |                                              |                                                    |                    |                                                                                  |     |             |             |          |                                                 |                                                         |              |                |
|   | Thesis<br>Withheld               |                   |                                        |                | La<br>by       | invie of the ool                      | Idenced call fly. Furns                      | ta solidaninis, can s                              | survive winter tem | nerahures as cold as -55nC<br>rd                                                 |     |             |             |          |                                                 |                                                         |              |                |
|   |                                  | ument id_n        | nsc_thesis_2015.pdf                    | View           | gr<br>(c<br>sy |                                       |                                              |                                                    |                    |                                                                                  |     |             |             |          |                                                 |                                                         |              |                |
|   | Exam Upload Rem                  |                   | arleton.ca/theses/32256<br>ad Reminder | View           | ar             |                                       |                                              |                                                    |                    | 1                                                                                |     |             |             |          |                                                 |                                                         |              |                |
|   |                                  |                   |                                        |                |                |                                       |                                              |                                                    |                    |                                                                                  |     |             |             |          |                                                 |                                                         |              |                |
|   |                                  |                   |                                        |                |                |                                       |                                              |                                                    |                    | is inhibited during freezing.                                                    |     |             |             |          |                                                 |                                                         |              |                |
|   |                                  |                   |                                        |                |                |                                       |                                              |                                                    |                    |                                                                                  |     |             |             |          |                                                 |                                                         |              |                |
|   | * B. CONTRIBUTOR                 | DOCUMENTS         |                                        |                |                | ndogenous sugi                        | ars suggest that PK a                        |                                                    | I whereas G3PDH i  | is inhibited during freezing.                                                    |     |             |             |          |                                                 | 🚺 insert                                                | Delete 📲 Cop | y   <b>Y</b> , |
|   | * B. CONTRIBUTOR I               | DOCUMENTS         |                                        |                |                | ndogenous sugi                        |                                              |                                                    | I whereas G3PDH i  |                                                                                  |     | Middle Name |             |          | Contributor Role                                | 🚺 insert                                                | Delete 📲 Cop | y   9,         |
|   | Document                         |                   |                                        |                | en             | ndogenous sugi                        | ars suggest that PK a                        |                                                    | I whereas G3PDH i  | is inhibited during freezing.                                                    |     | Middle Name |             |          | Contributor Role                                | 🚺 Insert                                                |              |                |
|   | Document                         | DOCUMENTS         | Per Page                               |                | en             | ndogenous suga                        | ars suggest that PK a                        |                                                    | I whereas G3PDH i  | is inhibited during freezing.                                                    |     | Middle Name |             |          | Contributor Role                                | 🚺 insert                                                |              |                |
| , | Document                         | N 10 1            | Per Page                               |                | en             | La<br>View                            | ars suggest that PK a                        | ctivity is maintained                              | I whereas G3PDH i  | is inhibited during freezing.<br>irst Name                                       |     | Middle Name |             |          | Contributor Role                                |                                                         |              | cord 1         |
|   | Document                         | N 10 1            | Per Page                               |                | en             | La<br>View                            | ars auggest that PK a<br>ast Name            | ctivity is maintained                              | I whereas G3PDH i  | is inhibited during freezing.<br>irst Name                                       |     |             | der.        | Response |                                                 |                                                         | Re           | cord 1         |
|   | Document                         | N 10 1            | Per Page                               |                | en             | La<br>View<br>Delete Pin C            | ars suggest that PK a<br>st Name             | <ul> <li>D. COMPLETEE</li> <li>Document</li> </ul> | Fi whereas G3PDH i | is inhibited during freezing.<br>irst Name                                       |     |             |             | Response | Date Co                                         | Insert                                                  | Re           | cord 1         |
|   | Document                         | N 10 1            |                                        |                | on             | La<br>View<br>Delete Pin C<br>Annex # | ars suggest that PK a st Name Copy T, Filter | <ul> <li>D. COMPLETEE</li> <li>Document</li> </ul> | Fi whereas G3PDH i | is inhibited during freezing.                                                    |     |             |             |          | Date Co<br>2015-7                               | insert                                                  | Re           | cord 1         |
|   | Document                         | RY DOCUMENTS      |                                        |                | on             | La<br>View<br>Delete Pin C<br>Annex # | st Name                                      | D. COMPLETED Document Carleton Univer              | D AGREEMENTS       | is inhibited during freezing.<br>Iirst Name<br>5 AND LICENSES<br>zense Agreement |     | View        |             | Accepted | Date C4<br>2015-7<br>2015-7                     | Insert mpleted<br>Mar-29 14:38:18                       | Re           | cord 1         |
| • | Document                         | RY DOCUMENTS      |                                        |                | on             | La<br>View<br>Delete Pin C<br>Annex # | st Name                                      | D. COMPLETER Document Carleton Univer FIPPA        | n whereas G3PDH i  | is inhibited during freezing.<br>Iirst Name<br>5 AND LICENSES<br>zense Agreement |     | View        | 1<br>1<br>1 | Accepted | Date Co<br>2015-F<br>2015-F<br>2015-F<br>2015-F | Insert<br>mpleted<br>Mar-29 14:38:18<br>Mar-29 14:38:09 | Re           | cord 1 c       |

# Printing of external report for defence file

In the Faculty forms tab the Graduate Administrators now have the option to print the external report with or without the medals information. For the purposes of the defence file it is required that the medals information **not** be included in the report.

| ≡      | X @ ellucian E-Thesis Departmental Form SZAETDP 7.0 (PPRD)                                                                                                    |                                 |                  | 🔒 ADD                | RETRIEVE   | 👗 RELATED 🛛 🌞 TOOLS    |
|--------|----------------------------------------------------------------------------------------------------|---------------------------------|------------------|----------------------|------------|------------------------|
| –<br>ଜ | Student ID:<br>Thesis Status:                                                                                                    | Dept:<br>Date Range:            |                  |                      |            | Start Over             |
| Ħ      | Thesis Students         Examination Board         Notice Change Requests         Thesis Package         Manual Documents         Faculty Format         Even           Student         Address         It         It <th>nt Log Email Log Default Member</th> <th>a</th> <th></th> <th></th> <th></th> | nt Log Email Log Default Member | a                |                      |            |                        |
| Q      | F. FACULTY FORMS SUBMITTED                                                                                                    |                                 |                  |                      | 🔛 Insert 🛛 | Delete 📲 Copy Ϋ Filter |
| _      | Form Name *                                                                                                    | Option Selected                 | Completed By *   | Completed On         |            |                        |
| 2      | Thesis Defence Authorization Form                                                                                                    | R1                              | O'Brien, William | 2020-Jun-26 10:48:08 |            |                        |
| 0      | Departmental Chair Defence Authorization Form                                                                                                    |                                 | Ressan, Yasser   | 2020-Jun-26 14:16:40 |            |                        |
|        | Notice of Examination Approval Form                                                                                                    | R1                              | Keen, Paul       | 2020-Jun-29 09:55:39 |            |                        |
| ?      | External Examiner's Report Approval Form                                                                                                    | R1                              | Keen, Paul       | 2020-Jul-13 15:47:41 |            |                        |
| _      | Exam Report Outcome Form                                                                                                    | R2                              | Arya, Ali        | 2020-Jul-20 12:20:51 |            |                        |
| *      | M ◀ 1 of 1 ▶ M 5 ♥ Per Page                                                                                                    |                                 |                  |                      |            | Record 1 of 5          |
| €      | Form Options: #L1: There read the thema and in one optional, the themas defence can take place subject to the<br>approval of the thesis examination baard.<br>#2: The thesis defence though not take place.                                                                                                    |                                 |                  |                      |            |                        |
|        | G. External Examiner's Report (Ph.D. Only)                                                                                                    |                                 |                  |                      |            |                        |
| Q      | Completed On (2020-34-13<br>Report Link https://hawwhpyril.con/etas.ca/wdv//ylig_ethesis.g_fac_ont_form?rd_jn=4732044570457645764576 View (Hormal) View (Excl                                                                                                    | ude Medal Info)                 | _                |                      |            |                        |

# **Reviewing thesis records in BANNER (SZAETDP)**

Once you have selected the key block criteria and obtained results, you can highlight any of the students listed and proceed to select any of the tabs for review. Administrators are not copied on system generated emails therefore, it will be at your discretion if/how thesis uploads and approvals are tracked.

#### Student ID:

• Used to obtain information on the status of a particular student's Thesis

Enter Student ID, Go

#### **Thesis Status:**

• Used to identify students with a thesis status in a particular state

Select or enter status, Go

#### Dept:

• Used if you have access to thesis students in multiple departments and want to filter

Select Dept., Go

#### **Defence Date Range:**

• Used to identify all students who have a defence scheduled within a particular date range

Enter/select dates, Go

# Creating a Notice Change Request in BANNER

A Notice Change Request is required when:

- A Master's defence has been approved by the Chair of the department. Status DC: Defence Authorized by Chair
- A PHD defence has been approved by the Dean of FGPA. Status NA: Notice of Examination Approved

Up until the Exam report outcome form has been completed by the Chair of the defence. While the Assign defaults and Clear All buttons still appear to be active on the Examination board tab, changes are no longer permitted on this form, you will receive a pop up stating the "examination board cannot be updated at this time".

| Ξ | × @ ellucia         | n E-The    | sis Departmental Form         | SZAETDP 7.0 (PPRD)                  |                                        |        |                                |                 |            |                                                | l              | 👌 ADD 🛛 🖺 RETRI   | eve 🛛 📇 RELAT     | TED 🔅 TOOLS         | s 1        |
|---|---------------------|------------|-------------------------------|-------------------------------------|----------------------------------------|--------|--------------------------------|-----------------|------------|------------------------------------------------|----------------|-------------------|-------------------|---------------------|------------|
|   | Studen              | ID:        |                               |                                     |                                        |        |                                | Dept:           |            |                                                | 6              | The examination b | oard cannot be up | dated at this time. |            |
| ផ | Thesis Sta          | tus: DC    | Defence Authorized            | d by Chair                          |                                        |        | Date I                         |                 |            |                                                |                |                   |                   |                     |            |
|   | Thesis Students     | Examinati  | on Board Notice Ch            | ange Requests Thesis Packa          | ge Manual Documents Faculty Fo         | rms    | Event Log Email Log            | Default Members |            |                                                |                |                   |                   |                     | ОК         |
| Ħ | Thesis S            | tudent     | and the second                |                                     | Withhold Permanently                   | No     | <ul> <li>Applied By</li> </ul> |                 |            |                                                |                |                   |                   |                     |            |
|   | Thes                | s Title 📘  | etabolic Regulation of Antivi | iral Immune Responses in Macrophage | Comments                               |        |                                |                 |            |                                                |                |                   |                   |                     |            |
| Q | Thesis              | Туре и     | LD. Version I                 | No 1                                |                                        |        |                                |                 |            |                                                |                |                   |                   |                     |            |
|   | Defence Date 8      | Time 2     | 021-Jan-13                    | Wednesday 13:30                     |                                        |        |                                |                 |            |                                                |                |                   |                   |                     |            |
| 2 | Lo                  | cation 0   | inline                        |                                     |                                        |        |                                |                 |            |                                                |                |                   |                   |                     |            |
| 2 |                     |            |                               |                                     |                                        |        |                                |                 |            |                                                |                |                   |                   |                     |            |
|   | PREVIOUS DEGRE      | ES         |                               |                                     |                                        |        | 🖬 Insert                       | Delete 🖷 Copy   | Y, Filter  | Notice of Examination - Additional Commen      | \$             |                   |                   |                     |            |
| ? | Degree              |            |                               | Institution                         |                                        | Year   |                                |                 |            |                                                |                |                   |                   |                     |            |
|   | Bachelor of Science | e (Honours | )                             | Carleton University                 |                                        | 2012   |                                |                 |            |                                                |                |                   |                   |                     |            |
|   | Master of Science   |            |                               | Carleton University                 |                                        | 2014   |                                |                 |            |                                                |                |                   |                   |                     |            |
|   |                     | - M        | 5 V Per Page                  |                                     |                                        |        |                                | Rec             | ord 1 of 2 |                                                |                |                   |                   |                     |            |
| € | MEMBERS OF EXA      | MINATION E | SOARD                         |                                     |                                        |        |                                |                 |            |                                                |                |                   | 🚼 Insert 🔲 I      | Delete 🖷 Copy       | P, Filter  |
|   | Banner ID           | First N    | lame                          | Last Name                           | Role                                   |        | Method of Participation        | 1               | filiation  |                                                | Email          |                   |                   |                     |            |
|   | 1                   | Ashka      | an                            | Golshani                            | Thesis Supervisor                      |        | Video Conference               |                 |            | inleton University                             | ashkan.golsh   | ani@carleton.ca   |                   |                     |            |
|   |                     | ··· Ashol  | k                             | Kumar                               | Member of Joint Institute              |        | Video Conference               |                 |            | t of Pathology and Laboratory Medicine, Univer | 1              |                   |                   |                     |            |
| g | 1                   | Bruce      |                               | McKay                               | Member of Department                   |        | Video Conference               |                 | 47.        | irleton University                             | bruce.mckay(   | <i>o</i>          |                   |                     |            |
|   | 1                   | Charl      |                               | MacDonald                           | Dean of Faculty                        |        | Ex-officio                     |                 |            | ience, Carleton University                     |                | onald@Carleton.ca |                   |                     |            |
|   |                     | Edan       | a                             | Cassol                              | Committee Member                       |        | Video Conference               |                 |            | nces, Carleton University                      | edena.cassol   | 0                 |                   |                     |            |
|   | 1                   | Iain       |                               | Wallace                             | Chair of Defence                       |        | Video Conference               |                 | Geography  |                                                | iain.wallace@  |                   |                   |                     |            |
|   |                     | Martir     | n                             | Holcik                              | Internal Examiner                      |        | Video Conference               |                 |            | nces, Carleton University                      | martin.holcik@ |                   |                   |                     |            |
|   | 1                   | ··· //yror |                               | Smith                               | Chair/Director of Department or Desi   |        | Ex-officio                     |                 | 97.        | irleton University                             | myron.smith@   | <i>r</i>          |                   |                     |            |
|   | 1                   | Patric     | e                             | Smith                               | Dean, Faculty of Graduate and Posto    | loctor | Ex-officio                     |                 |            | Graduate and Postdoctoral Affairs              | patrice.smith( |                   |                   |                     |            |
|   | 100320040           | ··· Paul   |                               | Keen                                | Acting Dean of FGPA                    |        | Ex-officio                     | F               | GPA        |                                                | paul.keen@c    | arleton.ca        |                   |                     |            |
|   | K 🔍 1 🌽             |            | 10 V Per Page                 |                                     |                                        |        |                                |                 |            |                                                |                |                   |                   | Reco                | rd 1 of 11 |
|   | Assign Default      |            | Clear All                     | Generate Notice Auth                | orize Exam Upload Authorize Final Uplo | bad    |                                |                 |            |                                                |                |                   |                   |                     |            |

These must all be done through the Notice Change Request tab.

# SZAETDP

Select the Notice Change Request tab Click Initiate Change Request button Make the necessary changes to the form

Add the Change details. This field required and must include the details of what is changing SAVE If additional changes are needed you can save and complete it at another time. If it is ready for approval Select the Submit for Approval button, triggering emails requesting approval.

Multiple revisions can be initiated prior to the defence taking place.

**Note**: Approvals for PHD Notices of defence **do not** go back to the Chair of the department for approval. Therefore, the Change Details comment should reflect that the Chair is aware of and approves the changes.

| × @ellu        | llucian E-Thesis Departmental F       | Form SZAETDP 7.0 (PPRD)                         |                                                                                                    |                                                                                                    |                                                                                                    | 🔒 ADD 📑 RETRIEVE 🗸 RELATED                                                                                                    |
|----------------|---------------------------------------|-------------------------------------------------|----------------------------------------------------------------------------------------------------|----------------------------------------------------------------------------------------------------|----------------------------------------------------------------------------------------------------|----------------------------------------------------------------------------------------------------|
| Str            | tudent ID:                            |                                                 |                                                                                                    | Dept:                                                                                                    |                                                                                                    | ( 8                                                                                                    |
| Thesis         | is Status: DC Defence Autho           | rized by Chair                                  |                                                                                                    | Date Range:                                                                                              |                                                                                                    |                                                                                                    |
| Thesis Studen  | nts Examination Board Notic           | e Change Requests Thesis Pack                   | age Manual Documents Faculty Forms                                                                                                    | Event Log Email Log Default                                                                              | Members                                                                                                    |                                                                                                    |
| The            | esis Student                          |                                                 | Current State Current                                                                                                    | Notice                                                                                                   |                                                                                                    |                                                                                                    |
| т              | Thesis Title The Dispossession of the | e Milomaq Indians from Chignecto to Elsipo      | gtc Change Details                                                                                                    |                                                                                                    |                                                                                                    |                                                                                                    |
| Т              | Thesis Type Ph.D. Ver                 | sion No 1                                       |                                                                                                    |                                                                                                    |                                                                                                    |                                                                                                    |
| Defence Da     | Date & Time 2021-Jan-14               | Thursday 10:00                                  |                                                                                                    |                                                                                                    |                                                                                                    |                                                                                                    |
|                | Location Zoom                         |                                                 |                                                                                                    |                                                                                                    |                                                                                                    |                                                                                                    |
|                |                                       |                                                 | Initiate                                                                                                    | Change Request Submit for Appr                                                                           | oval                                                                                                    |                                                                                                    |
| * PREVIOUS DE  | NECOFER                               |                                                 |                                                                                                    | 🕅 Issart – 🕅 Delet                                                                                       | te The Copy Treater Notice of Examination - Additional Com                                                                | umante                                                                                                    |
|                | JEGREES                               | Institution                                     | Yea                                                                                                    |                                                                                                    | Note of Examination - Acceleration                                                                                        | innina                                                                                                    |
| Degree         |                                       |                                                 |                                                                                                    |                                                                                                    |                                                                                                    |                                                                                                    |
| Master of Arts | 35<br>of 1 ▶ ₩ 5 🔽 Per Pag            | Univ of Prince Edw                              | vard Island 20                                                                                                    | 10                                                                                                    | Record 1 of 1                                                                                                    |                                                                                                    |
|                |                                       | <u>je</u>                                       |                                                                                                    |                                                                                                    | Record 1 of 1                                                                                                    |                                                                                                    |
| * MEMBERS OF   | OF EXAMINATION BOARD                  |                                                 |                                                                                                    |                                                                                                    |                                                                                                    | 🖬 Insert 🖾 Delete 🃲 C                                                                                                    |
| Banner ID      | First Name                            | Last Name                                       | Role                                                                                                    | Method of Participation                                                                                  | Affiliation                                                                                                    | Email                                                                                                    |
|                | Anna                                  | Hoefnagels                                      | Chair/Director of Department or Designate                                                                                                    | Ex-officio                                                                                               | SICS, Carleton                                                                                                    | Anna.Hoefnagels@Carleton.ca                                                                                                    |
|                |                                       |                                                 | Graduate Supervisor                                                                                                    | Video Conference                                                                                         | School of Indigenous and Canadian Studies, Carleton                                                                       | anne.trepanier@carleton.ca                                                                                                    |
|                | Anne                                  | Trepanier                                       |                                                                                                    |                                                                                                    |                                                                                                    |                                                                                                    |
|                | Anne Dale                             | Spencer                                         | Chair of Defence                                                                                                    | Video Conference                                                                                         | Legal Studies                                                                                                    | dale.spencer@carleton.ca                                                                                                    |
|                | Anne Dale Hugh                        | Spencer<br>Shewell                              |                                                                                                    | Video Conference<br>Video Conference                                                                     | Legal Studies<br>School of Social Work, Carleton                                                                          |                                                                                                    |
|                | Anne Dale                             | Spencer                                         | Chair of Defence                                                                                                    | Video Conference<br>Video Conference<br>Video Conference                                                 | Legal Studies<br>School of Social Work, Carleton<br>Trent University                                                      | dale.spencer@carleton.ca                                                                                                    |
|                | Anne Dale Hugh John L.                | Spencer<br>Shewell<br>Milloy<br>Rankin          | Chair of Defence<br>Thesis Supervisor                                                                                                    | Video Conference<br>Video Conference<br>Video Conference<br>Ex-officio                                   | Legal Studies<br>School of Social Work, Carleton<br>Trent University<br>OD FASS                                           | dale.spencer@carleton.ca<br>Hugh.Shewell@Carleton.ca                                                                           |
|                | Anne Dale Hugh John L Martha          | Spencer<br>Shewell<br>Milloy                    | Chair of Defence<br>Thesis Supervisor<br>Internal Examiner<br>Dean of Faculty<br>External Examiner                                             | Video Conference<br>Video Conference<br>Video Conference<br>Ex-officio<br>Video Conference               | Legal Studies<br>School of Social Work, Carleton<br>Trent University<br>OD FASS<br>Mount Saint Vincent University         | dale spencer@cafeton ca<br>Hugh Sheveli@Cafeton ca<br>joinernilley@vencea<br>Pauline Rankik@cafeton ca<br>martha wallo@msvu ca |
|                | Anne Dale Hugh John L Martha Patrice  | Spencer<br>Shewell<br>Milloy<br>Rankin          | Chair of Defence<br>Thesis Supervisor<br>Internal Examiner<br>Dean of Faculty<br>External Examiner<br>Dean, Faculty of Graduate and Postdocter | Video Conference<br>Video Conference<br>Video Conference<br>Ex-officio<br>Video Conference<br>Ex-officio | Legal Studies<br>School of Social Work, Carleton<br>Trent University<br>OD FASS<br>Mount Saint Vincent University<br>FGPA | dale spencer@carleton.ca<br>Hugh.Sheweli@Carleton.ca<br>princentiley@conneca<br>Pauline.Rankin@Carleton.ca                     |
|                | Anne Dale Hugh John L Martha          | Spencer<br>Shewell<br>Milloy<br>Rankin<br>Walls | Chair of Defence<br>Thesis Supervisor<br>Internal Examiner<br>Dean of Faculty<br>External Examiner                                             | Video Conference<br>Video Conference<br>Video Conference<br>Ex-officio<br>Video Conference               | Legal Studies<br>School of Social Work, Carleton<br>Trent University<br>OD FASS<br>Mount Saint Vincent University         | dale spencer@cafeton ca<br>Hugh Sheveli@Cafeton ca<br>joinernilley@vencea<br>Pauline Rankik@cafeton ca<br>martha wallo@msvu ca |

Once a Notice Change Request has been approved:

- Emails will be sent to the Grad Admin
- The Examination board tab will be updated with the most current information
- The Notice Change form Tab will show the current notice and any previous notices or revised notices
- Notices can be printed for posting by selecting the Generate Notice button on the Examination Board Tab. Note: the revised indicator will be no longer displayed as it automatically appears on the notice of defence.

### **Student Upload in Carleton Central**

Once the upload has been authorized the student will receive an email to indicate they are now able to upload their examination copy in Carleton Central (attached).

Carleton Central Main Menu Student Support Service E-Thesis

Thesis details will populate from the information entered into BANNER.

| Carleton Carleton Centra                                              |                                        |                            |                                                 |                       |
|-----------------------------------------------------------------------|----------------------------------------|----------------------------|-------------------------------------------------|-----------------------|
|                                                                       |                                        |                            |                                                 |                       |
|                                                                       |                                        |                            |                                                 |                       |
| Personal Information Student Services Employe                         | a Services                             |                            |                                                 |                       |
| RETURN TO MAIN MENU SITE MAP HELP EXIT                                | e services                             |                            |                                                 |                       |
| Electronic Thesis Submissio                                           | <b>n</b>                               |                            |                                                 | Gregory R. Brow       |
| sectronic mesis submissio                                             | Π                                      |                            |                                                 | Sep 19, 2014 08:56 an |
| Once you have submitted the examination cop                           | y of your thesis, the deposit will (   | only be complete once auth | prized by your thesis supervisor (or designate) |                       |
| Please ensure this is completed prior to the pu                       | blished thesis deposit deadlines.      | ,                          |                                                 |                       |
|                                                                       |                                        |                            |                                                 |                       |
|                                                                       | EXAMINATION CO                         | )PY                        |                                                 |                       |
| hesis Details                                                         |                                        |                            |                                                 |                       |
| Thesis Title: Thesis test for Phase 2                                 | 2                                      |                            |                                                 |                       |
| Thesis Type: Ph.D.                                                    |                                        |                            |                                                 |                       |
| Defence Date: 30-SEP-2014                                             |                                        |                            |                                                 |                       |
| Location: 617 Southam Hall                                            |                                        |                            |                                                 |                       |
| greements and Licenses                                                |                                        |                            |                                                 |                       |
| <ul> <li>The following forms must be completed prior to up</li> </ul> | loading the examination copy of you    | r thesis                   |                                                 |                       |
| Agreement/License                                                     |                                        | Response                   | Completed On                                    |                       |
| cademic Integrity Statement                                           |                                        |                            | Please complete this form                       |                       |
| IPPA                                                                  |                                        |                            | Please complete this form                       |                       |
| Carleton University Thesis License Agreement                          |                                        |                            | Please complete this form                       |                       |
|                                                                       |                                        |                            |                                                 |                       |
| Thesis Components                                                     |                                        |                            |                                                 |                       |
| <ul> <li>Please complete the agreements and licenses liste</li> </ul> | d above prior to uploading your thesis |                            |                                                 |                       |
| hesis Components                                                      |                                        | U                          | ploaded On                                      |                       |
| Thesis Upload Contributor Documents (Integrated Thesis)               |                                        |                            |                                                 |                       |
| Supplementary Files                                                   |                                        |                            |                                                 |                       |
| appointeneury race                                                    |                                        |                            |                                                 |                       |

Students are required to read and accept all of the Agreements/Licenses before uploading the Thesis Components.

### Academic Integrity Statement

Carleton Central

| Personal Information Student Services Employee Services                                                                                                    |                                           |
|----------------------------------------------------------------------------------------------------|-------------------------------------------|
| RETURN TO MAIN MENU SITE MAP HELP EXIT                                                                                                    |                                           |
| Academic Integrity Statement                                                                                                    | Gregory R. Brown<br>Sep 23, 2014 02:50 pm |
|                                                                                                    |                                           |
| Carleton University is committed to ensuring that all students conduct themselves in a manner consistent with the Carleton University Academic Integrity Policy. Rea<br>cademic integrity and intellectual property, as well as the culture related to their enforcement, vary substantially from place to place, all graduate students are requ<br>Carleton University Academic Integrity Policy upon commencing graduate studies and upon submitting Masters and Ph.D. theses. |                                           |

I am familiar with the Carleton University Academic Integrity Policy and I understand the potential consequences should my thesis be found to contain plagiarized content or violate this policy in any other way.

Accept

Accepted on 19-SEP-2014 09:52:10

Return to Details

#### **FIPPA Agreement**

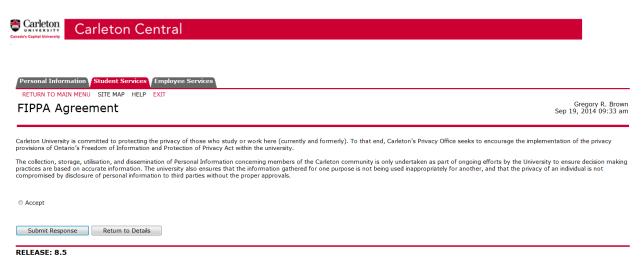

#### **Carleton University Thesis License Agreement**

| Personal Information Student Services Employee Services |                                           |
|---------------------------------------------------------|-------------------------------------------|
| RETURN TO MAIN MENU SITE MAP HELP EXIT                  |                                           |
| Carleton University Thesis License Agreement            | Gregory R. Brown<br>Sep 19, 2014 09:36 am |

In consideration of Carleton University ("CU") preserving and publishing your thesis or dissertation in electronic format, as well as for making the Thesis available for indexing, interlibrary loan and in-library use, you

- 1. You hereby grant to CU a non-exclusive, worldwide, irrevocable, royalty free license to reproduce, convert (as described below), publish, archive, communicate and distribute the Thesis, including descriptive information, metadata and the Thesis abstract, in any format and in any medium for non-commercial purposes for the full term of copyright, including but not limited to the right to:
  - transmit the Thesis to the public by telecommunication, including via the internet and facsimile transmission;

  - a. datability the mession of proceedimination, including via the internet and raciantine transmission,
     b. publish the Thesis electronically on the Internet;
     c. distribute the Thesis through library, interlibrary and public loan;
     d. digitize, photocopy and microfiche the Thesis; and
     e. sub-license or assign any of the rights granted by in this paragraph 1 or otherwise authorize third parties to perform such acts on CU's behalf.
- CU may keep more than one copy of the Thesis and convert the Thesis into any medium or format for the purposes of security, back-up, preservation and CU's use of the Thesis in accordance with this license. While every care will be taken to preserve the physical integrity of the Work, CU shall incur no liability, either expressed or implicit, for the Work or the loss or damage to any of the Work or associated data.
- You confirm that, upon reasonable investigation, you believe the following statements to be true and accurate:

  - a. the Thesis is your original work and is an un-amended copy of the final version approved by your Examination Committee;
     b. you have the right and authority to grant the rights set out in this license;
     c. the Thesis does not infringe copyright or other intellectual property rights of any other person;
     d. if the Thesis contains material to which you do not hold copyright and is not in the public domain, then one or both of the following apply:

     i. each use of such copyrighted material complies with the "fair dealing" provisions of the Copyright Act (Canada); and
     ii. you have obtained and retained in your Thesis and to grant to CU
     the mints erfort in this license;

     ii. you have obtained and retained the rights set out in this license;
  - e. all material to which you do not hold copyright is clearly and appropriately identified and acknowledged within the Thesis;
    f. the Thesis does not contain any confidential or proprietary information belonging to others, other than information for which you have obtained and retained in your files a copy of the written approval to include in your Thesis;
    g. the Thesis does not contain any likelous or other unlawful matter and does not invade the privacy of any persons;
    h. there are no unexpired publication delays on the distribution of the Thesis; and
    i. the information you provide herein about the Thesis is accurate.
- 4. You agree to indemnify and hold CU harmless against any loss, damage, claim, liability, settlement cost or expense (including legal fees) incurred by CU and arising out of or in connection with any of the statements in Section 3 being inaccurate or alleged to be inaccurate.
- 5. You promise to inform any person to whom you may hereafter assign or license the copyright in the Thesis of the rights granted to CU in this License. You retain copyright ownership and moral rights in the Thesis, and may deal with the copyright in the Thesis in any way consistent with rights granted to CU in this License.
- 6. You agree that CU is not responsible for any misuse of the Thesis by third parties who access the Thesis through CU's facilities. You acknowledge that CU may, in its discretion, refuse to distribute the Thesis. CU will send out a notification if it so decides.
- 7. Carleton will clearly identify your name and that of any co-authors, where applicable, as the author(s) or owner(s) of the Submission, and will not make any alteration, other than as allowed by this license, to your Submission
- In the event that you are requesting a deferment of the distribution or publication of your Submission, it is understood that Carleton University's license to communicate, loan and/or distribute shall only take
  effect as of the expiry of the agreed upon deferment period.

Selecting "Accept" below indicates your agreement to these terms.

Accept

Submit Response Return to Details

# **Thesis information**

# Step 1:

Thesis title: A Student has the ability to change the title that appears. When copied and pasted some special characters can be entered and all accents are accepted. If a student has symbols that are not accepted they will need to be written out, but will be reflected on the title page of their uploaded copy. Language: default is English

Thesis Abstract: the system ensures students adhere to the word limits (150 for Master's and 350 for PHD). When copied and pasted some special characters can be entered and all accents are accepted. If a student has symbols that are not accepted they will need to be written out, but will be reflected in the abstract of their uploaded copy

Submit Information: Once this information has been submitted students can proceed to Step 2.

# Step 2: Upload thesis document

Student uploads their main thesis document. The document cannot exceed 40 MB and must be in PDF or PDF/A format.

At any point the after successful completion of step two the student can select "Return to Details" and submit the examination copy.

| Upload Thesis                        | ' HELP' EXII                                                                                                |                    | Gregory R. Brown<br>Sep 19, 2014 10:11 an |
|--------------------------------------|----------------------------------------------------------------------------------------------------|--------------------|-------------------------------------------|
| ✔ The file has been successful       | ly uploaded. Please click on the file name below if you v                                                   | wish to review it. |                                           |
| Step 1: Thesis Information           |                                                                                                    |                    |                                           |
| Enter your thesis title, language, a | nd abstract in the spaces below. Fields with an asterisk (*) are ma                                         | ndatory.           |                                           |
| * Thesis Title:                      | Thesis test for Phase 2                                                                                     |                    |                                           |
| * Language:                          | English 💌                                                                                                   |                    |                                           |
| * Thesis Abstract:                   | This is a test abstract for E-Thesis Phase 2                                                                |                    |                                           |
| Submit Information                   |                                                                                                    |                    |                                           |
| Step 2: Upload Thesis Documen        |                                                                                                    |                    |                                           |
| -                                    | s been uploaded. You may view or delete this file.<br>file below prior to submitting your examination copy. |                    |                                           |
|                                      | sample_word_thesis.pdf                                                                                      |                    |                                           |
| Return to Details Proce              | ed to Contributors                                                                                          |                    |                                           |

# **Contributor Documents:**

Used to upload any authorizations for copyright or integrated thesis information, if a student does not have any contributor documents, they can proceed to Supplementary.

| Carleton Cent                                                      | ral                                                                                     |                                          |
|--------------------------------------------------------------------|-----------------------------------------------------------------------------------------|------------------------------------------|
| Personal Information <b>Student Services</b> Em                    | oloyee Services                                                                         |                                          |
| RETURN TO MAIN MENU SITE MAP HELP EXIT<br>Jpload Contributor Docur | nents                                                                                   | Gregory R. Brow<br>Sep 19, 2014 10:22 ar |
| Step 1: Upload Contributor Documents                               |                                                                                         |                                          |
| Enter the contributor's sumame, first name, mide                   | le name, and role then select a document to upload. The file size must not exceed 2 MB. |                                          |
| Fields with an asterisk (*) are mandatory.                         |                                                                                         |                                          |
| * Surname:                                                         |                                                                                         |                                          |
| * First Name:                                                      |                                                                                         |                                          |
| Middle Name:                                                       |                                                                                         |                                          |
| * Role:                                                            | Example: co-author, advisor, juror, etc.                                                |                                          |
| * Document:                                                        | Browse                                                                                  |                                          |
| Submit                                                             |                                                                                         |                                          |
| Return to Details Proceed to Supplem                               |                                                                                         |                                          |
| Return to Details Proceed to Supplem                               | entary                                                                                  |                                          |
| ELEASE: 8.5                                                        |                                                                                         |                                          |

# Supplementary Files:

Used to upload any additional files or figures that are appended to the thesis document, if a student does not have any supplementary files, they can Return to Details to finalize their submission

| Carleton Central                                                                                                  |                       |
|----------------------------------------------------------------------------------------------------|-----------------------|
|                                                                                                    |                       |
|                                                                                                    |                       |
| onal Information Student Services Employee Services                                                               |                       |
| URN TO MAIN MENU SITE MAP HELP EXIT                                                                               | Gregory R. Brown      |
| load Supplementary Files                                                                                          | Sep 19, 2014 10:24 am |
|                                                                                                    |                       |
| p 1: Upload Supplementary Files                                                                                   |                       |
| lect a supplementary file and indicate the annex/figure number if applicable. The file size must not exceed 2 MB. |                       |
|                                                                                                    |                       |
| ase note that you must accept the Intellectual Property Agreement prior to uploading each file.                   |                       |
| lds with an asterisk (*) are mandatory.                                                                           |                       |
| * Document: Browse                                                                                                |                       |
| Annex/Figure #:                                                                                                   |                       |
| I accept the Intellectual Property Agreement.                                                                     |                       |
| Submit                                                                                                    |                       |
|                                                                                                    |                       |
|                                                                                                    |                       |
| eturn to Details                                                                                                  |                       |
|                                                                                                    |                       |
|                                                                                                    |                       |

#### Submit Examination copy

Once all of the information has been entered the student can submit the examination copy. They will receive the message below. Once they select OK an email is triggered to the Thesis supervisor.

#### Electronic Thesis Submission

Once you have submitted the examination copy of your thesis, the deposit will only be complete once authorized by your thesis supervisor (or designate). Please ensure this is completed prior to the published thesis deposit deadlines.

|                                    | EXAMINA                                                                                                    | TION COPY     |                          |
|------------------------------------|----------------------------------------------------------------------------------------------------|---------------|--------------------------|
| Thesis Details                     |                                                                                                    |               |                          |
| Thesis Title:                      | Thesis test for Phase 2                                                                                       |               |                          |
| Thesis Type:                       | Ph.D.                                                                                                    |               |                          |
| Defence Date:                      | 30-SEP-2014                                                                                                   |               |                          |
| Location:                          | 617 Southam Hall                                                                                              |               |                          |
|                                    |                                                                                                    |               |                          |
| Agreements and Licenses            |                                                                                                    |               |                          |
| Click on the agreement/lice        | ense to view.                                                                                                 |               |                          |
| Agreement/License                  |                                                                                                    | Response      | Completed On             |
| Academic Integrity Statement       |                                                                                                    | Accepted      | 19-SEP-2014 09:52:10     |
| FIPPA                              |                                                                                                    | Accepted      | 19-SEP-2014 09:52:25     |
| Carleton University Thesis License | Agreement                                                                                                    | Accepted      | 19-SEP-2014 09:52:30     |
|                                    |                                                                                                    |               |                          |
| Thesis Components                  |                                                                                                    |               |                          |
|                                    | ad the examination copy of your thesis and associat<br>is details (title, language, abstract) and upload your |               | g your examination copy. |
| Thesis Components                  |                                                                                                    | Upload        | led On                   |
| Thesis Upload                      |                                                                                                    | 19-SEP-201    | 4 10:11:54               |
| Contributor Documents (Integrate   | ed Thesis)                                                                                                    |               |                          |
| Supplementary Files                |                                                                                                    |               |                          |
|                                    | Submit Exam                                                                                                   | nination Copy |                          |
|                                    |                                                                                                    |               |                          |

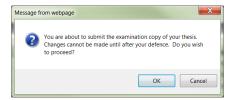

[ Theses Summary ]

#### After selecting ok:

Once you have submitted the examination copy of your thesis, the deposit will only be complete once authorized by your thesis supervisor (or designate). Please ensure this is completed prior to the published thesis deposit deadlines.

 ${\mathscr S}$  Your thesis (examination copy) has been successfully submitted for approval.

|                                                 | EXAMINAT                                        | TION COPY               |                      |
|-------------------------------------------------|-------------------------------------------------|-------------------------|----------------------|
| Thesis Details                                  |                                                 |                         |                      |
| Thesis Title:                                   | Thesis test for Phase 2                         |                         |                      |
| Thesis Type:                                    | Ph.D.                                           |                         |                      |
| Defence Date:                                   | 30-SEP-2014                                     |                         |                      |
| Location:                                       | 617 Southam Hall                                |                         |                      |
|                                                 |                                                 |                         |                      |
| Agreements and Licenses                         |                                                 |                         |                      |
| <ul> <li>Click on the agreement/lice</li> </ul> | nse to view.                                    |                         |                      |
| Agreement/License                               |                                                 | Response                | Completed On         |
| Academic Integrity Statement                    |                                                 | Accepted                | 19-SEP-2014 09:52:10 |
| FIPPA                                           |                                                 | Accepted                | 19-SEP-2014 09:52:25 |
| Carleton University Thesis License              | Agreement                                       | Accepted                | 19-SEP-2014 09:52:30 |
|                                                 |                                                 |                         |                      |
| Thesis Components                               |                                                 |                         |                      |
| <ul> <li>The examination version of</li> </ul>  | your thesis and associated components have been | uploaded and submitted. |                      |
| Thesis Components                               |                                                 | Upload                  | ded On               |
| Thesis Upload                                   |                                                 | 19-SEP-201              | 4 10:11:54           |
| Contributor Documents (Integrate                | ed Thesis)                                      |                         |                      |
| Supplementary Files                             |                                                 |                         |                      |
|                                                 | Submit Exam                                     | ination Copy            |                      |

#### **Thesis Supervisor Approval in Carleton Central**

Once the student completes the upload of their examination copy in Carleton Central, an email is triggered to the person named with the role of Thesis supervisor (in SZEATDP). The thesis supervisor must then complete the Thesis Supervisor Defence Authorization Form though Carleton Central.

Log into Carleton Central Main Menu Faculty Services Review E-Thesis Submissions

This form can be filtered by thesis status and any forms requiring action will be highlighted in Red.

Click on red link in the forms/actions section for the appropriate student The Defence Authorization form opens, where you can review the thesis and determine if the defence should take place.

#### **Carleton Central Landing page in E-Thesis Submissions section**

| Student ID | Name                           | Thesis Title                                                                              | Туре             | Status                        | Your Role         | Forms/Actions                              |
|------------|--------------------------------|-------------------------------------------------------------------------------------------|------------------|-------------------------------|-------------------|--------------------------------------------|
| L007002-L1 | Katz-Rosene, Ryan              | Test for Phase II Enhancements                                                            | Ph.D.            | Exam Copy Upload Complete     | Thesis Supervisor | Thesis Defence Authorization Form          |
|            | ormation v Faculty Services v  |                                                                                           | 1                | 1                             |                   |                                            |
|            | MAIN MENU SITE MAP HELP        |                                                                                           |                  |                               |                   |                                            |
| Thesis :   | Supervisor - Def               | fence Authorization F                                                                     | Form             |                               |                   | Pamela A. Poulson<br>Sep 22, 2014 10:32 am |
| Please re  | eview the thesis examination   | copy below and indicate whether or n                                                      | ot the defence : | should proceed.               |                   |                                            |
|            | Thesis Student:                | - Landon, Kelly                                                                           |                  |                               |                   |                                            |
|            | Email: kelly                   | rlandon@cmail.carleton.ca                                                                 |                  |                               |                   |                                            |
|            | Program: Doc                   | tor of Philosophy: Sociology                                                              |                  |                               |                   |                                            |
|            | Thesis Title: Test             | ing Title for E-Thesis Phase 2                                                            |                  |                               |                   |                                            |
|            | Language: Engl                 | ish                                                                                       |                  |                               |                   |                                            |
|            | Thesis Abstract: Test          | ing abstract for thesis                                                                   |                  |                               |                   |                                            |
|            | Thesis Document: sam           | ple_word_thesis.pdf                                                                       |                  |                               |                   |                                            |
| The thesis | defence should not take place. | e thesis defence can take place subject to<br>se indicate why in the space below (interna |                  | the thesis examination board. | *                 |                                            |
| Submit     |                                |                                                                                           |                  |                               | ÷                 |                                            |
|            |                                |                                                                                           |                  |                               |                   |                                            |

[ Return to Summary ]

If it is indicated that the defence should not take place an email is triggered to the student and Carleton Central is re-opened for upload. The email does not indicate why it was returned, the supervisor must contact the student outside of the system and discuss. Once the student re-uploads the supervisor will receive email notification again to complete the Authorization form.

If it is indicated the defence should take place an email is triggered to:

1. The individual listed as the Chair/Director of the Department or Designate to complete the Department Chair – Defence authorization form

2. The members of the committee with Banner ID to notify them that the thesis can be viewed in Carleton Central (excluding the roles of: Thesis supervisor, Dean of FGPA, Dean of the Faculty & Chair/Director of the Department or Designate).

| Personal Information Faculty Service                       | es Employee Services                                                    |                                            |
|------------------------------------------------------------|-------------------------------------------------------------------------|--------------------------------------------|
| RETURN TO MAIN MENU SITE MAP HE                            |                                                                         |                                            |
| Thesis Supervisor - [                                      | Defence Authorization Form                                              | Pamela A. Poulson<br>Sep 22, 2014 10:36 am |
| Please review the thesis examina                           | tion copy below and indicate whether or not the defence should proceed. |                                            |
| 🖋 The defence has been authorized                          | d. The Departmental Chair has been notified.                            |                                            |
|                                                            |                                                                         |                                            |
| Thesis Student:                                            | - Landon, Kelly                                                         |                                            |
| Email:                                                     | kellylandon@cmail.carleton.ca                                           |                                            |
| Program:                                                   | Doctor of Philosophy: Sociology                                         |                                            |
| Thesis Title:                                              | Testing Title for E-Thesis Phase 2                                      |                                            |
| Language:                                                  | English                                                                 |                                            |
| Thesis Abstract:                                           | Testing abstract for thesis                                             |                                            |
| Thesis Document:                                           | sample_word_thesis.pdf                                                  |                                            |
| <ul> <li>The thesis defence should not take pla</li> </ul> |                                                                         |                                            |
| f the thesis defence should not take place,                | please indicate why in the space below (internal use only).             |                                            |
| Submit                                                     |                                                                         |                                            |

[ Return to Summary ]

### **Committee Member access to Thesis in Carleton Central**

Once the thesis supervisor indicates that the defence should take place, an email is triggered to the members of the committee with Banner ID to notify them that the thesis can be viewed in Carleton Central (excluding the roles of: Thesis supervisor, Dean of FGPA, Dean of the Faculty & Chair/Director of the Department or Designate).

Log into Carleton Central Main Menu Faculty Services Review E-Thesis Submissions

ı.

The student's name will be highlighted in red and once clicked the thesis will be viewable, up until the "Exam Report Outcome Form" is completed by the chair of the defence.

You will be able to view all of the theses for which you are listed a member of the committee where the supervisor has approved it to proceed.

| Student ID      | Name              | Thesis Title                                                                                                   | Туре  | Status                                     | Your Role                                             | Forms/Actions                                    |
|-----------------|-------------------|----------------------------------------------------------------------------------------------------|-------|--------------------------------------------|-------------------------------------------------------|--------------------------------------------------|
|                 | Cunnington, Glenn | The Relationship Between Roads and<br>Amphibians: Effects of Traffic Noise and<br>Mitigation of Road Mortality | Ph.D. | Defence Authorized by Thesis<br>Supervisor | Chair/Director of Department<br>or Designate          | Departmental Chair Defence<br>Authorization Form |
|                 | Cunnington, Glenn | The Relationship Between Roads and<br>Amphibians: Effects of Traffic Noise and<br>Mitigation of Road Mortality | Ph.D. | Defence Authorized by Thesis<br>Supervisor | Dean of Faculty                                       |                                                  |
|                 | Cunnington, Glenn | The Relationship Between Roads and<br>Amphibians: Effects of Traffic Noise and<br>Mitigation of Road Mortality | Ph.D. | Defence Authorized by Thesis<br>Supervisor | Dean, Faculty of Graduate and<br>Postdoctoral Affairs |                                                  |
|                 | Cunnington, Glenn | The Relationship Between Roads and<br>Amphibians: Effects of Traffic Noise and<br>Mitigation of Road Mortality | Ph.D. | Defence Authorized by Thesis<br>Supervisor | External Examiner                                     |                                                  |
|                 | Cunnington, Glenn | The Relationship Between Roads and<br>Amphibians: Effects of Traffic Noise and<br>Mitigation of Road Mortality | Ph.D. | Defence Authorized by Thesis<br>Supervisor | Internal Examiner                                     |                                                  |
| A CONTRACTOR OF | Cunnington, Glenn | The Relationship Between Roads and<br>Amphibians: Effects of Traffic Noise and<br>Mitigation of Road Mortality | Ph.D. | Defence Authorized by Thesis<br>Supervisor | Member of Department                                  |                                                  |

#### Chair/Director of Department or Designate Approval in Carleton Central

Once the Thesis supervisor approves a defence to proceed in Carleton Central, an email is triggered to the person named with the role of Chair/Director of Department or Designate (in SZEATDP). The Chair/Director must then complete the Chair/Director of Department or Designate Defence Authorization Form though Carleton Central.

Log into Carleton Central Main Menu Faculty Services Review E-Thesis Submissions

This form can be filtered by thesis status and any forms requiring action will be highlighted in Red.

Click on red link in the forms/actions section for the appropriate student

The Defence Authorization form opens, where you can review the thesis and select one of the following options:

- 1. I approve the members of the examination board and in my opinion, the thesis defence can take place subject to the approval of the thesis examination board.
- 2. The thesis defence should not take place.

Note: For PHD students the Chair/Director of Department or Designate must also confirm there is no conflict of interest with the examiners and the candidate, the supervisor or the University.

The thesis can also be viewed by clicking on the student's name.

| 100700211 | Katz-Rosene, Ryan | Test for Phase II Enhancements | Ph.D. | Defence Authorized by Thesis<br>Supervisor | Chair/Director of Department<br>or Designate | Departmental Chair Defence<br>Authorization Form |
|-----------|-------------------|--------------------------------|-------|--------------------------------------------|----------------------------------------------|--------------------------------------------------|
|           |                   |                                |       |                                            |                                              |                                                  |

Personal Information Faculty Services Employee Services

# Departmental Chair - Defence Authorization Form

(i) Please review the thesis examination copy below and indicate whether or not the defence should proceed.

| Thesis Students           | State - Katz-Rosene, Ryan                                                                                                    |
|---------------------------|----------------------------------------------------------------------------------------------------|
| Thesis Student.           | - Katz-Roseile, Kyan                                                                                                    |
| Email:                    | ryankatzrosene@testdomain.carleton.ca                                                                                                    |
| Program:                  | Doctor of Philosophy: Geography (Political Economy)                                                                                                    |
| Thesis Title:             | Test for Phase II Enhancements                                                                                                    |
| Language:                 | English                                                                                                    |
| Thesis Abstract:          | this is a test abstract for e-thesis phase II enhancements                                                                                                    |
| Thesis Document:          | $advice\_to\_students\_supervisor\_on\_the\_role\_of\_supervisors\_in\_final\_in\_camera\_session\_of\_doctoral\_defences.pdf$                                                                                                    |
| Required for Ph.D. Only 🗌 | I am not aware of any potential conflict of interest that the examiners have with the candidate and or Thesis Supervisor.                                                                                                    |
|                           | The External Examiner should be at arm's length from the candidate, from the Supervisor(s) and from the University. Over the preceding 6 years, the External Examiner should not have collaborated with the student or Supervisor(s), and should not have been employed or studied at Carleton University. For more details, see article 2.2.1 of the Thesis Examination Policy. |

Members of Examination Board

| Role                                                  | Name             | Affiliation                                | Method of Participation |
|-------------------------------------------------------|------------------|--------------------------------------------|-------------------------|
| External Examiner                                     | Joanne Bree      | University of Manitoba                     | Teleconference          |
| Internal Examiner                                     | Pamela Poulson   | Department of English                      | In Person               |
| Committee Member                                      | Maureen Varette  | Department of French                       | In Person               |
| Thesis Supervisor                                     | Christina Noja   | Department of French                       | In Person               |
| Chair/Director of Department or Designate             | Glendy Wong      | Department of French                       | Ex-officio              |
| Dean of Faculty                                       | Andre Plourde    | Dean of Faculty of Arts and Social Science | Ex-officio              |
| Dean, Faculty of Graduate and Postdoctoral<br>Affairs | Matthias Neufang | Faculty of Graduate & Postdoctoral Affairs | Ex-officio              |

I approve the members of the examination board and in my opinion, the thesis defence can take place subject to the approval of the thesis examination board.

 $\ensuremath{\,^{\odot}}$   $\,$  The thesis defence should not take place.

| If the thesis defence should not take place, please indicate why in the space below (inter- | ernal use only). |
|---------------------------------------------------------------------------------------------|------------------|
|                                                                                             |                  |
|                                                                                             |                  |
|                                                                                             |                  |
|                                                                                             |                  |
|                                                                                             |                  |
|                                                                                             | -                |
|                                                                                             |                  |
| Submit                                                                                      |                  |

If option 1 is selected the thesis status becomes "Defence Authorized by Chair". If option 2 is selected, the thesis status becomes "Thesis Cancelled". If the student is to defend at a later date the process will begin with a new entry into SZAETDP.

#### After response is clicked, the screen looks like this:

| RETURN TO MAIN MENU SITE MAP HELP EXIT                                                                  | Pamela A. Poulson     |
|----------------------------------------------------------------------------------------------------|-----------------------|
| Departmental Chair - Defence Authorization Form                                                         | Sep 22, 2014 10:45 am |
| Please review the thesis examination copy below and indicate whether or not the defence should proceed. |                       |

 ${\ensuremath{\, \mathrm{sell}}}$  Your submission has been successfully processed.

| Thesis Student:           | Landon, Kelly                                                                                                    |
|---------------------------|----------------------------------------------------------------------------------------------------|
| Email:                    | kellylandon@cmail.carleton.ca                                                                                                    |
| Program:                  | Doctor of Philosophy: Sociology                                                                                                    |
| Thesis Title:             | Testing Title for E-Thesis Phase 2                                                                                                    |
| Language:                 | English                                                                                                    |
| Thesis Abstract:          | Testing abstract for thesis                                                                                                    |
| Thesis Document:          | sample_word_thesis.pdf                                                                                                    |
| Required for Ph.D. Only 🖉 | I am not aware of any potential conflict of interest that the examiners have with the candidate and or Thesis Supervisor.                                                                                                    |
|                           | The External Examiner should be at arm's length from the candidate, from the Supervisor(s) and from the University. Over the<br>preceding 6 years, the External Examiner should not have collaborated with the student or Supervisor(s), and should not have<br>been employed or studied at Carleton University. For more details, see article 2.2.1 of the Thesis Examination Policy. |

At the master's level when options 1 is selected the "Chair of Defence – Exam Report Outcome Form" becomes available in Carleton Central. An email is triggered to the committee members with email addresses and the graduate administrator giving them the defence details.

At the PhD level when options 1 is selected an email is triggered to FGPA. The "Chair of Defence - Exam Report Outcome Form" becomes available in Carleton Central once the Notice of defence has been approved by the Dean.

#### Notice of Examination Change Approval form in Carleton Central

Approval is required by the Chair/Director of Department or Designate at the Master's level and the Dean of FGPA at the PHD level.

Once the Submit for Approval button is selected in SZAETDP, an email is triggered to the appropriate person named in SZEATDP to complete the Notice of Examination Change Approval Form though Carleton Central.

Login and filtering are the same as the above

Click on red link in the forms/actions section for the appropriate student

| Student ID | Name         | Thesis Title                                                                       | Туре     | Status                      | Your Role                                    | Forms/Actions                              |
|------------|--------------|------------------------------------------------------------------------------------|----------|-----------------------------|----------------------------------------------|--------------------------------------------|
| 100;       | Cohen, I and | Three-Dimensional Mixed-Mode Fracture<br>Analysis of the Four-Point Shear Specimen | Master's | Defence Authorized by Chair | Chair/Director of Department or<br>Designate | Notice of Examination Change Approval Form |

The Notice of Examination Change Approval Form opens, where you can review the Change request Comments, the Current Notice of Defence (this is the notice which has previously been approved) and the details of the new notice. Once the information has been reviewed one of the following options must be selected:

1. I approve these changes

2. I do not approve these changes

Once one of the options has been selected and saved the appropriate emails will be triggered.

| nge Approval Form                                                                       |                                                                                                    |                                                                                                    |
|-----------------------------------------------------------------------------------------|----------------------------------------------------------------------------------------------------|----------------------------------------------------------------------------------------------------|
|                                                                                         |                                                                                                    |                                                                                                    |
|                                                                                         |                                                                                                    |                                                                                                    |
|                                                                                         |                                                                                                    |                                                                                                    |
| Department of Mechanical and Aerospac                                                   | e Engineering                                                                                                    |                                                                                                    |
|                                                                                         |                                                                                                    |                                                                                                    |
| [' ' Cohon                                                                              |                                                                                                    |                                                                                                    |
| Bachelor of Engineering, Carleton Univer                                                | sity, 2013                                                                                                    |                                                                                                    |
| Tuesday June 16, 2015, 11:00                                                            |                                                                                                    |                                                                                                    |
| 4346 Mackenzie                                                                          |                                                                                                    |                                                                                                    |
| Three-Dimensional Mixed-Mode Fracture                                                   | Analysis of the Four-Point Shear Specimen                                                                                                    |                                                                                                    |
| Current Notice of Examination                                                           |                                                                                                    |                                                                                                    |
|                                                                                         |                                                                                                    |                                                                                                    |
| Name                                                                                    | Affiliation                                                                                                    | Method of Participation                                                                                                    |
| Name<br>Neal Holtz                                                                      | Affiliation<br>Civil & Environmental Engineering                                                                                                    | Method of Participation<br>In Person                                                                                                    |
|                                                                                         |                                                                                                    |                                                                                                    |
| Neal Holtz                                                                              | Civil & Environmental Engineering                                                                                                    | In Person                                                                                                    |
| Neal Holtz<br>Andrei Artemev                                                            | Civil & Environmental Engineering<br>Mechanical & Aerospace Engineering                                                                                                    | In Person<br>In Person                                                                                                    |
| Neal Holtz<br>Andrei Artemev<br>Robert Bell                                             | Civil & Environmental Engineering<br>Mechanical & Aerospace Engineering<br>Mechanical & Aerospace Enginieering                                                                               | In Person<br>In Person<br>In Person                                                                                                    |
| Neal Holtz<br>Andrei Artemev<br>Robert Bell<br>Craig Merrett                            | Civil & Environmental Engineering<br>Mechanical & Aerospace Engineering<br>Mechanical & Aerospace Enginieering<br>In Place of the University of Ottawa                                       | In Person<br>In Person<br>In Person<br>In Person                                                                                                    |
| Neal Holtz<br>Andrei Attemev<br>Robert Bell<br>Craig Merrett<br>Xin Wang                | Civil & Environmental Engineering<br>Mechanical & Aerospace Engineering<br>Mechanical & Aerospace Enginieering<br>In Place of the University of Ottawa<br>Mechanical & Aerospace Engineering | In Person<br>In Person<br>In Person<br>In Person<br>In Person                                                                                                    |
| Neal Holtz<br>Andrei Artemev<br>Robert Bell<br>Craig Merrett<br>Xin Wang<br>Jason Etele | Civil & Environmental Engineering<br>Mechanical & Aerospace Engineering<br>Mechanical & Aerospace Enginieering<br>In Place of the University of Ottawa<br>Mechanical & Aerospace Engineering | In Person<br>In Person<br>In Person<br>In Person<br>In Person<br>In Person                                                                                                    |
|                                                                                         | MASTER'S THESIS EXAMINATION                                                                                                    | Cohene Bachelor of Engineering, Carleton University, 2013 Tuesday June 16, 2015, 11:00 4346 Mackenzie Three-Dimensional Mixed-Mode Fracture Analysis of the Four-Point Shear Specimen Current Notice of Examination |

Once the Dean of FGPA approves the notice of defence, an email is triggered in BANNER to the external to complete the report. The email includes the link to the required form.

| xternal Exar                                                                                                    | niner's Report                                                                                                    |
|----------------------------------------------------------------------------------------------------|----------------------------------------------------------------------------------------------------|
| Student Information                                                                                                    |                                                                                                    |
| Student:                                                                                                    |                                                                                                    |
| Thesis Title:                                                                                                    | the set of the set of |
| Defence Date:                                                                                                    | 28-JUL-2022                                                                                                    |
| Assessment of Thesis                                                                                                    |                                                                                                    |
| prior to the candidate ap<br>favour of the candidate of<br>Please complete your as<br>demonstration of<br>contribution to kr                               | tical part of our examination process. We require the External Examiner to share the assessment with the Examining Board at the defence<br>pearing before the Board. Following the defence, the Board will deliberate on the outcome. A majority of the members of the Board voting in<br>constitutes a successful defence; however, the External Examiner must form part of that majority.<br>assessment in the text field below. We ask that your assessment address the following:<br>"the candidate's familiarity with state of the art knowledge in the area of research,<br>howledge made by the candidate,<br>arch methodology, and general organization and presentation of the thesis.                                                                                                    |
| Assessment of Thesis (1                                                                                                    | Naximum 30000 characters):                                                                                                    |
|                                                                                                    |                                                                                                    |
|                                                                                                    |                                                                                                    |
| Defence Recommenda                                                                                                    | ion                                                                                                    |
|                                                                                                    | tion<br>or not the thesis should proceed to a defence.                                                                                                    |
| Please indicate whether                                                                                                    | or not the thesis should proceed to a defence.<br>ded                                                                                                    |
| Please indicate whether<br>O Defence Recommer<br>O Defence Not Recom                                                                                       | or not the thesis should proceed to a defence.<br>ded<br>mended                                                                                                    |
| O Defence Recommer<br>O Defence Not Recom                                                                                                    | or not the thesis should proceed to a defence.<br>ded                                                                                                    |
| Please indicate whether<br>O Defence Recommer<br>O Defence Not Recom                                                                                       | or not the thesis should proceed to a defence.<br>ded<br>mended                                                                                                    |
| Please indicate whether<br>O Defence Recommer<br>O Defence Not Recom                                                                                       | or not the thesis should proceed to a defence.<br>ded<br>mended                                                                                                    |
| Please indicate whether O Defence Recommer Defence Not Recom If proceeding to a defen  Medal Nomination In the case of outstandir deliberation of the Sena | or not the thesis should proceed to a defence.<br>ded<br>mended                                                                                                    |

# Once Submit report is selected a pop up message is received

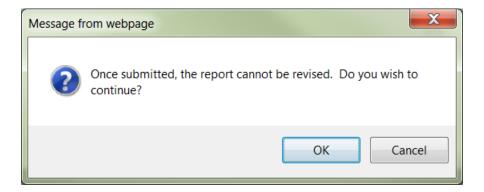

After Ok is selected the screen indicates in Yellow that the report has been successfully processed

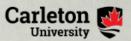

# Faculty of Graduate and Postdoctoral Affairs

| hour report has been received and successfully processed. Thank You.  Submitted on: 28-NOV-2002  Submitted on: 28-NOV-2002  Submitted on: 28-NOV-2004  Submitted on: 28-NOV-2004 Submitted on: 28-NOV-2004 Submitted on: 28-NOV-2004 Submitted  |                                                                                                    |                                                                                                    |
|----------------------------------------------------------------------------------------------------|----------------------------------------------------------------------------------------------------|----------------------------------------------------------------------------------------------------|
|                                                                                                    | our report has been r                                                                                                    | ceived and successfully processed. Thank You.                                                                                                    |
|                                                                                                    |                                                                                                    | Submitted on: 28-NOV-2022                                                                                                    |
| Thesis Title     Defence Date:     Occcccccc                                                                                                    | Student Information                                                                                                    |                                                                                                    |
| <form> Defence Date: Defence Date:: Defence Date:: Defence Date::: Defence Date::: Defence Date::: Defence Date::: Defence Date:::: Defence Date::::::::::::::::::::::::::::::::::::</form>                                                                                                    | Student:                                                                                                    |                                                                                                    |
| Accessment of Thesis                                                                                                    | Thesis Title:                                                                                                    | the set of the set of |
| for assessment is a ortical part of our examination process. We require the External Examiner to share the assessment with the Examining Board at the defence<br>for assessment is a curcessful defence, however, the External Examiner runs torm part of that majority.     acut on the candidate is assuccessful defence, however, the External Examiner runs torm part of that majority.     acut on the candidate is assoccessful defence, however, the External Examiner runs torm part of that majority.     acut on the candidate is familiarity with state of the art knowledge in the area of research.     activation of the candidate's familiarity with state of the art knowledge in the area of research.     activation of the candidate's familiarity with state of the art knowledge in the thesis. <b>External Examiner's Assessment</b> were subserver the External Examiner must be assessment address the following:     activation of the candidate's familiarity with state of the art knowledge in the thesis. <b>External Examiner's Assessment</b> were subserver the External Examiner must be assessment address the state of research.     activation of the candidate is and proceed to a defence.     Defence Recommended     Defence Recommended     Defence Recommended     Defence Recommended     here subserver the External Examiner's opinion of the thesis is decisive in the laberation of the Senate Medals and Prizes Committee.     Therefore should this thesis, in your view, be rated as outstanding, we require an explicit statement to that fuelt therefore should this thesis, in your view, be rated as outstanding, we require an explicit statement to the thesis the statement.     In my opinion, this thesis rates as outstanding and should not be considered for a medal.     In my opinion this thesis does not rate as outstanding and should not be considered for a medal.     In my opinion this thesis does not rate as outstanding and should not be considered for a medal.     Is an undecided as to whether this thesis should be consider                | Defence Date:                                                                                                    | LO VOL LOLL                                                                                                    |
| for assessment is a ortical part of our examination process. We require the External Examiner to share the assessment with the Examining Board at the defence<br>for assessment is a curcessful defence, however, the External Examiner runs torm part of that majority.     acut on the candidate is assuccessful defence, however, the External Examiner runs torm part of that majority.     acut on the candidate is assoccessful defence, however, the External Examiner runs torm part of that majority.     acut on the candidate is familiarity with state of the art knowledge in the area of research.     activation of the candidate's familiarity with state of the art knowledge in the area of research.     activation of the candidate's familiarity with state of the art knowledge in the thesis. <b>External Examiner's Assessment</b> were subserver the External Examiner must be assessment address the following:     activation of the candidate's familiarity with state of the art knowledge in the thesis. <b>External Examiner's Assessment</b> were subserver the External Examiner must be assessment address the state of research.     activation of the candidate is and proceed to a defence.     Defence Recommended     Defence Recommended     Defence Recommended     Defence Recommended     here subserver the External Examiner's opinion of the thesis is decisive in the laberation of the Senate Medals and Prizes Committee.     Therefore should this thesis, in your view, be rated as outstanding, we require an explicit statement to that fuelt therefore should this thesis, in your view, be rated as outstanding, we require an explicit statement to the thesis the statement.     In my opinion, this thesis rates as outstanding and should not be considered for a medal.     In my opinion this thesis does not rate as outstanding and should not be considered for a medal.     In my opinion this thesis does not rate as outstanding and should not be considered for a medal.     Is an undecided as to whether this thesis should be consider                |                                                                                                    |                                                                                                    |
| vior to the candidate appearing before the Board. Following the defence, the Board will deliberate on the outcome. A majority of the members of the Board voting in avour of the candidate constitutes a successful defence; however, the External Examiner must form part of that majority. Paese complete your assessment in the text field below. We ask that your assessment address the following: <ul> <li>demonstration of the candidate's familiarity with state of the art knowledge in the area of research.</li> <li>ontribution to knowledge made by the candidate.</li> <li>a contribution to knowledge made by the candidate.</li> </ul> Paese complete your assessment in the text field below. We ask that your assessment address the following: <ul> <li>a dequacy of research methodology, and general organization and presentation of the thesis.</li> </ul> <b>External Examiner's Assessment</b> Wy assessment <b>Paese indicate</b> whether or not the thesis should proceed to a defence. <b>Defence Recommended</b> Defence Recommended Defence Not Recommended In the case of outstanding doctoral candidates, the student may be nominated for a medal. The External Examiner's opinion of the thesis is decisive in the lefter researce select nor of the following statements: <ul> <li>In my opinion, this thesis rates as outstanding and should be considered for a medal.</li> <li>In my opinion, this thesis rates as outstanding and should not be considered for a medal. <ul> <li>In my opinion this thesis does not rate as outstanding and should not be considered for a medal.</li> <li>In my opinion this thesis does not rate as outstanding and should not be considered for a medal.</li> <li>In undecided as to whether this thesis should be considered for a medal.</li> </ul></li></ul>                                                                                                    | Assessment of Thesis                                                                                                    |                                                                                                    |
| <ul> <li>edmonstration of the candidate's familiarity with state of the art knowledge in the area of research,</li> <li>contribution to knowledge made by the candidate.</li> <li>adequacy of research methodology, and general organization and presentation of the thesis.</li> </ul> External Examiner's Assessment Av assessment Defence Recommendation Please indicate whether or not the thesis should proceed to a defence. Defence Recommended Defence Recommended Defence Not Recommended Method State and State and Sta                                                     | rior to the candidate ap                                                                                                    | pearing before the Board. Following the defence, the Board will deliberate on the outcome. A majority of the members of the Board voting in                                                                                                    |
| <ul> <li>contribution to knowledge made by the candidate.</li> <li>a dequacy of research methodology, and general organization and presentation of the thesis.</li> </ul> External Examiner's Assessment We assessment Pelence Recommendation Please indicate whether or not the thesis should proceed to a defence. © Defence Recommended © Defence Recommended © Defence Recommended More than the case of outstanding doctoral candidates, the student may be nominated for a medal. The External Examiner's opinion of the thesis is decisive in the fellowing statements. In the case of outstanding doctoral candidates, the student may be nominated for a medal. The External Examiner's opinion of the thesis is decisive in the fellowing statements: In my opinion, this thesis rates as outstanding and should be considered for a medal. In my opinion, this thesis rates as outstanding and should not be considered for a medal. I nay opinion this thesis rates as outstanding and should not be considered for a medal. I nay opinion this thesis rates as outstanding and should not be considered for a medal. I an undecided as to whether this thesis should be considered for a medal. I an undecided as to whether this thesis should be considered for a medal. Is statement/recommendation will be shared with the examining committee during the confidential deliberations after the student's defence.                                                                                                    | Please complete your as                                                                                                    | sessment in the text field below. We ask that your assessment address the following:                                                                                                    |
| adequacy of research methodology, and general organization and presentation of the thesis.      External Examiner's Assessment      My assessment  Perfore Recommendation  Peace Indicate whether or not the thesis should proceed to a defence.      Defence Recommended  Defence Recommended  Defence Not Recommended  Medal Monination  In the case of outstanding doctoral candidates, the student may be nominated for a medal. The External Examiner's opinion of the thesis is decisive in the leliberation of the Senate Medals and Prizes Committee. Therefore should this thesis, in your view, be rated as outstanding, we require an explicit statement to that fifter. Please select one of the following statements:  In my opinion, this thesis rates as outstanding and should be considered for a medal. I han undecided as to whether this thesis should be considered for a medal. This statement/recommendation will be shared with the examining committee during the confidential deliberations after the student's defence.                                                                                                    |                                                                                                    |                                                                                                    |
| My assessment         Defence Recommendation         Please indicate whether or not the thesis should proceed to a defence.         Defence Recommended         Defence Not Recommended         Medal Nomination         In the case of outstanding doctoral candidates, the student may be nominated for a medal. The External Examiner's opinion of the thesis is decisive in the leiberation of the Senate Medals and Prizes Committee. Therefore should this thesis, in your view, be rated as outstanding, we require an explicit statement to that ffect. Please select one of the following statements:         In my opinion, this thesis rates as outstanding and should be considered for a medal.         In my opinion this thesis should be considered for a medal.         I am undecided as to whether this thesis should be considered for a medal.         I am undecided as to whether this thesis should be considered for a medal.         This statement/recommendation will be shared with the examining committee during the confidential deliberations after the student's defence.                                                                                                    |                                                                                                    |                                                                                                    |
| Please indicate whether or not the thesis should proceed to a defence.  Defence Recommended Defence Recommended  Medal Nomination  In the case of outstanding doctoral candidates, the student may be nominated for a medal. The External Examiner's opinion of the thesis is decisive in the leliberation of the Senate Medals and Prizes Committee. Therefore should this thesis, in your view, be rated as outstanding, we require an explicit statement to that ffect. Please select one of the following statements: In my opinion, this thesis rates as outstanding and should be considered for a medal. In my opinion this thesis does not rate as outstanding and should not be considered for a medal. I am undecided as to whether this thesis should be considered for a medal. This statement/recommendation will be shared with the examining committee during the confidential deliberations after the student's defence.                                                                                                    |                                                                                                    |                                                                                                    |
| Please indicate whether or not the thesis should proceed to a defence.  Defence Recommended  Defence Not Recommended  Medal Nomination  In the case of outstanding doctoral candidates, the student may be nominated for a medal. The External Examiner's opinion of the thesis is decisive in the leliberation of the Senate Medals and Prizes Committee. Therefore should this thesis, in your view, be rated as outstanding, we require an explicit statement to that  ffect. Please select one of the following statements:  In my opinion, this thesis rates as outstanding and should be considered for a medal. In my opinion this thesis does not rate as outstanding and should not be considered for a medal. I am undecided as to whether this thesis should be considered for a medal. This statement/recommendation will be shared with the examining committee during the confidential deliberations after the student's defence.                                                                                                    | External Examiner's As                                                                                                    | sessment                                                                                                    |
| Please indicate whether or not the thesis should proceed to a defence.  Defence Recommended  Defence Not Recommended  Medal Nomination  In the case of outstanding doctoral candidates, the student may be nominated for a medal. The External Examiner's opinion of the thesis is decisive in the leliberation of the Senate Medals and Prizes Committee. Therefore should this thesis, in your view, be rated as outstanding, we require an explicit statement to that  ffect. Please select one of the following statements:  In my opinion, this thesis rates as outstanding and should be considered for a medal. In my opinion this thesis does not rate as outstanding and should not be considered for a medal. I am undecided as to whether this thesis should be considered for a medal. This statement/recommendation will be shared with the examining committee during the confidential deliberations after the student's defence.                                                                                                    |                                                                                                    | sessment                                                                                                    |
| Defence Recommended Defence Not Recommended Medal Nomination In the case of outstanding doctoral candidates, the student may be nominated for a medal. The External Examiner's opinion of the thesis is decisive in the leliberation of the Senate Medals and Prizes Committee. Therefore should this thesis, in your view, be rated as outstanding, we require an explicit statement to that effect. Please select one of the following statements: In my opinion, this thesis rates as outstanding and should be considered for a medal. In my opinion this thesis does not rate as outstanding and should not be considered for a medal. I am undecided as to whether this thesis should be considered for a medal. This statement/recommendation will be shared with the examining committee during the confidential deliberations after the student's defence.                                                                                                    | /ly assessment                                                                                                    |                                                                                                    |
| Defence Not Recommended  Action  Action  Acti | /ly assessment                                                                                                    |                                                                                                    |
| Medal Nomination         In the case of outstanding doctoral candidates, the student may be nominated for a medal. The External Examiner's opinion of the thesis is decisive in the seliberation of the Senate Medals and Prizes Committee. Therefore should this thesis, in your view, be rated as outstanding, we require an explicit statement to that effect. Please select one of the following statements:         In my opinion, this thesis rates as outstanding and should be considered for a medal.         In my opinion this thesis does not rate as outstanding and should not be considered for a medal.         I am undecided as to whether this thesis should be considered for a medal.         This statement/recommendation will be shared with the examining committee during the confidential deliberations after the student's defence.                                                                                                    | Ay assessment<br>Defence Recommenda                                                                                                    | tion                                                                                                    |
| n the case of outstanding doctoral candidates, the student may be nominated for a medal. The External Examiner's opinion of the thesis is decisive in the<br>seliberation of the Senate Medals and Prizes Committee. Therefore should this thesis, in your view, be rated as outstanding, we require an explicit statement to that<br>effect. Please select one of the following statements:<br>In my opinion, this thesis rates as outstanding and should be considered for a medal.<br>In my opinion this thesis does not rate as outstanding and should not be considered for a medal.<br>In my opinion this thesis does not rate as outstanding and should not be considered for a medal.<br>In an undecided as to whether this thesis should be considered for a medal.<br>This statement/recommendation will be shared with the examining committee during the confidential deliberations after the student's defence.                                                                                                    | /ly assessment<br>Defence Recommenda<br>Please indicate whether                                                                                                    | tion<br>or not the thesis should proceed to a defence.                                                                                                    |
| <ul> <li>Jeliberation of the Senate Medals and Prizes Committee. Therefore should this thesis, in your view, be rated as outstanding, we require an explicit statement to that effect. Please select one of the following statements:</li> <li>In my opinion, this thesis rates as outstanding and should be considered for a medal.</li> <li>In my opinion this thesis does not rate as outstanding and should not be considered for a medal.</li> <li>I am undecided as to whether this thesis should be considered for a medal.</li> <li>This statement/recommendation will be shared with the examining committee during the confidential deliberations after the student's defence.</li> </ul>                                                                                                    | ly assessment<br>Defence Recommenda<br>Please indicate whether<br>Defence Recommen                                                                                                    | tion<br>or not the thesis should proceed to a defence.<br>ded                                                                                                    |
| <ul> <li>In my opinion this thesis does not rate as outstanding and should not be considered for a medal.</li> <li>I am undecided as to whether this thesis should be considered for a medal.</li> </ul> This statement/recommendation will be shared with the examining committee during the confidential deliberations after the student's defence.                                                                                                    | My assessment<br>Defence Recommenda<br>Please indicate whether<br>Defence Recommen<br>Defence Not Recom                                                                                                    | tion<br>or not the thesis should proceed to a defence.<br>ded                                                                                                    |
| I am undecided as to whether this thesis should be considered for a medal.<br>This statement/recommendation will be shared with the examining committee during the confidential deliberations after the student's defence.                                                                                                    | Ay assessment Defence Recommenda Please indicate whether Defence Recommer Defence Not Recom Medal Nomination In the case of outstandir leliberation of the Senal                                                                                              | tion<br>or not the thesis should proceed to a defence.<br>ded<br>mended<br>g doctoral candidates, the student may be nominated for a medal. The External Examiner's opinion of the thesis is decisive in the<br>e Medals and Prizes Committee. Therefore should this thesis, in your view, be rated as outstanding, we require an explicit statement to that                                                                                                    |
| This statement/recommendation will be shared with the examining committee during the confidential deliberations after the student's defence.                                                                                                    | Ay assessment Defence Recommenda Please indicate whether Defence Recommer Defence Not Recom Medal Nomination In the case of outstandir leliberation of the Senal ffect. Please select one                                                                     | tion<br>or not the thesis should proceed to a defence.<br>ded<br>mended<br>g doctoral candidates, the student may be nominated for a medal. The External Examiner's opinion of the thesis is decisive in the<br>e Medals and Prizes Committee. Therefore should this thesis, in your view, be rated as outstanding, we require an explicit statement to that<br>of the following statements:                                                                                                    |
|                                                                                                    | My assessment  Defence Recommenda  Please indicate whether  Defence Recommer  Defence Not Recom  Medal Nomination  In the case of outstandir  eliberation of the Senal  ffect. Please select one  In my opinion, this t  In my opinion this th                | tion<br>or not the thesis should proceed to a defence.<br>ded<br>mended<br>g doctoral candidates, the student may be nominated for a medal. The External Examiner's opinion of the thesis is decisive in the<br>e Medals and Prizes Committee. Therefore should this thesis, in your view, be rated as outstanding, we require an explicit statement to that<br>of the following statements:<br>resis rates as outstanding and should be considered for a medal.<br>esis does not rate as outstanding and should not be considered for a medal.                                                                                                    |
|                                                                                                    | My assessment  Defence Recommenda  Please indicate whether  Defence Recommer  Defence Not Recom  Medal Nomination  In the case of outstandir  eliberation of the Senal  ffect. Please select one  In my opinion, this t  In my opinion this th                | tion<br>or not the thesis should proceed to a defence.<br>ded<br>mended<br>g doctoral candidates, the student may be nominated for a medal. The External Examiner's opinion of the thesis is decisive in the<br>e Medals and Prizes Committee. Therefore should this thesis, in your view, be rated as outstanding, we require an explicit statement to that<br>of the following statements:<br>resis rates as outstanding and should be considered for a medal.<br>esis does not rate as outstanding and should not be considered for a medal.                                                                                                    |
|                                                                                                    | Ay assessment  Defence Recommenda  Please indicate whether  Defence Recommer Defence Not Recom  Medal Nomination In the case of outstandir leliberation of the Senai ffect. Please select one In my opinion, this t In my opinion this th I am undecided as t | tion<br>or not the thesis should proceed to a defence.<br>ded<br>mended<br>g doctoral candidates, the student may be nominated for a medal. The External Examiner's opinion of the thesis is decisive in the<br>e Medals and Prizes Committee. Therefore should this thesis, in your view, be rated as outstanding, we require an explicit statement to that<br>of the following statements:<br>nesis rates as outstanding and should be considered for a medal.<br>esis does not rate as outstanding and should not be considered for a medal.<br>o whether this thesis should be considered for a medal.                                                                                                    |
|                                                                                                    | Ay assessment  Defence Recommenda  Please indicate whether  Defence Recommer Defence Not Recom  Medal Nomination In the case of outstandir leliberation of the Senai ffect. Please select one In my opinion, this t In my opinion this th I am undecided as t | tion<br>or not the thesis should proceed to a defence.<br>ded<br>mended<br>g doctoral candidates, the student may be nominated for a medal. The External Examiner's opinion of the thesis is decisive in the<br>e Medals and Prizes Committee. Therefore should this thesis, in your view, be rated as outstanding, we require an explicit statement to that<br>of the following statements:<br>nesis rates as outstanding and should be considered for a medal.<br>esis does not rate as outstanding and should not be considered for a medal.<br>o whether this thesis should be considered for a medal.                                                                                                    |
| Ity of Graduate and Postdoctoral Affairs   Tel: 613-520-2525   Fax: 613-520-4049                                                                                                    | Ay assessment  Defence Recommenda  Please indicate whether  Defence Recommer Defence Not Recom  Medal Nomination In the case of outstandir leliberation of the Senai ffect. Please select one In my opinion, this t In my opinion this th I am undecided as t | tion<br>or not the thesis should proceed to a defence.<br>ded<br>mended<br>g doctoral candidates, the student may be nominated for a medal. The External Examiner's opinion of the thesis is decisive in the<br>e Medals and Prizes Committee. Therefore should this thesis, in your view, be rated as outstanding, we require an explicit statement to that<br>of the following statements:<br>nesis rates as outstanding and should be considered for a medal.<br>esis does not rate as outstanding and should not be considered for a medal.<br>o whether this thesis should be considered for a medal.                                                                                                    |

The successful completion of the form triggers an email to the Dean of FGPA to review the report

#### Review of External report by Dean of FGPA in Carleton Central

Once the External Examiner completes the report, an email is triggered to Dean of FGPA requesting they review the report in Carleton Central and complete the External Examiner Report Approval Form.

Log into Carleton Central Main Menu Faculty Services Review E-Thesis Submissions

This form can be filtered by thesis status and any forms requiring action will be highlighted in Red.

Click on red link in forms/actions section for the appropriate student. The External Examiner's Report Approval form opens, where you can review the report.

| arleton<br>Carleton C             | Central                                                                                                    |                                            |
|-----------------------------------|----------------------------------------------------------------------------------------------------|--------------------------------------------|
|                                   |                                                                                                    |                                            |
| sonal Information Faculty Service |                                                                                                    |                                            |
| an of FGPA (or des                | signate) - External Examiner's Report Approval Form                                                                | Pamela A. Poulson<br>Sep 22, 2014 01:03 pm |
| -                                 |                                                                                                    |                                            |
| Thesis Student:                   | - Landon, Kelly                                                                                                    |                                            |
|                                   | - Landon, Kelly<br>kellylandon@cmail.carleton.ca                                                                   |                                            |
|                                   | Doctor of Philosophy: Sociology                                                                                    |                                            |
| -                                 | Testing Title for E-Thesis Phase 2                                                                                 |                                            |
|                                   | Please click here to view the External Examiner's report.                                                          |                                            |
|                                   | e External Examiner and student wants to proceed with defence.<br>e External Examiner and student wants to cancel. |                                            |
|                                   | [ Return to Summary ]                                                                                              |                                            |
| EASE: 8.5                         | [ Keturn to Summary ]                                                                                              |                                            |

Once you click on the link another window opens with the report details.

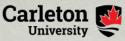

Faculty of Graduate and Postdoctoral Affairs

| Externa | l Exa | mine | er's | Repor | t |
|---------|-------|------|------|-------|---|
|---------|-------|------|------|-------|---|

| Student Information                                                                                                    |                                                                                                    |
|----------------------------------------------------------------------------------------------------|----------------------------------------------------------------------------------------------------|
| Student:                                                                                                    | Leibel, Miranda                                                                                                    |
| Thesis Title:                                                                                                    | Writing our Wrongs: 'Justness', Accountability, and Transparency in Provincial Child Death Inquiries in the Context of Neoliberal Settler<br>Colonialism                                                                                                    |
| Defence Date:                                                                                                    | 28-JUL-2022                                                                                                    |
| Assessment of Thesis                                                                                                    |                                                                                                    |
| prior to the candidate ap                                                                                                    | ical part of our examination process. We require the External Examiner to share the assessment with the Examining Board at the defence<br>bearing before the Board. Following the defence, the Board will deliberate on the outcome. A majority of the members of the Board voting in<br>onstitutes a successful defence; however, the External Examiner must form part of that majority. |
| Please complete your as                                                                                                    | sessment in the text field below. We ask that your assessment address the following:                                                                                                    |
| <ul> <li>demonstration of</li> </ul>                                                                                                    | the candidate's familiarity with state of the art knowledge in the area of research,                                                                                                    |
| <ul> <li>contribution to kn</li> </ul>                                                                                                    | owledge made by the candidate,                                                                                                    |
| <ul> <li>adequacy of rese</li> </ul>                                                                                                    | arch methodology, and general organization and presentation of the thesis.                                                                                                    |
| External Examiner's As                                                                                                    | sessment                                                                                                    |
| My assessment                                                                                                    |                                                                                                    |
|                                                                                                    |                                                                                                    |
| Defence Recommendat                                                                                                    | ion                                                                                                    |
| Please indicate whether                                                                                                    | or not the thesis should proceed to a defence.                                                                                                    |
| Defence Recomment                                                                                                    | ded                                                                                                    |
| Defence Not Recom                                                                                                    |                                                                                                    |
|                                                                                                    |                                                                                                    |
| O Defende Hor Recom                                                                                                    |                                                                                                    |
| Medal Nomination                                                                                                    |                                                                                                    |
| Medal Nomination<br>In the case of outstandin<br>deliberation of the Senat                                                                                                    | g doctoral candidates, the student may be nominated for a medal. The External Examiner's opinion of the thesis is decisive in the<br>e Medals and Prizes Committee. Therefore should this thesis, in your view, be rated as outstanding, we require an explicit statement to that<br>of the following statements:                                                                         |
| <u>Medal Nomination</u><br>In the case of outstandin<br>deliberation of the Senat<br>effect. Please select one                                                                     | e Medals and Prizes Committee. Therefore should this thesis, in your view, be rated as outstanding, we require an explicit statement to that                                                                                                    |
| Medal Nomination<br>In the case of outstandin<br>deliberation of the Senat<br>effect. Please select one<br>In my opinion, this th                                                  | Medals and Prizes Committee. Therefore should this thesis, in your view, be rated as outstanding, we require an explicit statement to that of the following statements:                                                                                                    |
| Medal Nomination<br>In the case of outstandin<br>deliberation of the Senat<br>effect. Please select one<br>In my opinion, this th<br>In my opinion this th                         | Medals and Prizes Committee. Therefore should this thesis, in your view, be rated as outstanding, we require an explicit statement to that<br>of the following statements:<br>nesis rates as outstanding and should be considered for a medal.                                                                                                    |
| Medal Nomination<br>In the case of outstandin<br>deliberation of the Senat<br>effect. Please select one<br>In my opinion, this th<br>In my opinion this th<br>I am undecided as to | Medals and Prizes Committee. Therefore should this thesis, in your view, be rated as outstanding, we require an explicit statement to that<br>of the following statements:<br>nesis rates as outstanding and should be considered for a medal.<br>esis does not rate as outstanding and should not be considered for a medal.                                                             |

Once reviewed close window to return to the External Examiner's Report Approval form to select one of the following options:

- 1. I Approve the report
- 2. The defence is not recommended by the External Examiner and student wants to proceed with defence.
- 3. The defence is not recommended by the External Examiner and student wants to cancel.

If option 1 is selected, the thesis status becomes "Defence Recommended". If option 2 is selected, the thesis status becomes "Student Proceeding". If option 3 is selected, the thesis status becomes "Thesis Cancelled".

In the case where option 1 or 2 is selected, the email is sent to the Chair/Director of Department or Designate, Graduate Admin and Chair of Defence.

In the case where option 3 is selected, if the student is to defend at a later date the process will begin with a new entry in SZAETDP.

# **System Generated Emails**

# To student once department has authorized the upload:

Dear,

This email serves as notification that you are now able to upload the examination copy of your thesis in Carleton Central.

Please visit the thesis submission area in Carleton Central found under Main Menu --> Student Support Services --> E-Thesis.

Keep in mind that while your examination copy can be uploaded in PDF format, your final thesis upload can only be done in PDF/A format.

Thank you.

# To student once department selects Exam Upload Reminder

Dear,

This is a reminder to upload the examination copy of your thesis.

Please visit the thesis submission area in Carleton Central found under Main Menu --> Student Support Services --> E-Thesis.

Thank you.

# To Thesis supervisor once student has finalized upload of the examination copy:

Dear,

Please complete the "Thesis Supervisor Defence Authorization Form" for:

Student ID: 10xxxxxx Name: Program:

in Carleton Central under Main Menu --> Faculty Services --> Review E-Thesis Submissions.

Once approved to proceed, the thesis will be available for viewing to the Carleton Committee members and forwarded to the Chair/Director of your department for approval.

Thank you.

# To student once Supervisor indicates that the thesis defence should not take place.

Dear,

The examination copy of your thesis has been returned to you for revisions.

Please visit the thesis submission area in Carleton Central found under Main Menu --> Student Support Services --> E-Thesis.

Thank you.

# To Chair/Director of the Department or Designate once the thesis supervisor has approved the uploaded examination copy:

Dear,

Please complete the "Chair/Director of Department or Designate Defence Authorization Form" in Carleton Central for the following student:

Student ID: 100xxxxx Name: Program: PHD-34 - Doctor of Philosophy: Public Policy

Thank you.

<u>To Committee members once the thesis supervisor has approved the uploaded examination copy</u> (excluding: thesis supervisor, Dean of FGPA, Dean of the Faculty, Chair/Director of the Department or <u>Designate</u>):

Dear,

This email has been sent to notify you that thesis for:

Student ID: 10xxxxxx Name: Program:

is now available for viewing, by clicking on the student's name in Carleton Central under Main Menu --> Faculty Services --> Review E-Thesis Submissions.

<u>To Committee members & Graduate Administrators once the Chair/Director of the Department or Designate has approved the examination copy for Master's theses (excluding: Dean of FGPA & Chair/Director of the Department or Designate):</u>

Note: if the Dean of the faculty does not normally require a copy of the signed notice of defence, they can be excluded from this email by not including their email address on the examination board tab in BANNER

Dear,

The Chair of the Department has completed the "Defence Authorization Form" and approved the Notice of Defence for:

Student ID: 10xxxxxx Name: Program:

Defence Details: Date: Time: Location: Thesis Title: Committee Members:

Note: once the examination has taken place the Chair of the Defence must complete the "Exam Report Outcome Form", found in Carleton Central --> Main Menu --> Faculty Services --> Review E-Thesis Submissions.

Thank you.

# To Graduate Services Co-ordinators in FGPA (PHDs only) once the Chair/Director of the Department or Designate has approved the examination copy:

Dear FGPA,

The Chair of the Department has approved the defence for student:

Student ID: 100xxxxx Name: Program: PHD-34 - Doctor of Philosophy: Public Policy

Inform the Dean of FGPA to complete the Notice of Examination Approval form in Carleton Central.

Thank you.

# To Graduate Services Co-ordinators in FGPA (PHDs only) once the Dean of FGPA approves the Notice of Examination:

Dear FGPA,

The Dean of FGPA has approved the Notice of Examination for:

Student ID: Name: Program:

Please go into SZAETFG, indicate whether this student is eligible for a medal and launch the email to the External Examiner.

Thank you.

To Committee members, Graduate Administrators, DUC and Lin Moody once the Dean of FGPA approves the Notice of Examination for Phd theses (excluding: Dean of FGPA & the External Examiner):

Note: if the Dean of the faculty does not normally require a copy of the signed notice of defence, they can be excluded from this email by not including their email address on the examination board tab in BANNER

Dear,

The Dean of FGPA has approved the Notice of Examination for:

Student ID: Name: Program:

| Defence Details:   |
|--------------------|
| Date:              |
| Time:              |
| Location:          |
| Thesis Title:      |
| Committee Members: |

Note: once the examination has taken place the Chair of the Defence must complete the "Exam Report Outcome Form", found in Carleton Central --> Main Menu --> Faculty Services --> Review E-Thesis Submissions.

Thank you.

# To External Examiner (PhD's only) once Notice of Examination is approved by the Dean:

Dear Dr. Examiner,

As the External examiner, your assessment plays a critical part of our examination process. Following the defence, the Board will deliberate on the outcome. The majority of the members of the Board voting in favour of the candidate constitutes a successful defence, however the External Examiner must be part of that majority. We ask that your assessment address the following:

- 1. Demonstration of the candidates familiarity of state-of-the-art knowledge in the area of research.
- 2. Contribution of knowledge made by the candidate.
- 3. Adequacy of research methodology, and general organization and presentation of the thesis.

We would ask that you complete this report for <student name> and submit it at least one week in advance of the examination date: 28-JUL-2022. The defence will be held in zoom at 13:00. I understand you are participating by "Video Conference".

Your report will be shared with the committee and the candidate a week prior to the exam. Please do not include comments, questions, and details that you want to be discussed only at the exam.

Evaluating a doctoral thesis is a time-consuming and demanding task, and your willingness to participate in this important academic process is greatly appreciated.

Please complete the report by clicking on the following link:

https://banwebpprd.carleton.ca/ords//pkg\_ethesis.p\_fac\_ext\_form?ref\_in=0EFCA323B231D9E0\$A2B47 F7FC8C4D4D7Y

Please note your report is due on 21-JUL-2022.

Thank you for accepting this responsibility as the External Examiner.

# To Dean once the External Examiner has submitted their report:

Dear Dean of FGPA,

Please complete the "External Examiner's Report Approval Form" in Carleton Central for the following student:

Student ID: 10xxxxxx Name: Program: PHD-34 - Doctor of Philosophy: Public Policy

Thank you.

# To the Chair/Director of Department or Designate, Graduate Admins and Chair of Defence once Dean has reviewed the External Examiner's report and has approved the defence to proceed

Dear,

This email serves as notification that the defence for:

Student ID: 10xxxxxxx Name: Program:

has been approved to proceed.

To view the External Examiner's report, please use the following link:

To print this report excluding any medals information, go to BANNER --> SZAETDP --> Faculty Forms Tab.

Thank you.

# <u>To the Chair/Director of Department or Designate (for Master's) and the FGPA Co-ordinators once the</u> <u>"Submit for Approval" button on the Notice Change Request tab in SZAETDP has been selected.</u>

Dear {Name},

A Notice of Examination change request has been submitted for:

Student ID: {student\_id} Name: {student\_name} Program: {student\_program}

Please review and approve these changes by completing the "Notice of Examination Change Request - Approval Form" found under Main Menu --> Faculty Services --> Review E-Thesis Submissions.

Thank you.

# To the Chair/Director of Department or Designate (for PHD's), FGPA general inbox, the members of the Examination Board, DUC and the Grad Admin and the FGPA Co-ordinators once the "I approve these changes" on the Notice of Examination Change Approval form is selected in Carleton Central.

Dear {Name},

The Notice of Examination has been revised for:

Name: {student\_name} Program: {student\_program}

Change Description: {change\_comments}

Defence Details: Date: {defence\_date} Time: {defence\_time} Location: {defence\_location} Thesis Title: {thesis\_title}

Committee Members: {examination\_board}

Thank you.

# To the Chair/Director of Department or Designate (for PHDs) and the Grad Admins once the "I do not approve these changes" on the Notice of Examination Change Approval form is selected in Carleton <u>Central.</u>

Dear {Name},

The Notice of Examination Change Request for:

Student ID: {student\_id} Name: {student\_name} Program: {student\_program}

has been declined for the following reason: {change\_decline\_comment}

# **Post-Defence Documentation**

# Documents still required by FGPA Post Defence

- 1. The thesis examination report
- 2. Thesis Revisions Approval Form if major revisions were required
- 3. Any manual Documents

#### **Completion of the Exam Report Outcome form**

Once the defence has taken place the Chair of the defence must go into Carleton Central to complete the Exam report outcome form. This triggers an email to the Graduate Administrator notifying them it has been completed.

Log into Carleton Central Main Menu Faculty Services Review E-Thesis Submissions

This form can be filtered by thesis status and any forms requiring action will be highlighted in Red.

Click on red link in forms/actions section for the appropriate student The exam report outcome form opens, where they can record the outcome of the defence and enter comments for the student to review.

| Personal Information Faculty Service                                                                                                    | 25 Employee Services                                                                                                    |                                                                                    |
|----------------------------------------------------------------------------------------------------|----------------------------------------------------------------------------------------------------|------------------------------------------------------------------------------------|
| RETURN TO MAIN MENU SITE MAP HE                                                                                                    | LP EXIT                                                                                                    |                                                                                    |
| Chair of Defence - Ex                                                                                                    | kam Report Outcome Form                                                                                                    | Pamela A. Poulson<br>Sep 22, 2014 01:19 pm                                         |
| Please indicate category outcome                                                                                                    | of the defence.                                                                                                    |                                                                                    |
| <ol> <li>Acceptable after minor re-<br/>or its findings and do not ca<br/>supervisor before the thesis</li> <li>Acceptable after major re<br/>changes should be clearly s</li> </ol> | a few typographical or stylistic changes are required.<br><b>isions:</b> Used where a large number of typographical errors exist, or where other changes are required which do not a<br>lif or alteration to the basic structure of the thesis. These changes should be clearly specified in writing and are sub<br><b>is</b> finally accepted for deposit.<br><b>isions:</b> Used where, in the judgment of the examiners, changes of a substantive nature which call for re-writing of p<br>pecified in writing and are subject to the approval of the thesis board, or a designated committee, before the thesis<br>he judgment of the examiners, the thesis is unacceptable on substantive grounds. | ject only to the approval of the thesis<br>parts of the thesis are required. These |
| ✓ Your submission has been succes                                                                                                    | ssfully processed.                                                                                                    |                                                                                    |
| Thesis Student:                                                                                                    | - Landon, Kelly                                                                                                    |                                                                                    |
| Email:                                                                                                    | kellylandon@cmail.carleton.ca                                                                                                    |                                                                                    |
| Program:                                                                                                    | Doctor of Philosophy: Sociology                                                                                                    |                                                                                    |
| Thesis Title:                                                                                                    | Testing Title for E-Thesis Phase 2                                                                                                    |                                                                                    |
| <ul> <li>Thesis accepted.</li> <li>Thesis accepted with minor revisions r</li> <li>Thesis accepted with major revisions r</li> <li>Thesis rejected.</li> </ul>                       |                                                                                                    |                                                                                    |
| If the thesis has been accepted with minor                                                                                                    | or major revisions, please enter the details of the revisions below. This text will be displayed to the student.                                                                                                    |                                                                                    |

The Chair has the option to select one of the following decisions

- 1. Thesis accepted (status becomes "Thesis Accepted")
- 2. Thesis accepted with minor revisions required (status becomes Minor Revisions Required)
- 3. Thesis accepted with major revisions required (status becomes Major Revisions Required)
- 4. Thesis rejected (status becomes "Thesis Rejected")

#### If option 1/2/3 is selected:

The examination documents that the student uploaded are deleted.

The upload page is re-opened to the student in "Final Copy" mode.

The student is notified via email to upload the final copy of their thesis

#### **Authorize Final Upload**

Once the Chair of the defence has completed the Exam report outcome form, an email will be sent to the Graduate Administrator notifying them. Once the corrections have been made, the Final upload can be authorized through BANNER SZAETDP. This triggers an email to the Student and cc's the Thesis supervisor and co-supervisor(s)

#### BANNER, SZAETDP

Enter Student Number, Go, Select Examination board tab

# Click on the Authorize Final Upload button

A pop up message appears indicating the upload has been released to the student. Click OK. Student is sent an email indicating they are able to upload their thesis through Carleton Central.

| Ξ | × @ ellucia                                           | n E-T     | hesis Departmental Fo     | orm SZAETDP 7.0 (I | PPRD)               |                           |                  |              |                  |                   |          |                                             | 🔒 ADD                        | RETRIEVE | RELATED    | TOOLS         |
|---|-------------------------------------------------------|-----------|---------------------------|--------------------|---------------------|---------------------------|------------------|--------------|------------------|-------------------|----------|---------------------------------------------|------------------------------|----------|------------|---------------|
|   | Studen                                                | t ID:     |                           |                    |                     |                           |                  |              |                  | Dept:             |          |                                             |                              |          |            | Start Over    |
| ଜ | Thesis Sta                                            | tus:      |                           |                    |                     |                           |                  |              | Date             | Range:            |          |                                             |                              |          |            |               |
| _ | Thesis Students                                       |           | nation Board Notice       | Change Requests    | Thesis Packag       |                           | Faculty Form     |              |                  | Default Members   |          |                                             |                              |          |            |               |
| Ħ | Thesis S                                              |           | Sec. 1                    | , Atekah           |                     | Withhold Per              |                  | 0            | Applied By       |                   |          |                                             |                              |          |            |               |
| - |                                                       | is Title  | Rhetorical Moves in an Oc |                    | ive Analysis of Suk | c                         | omments          |              |                  |                   |          |                                             |                              |          |            |               |
| Q |                                                       | з Туре    |                           | on No 1            |                     |                           |                  |              |                  |                   |          |                                             |                              |          |            |               |
| - | Defence Date 8                                        |           | 2015-May-04               | Monday 13:         | 10                  |                           |                  |              |                  |                   |          |                                             |                              |          |            |               |
| 2 | Lo                                                    | cation    | PA 246                    |                    |                     |                           |                  |              |                  |                   |          |                                             |                              |          |            |               |
|   | * PREVIOUS DEGRI                                      | ES        |                           |                    |                     |                           |                  |              | 🚺 Inser          | t 🗖 Delete 📲 Copy | 🖞 Filter | Notice of Examination - Additional Comments |                              |          |            |               |
| ? | Degree                                                |           |                           | Institutio         | n                   |                           | Ye               | ar           |                  |                   |          |                                             |                              |          |            |               |
|   | Bachelor of Arts                                      |           |                           | Univ of            | Jordan              |                           | 20               | 106          |                  |                   |          |                                             |                              |          |            |               |
| * | Cert: Teach Engl Second Lang Carleton University 2013 |           |                           |                    | )13                 | 5                         |                  |              |                  |                   |          |                                             |                              |          |            |               |
|   | ( ◀ ① of 1 ▶ )  5 🔽 Per Page                          |           |                           |                    |                     | Recor                     | d 1 of 2         |              |                  |                   |          |                                             |                              |          |            |               |
| € | * MEMBERS OF EX                                       | MINATIO   | NBOARD                    |                    |                     |                           |                  |              |                  |                   |          |                                             |                              | 🖬 Insert | Delete 📲 🤇 | Copy 🖣 Filter |
|   | Banner ID                                             | First     | st Name                   | Last Name          |                     | Role                      |                  | Method       | of Participation | Ar                | liation  |                                             | Email                        |          |            |               |
|   |                                                       | Cra       | aig                       | Bennell            |                     | External Examiner         |                  | In Pers      | n                | P                 | ychology | //SLaLS                                     | craig.bennell@carleton.ca    |          |            |               |
| - |                                                       | ··· Da    | wid                       | Wood               |                     | Chair of Defence          |                  | In Pers      |                  |                   | .aLS     |                                             | david.wood@carleton.ca       |          |            |               |
| B |                                                       |           | illaume                   | Gentil             |                     | Member of Department      |                  | In Pers      |                  | SI                | aLS      |                                             | guillaume.gentil@carleton.ca |          |            |               |
|   |                                                       | Jol       |                           | Osborne            |                     | Dean of Faculty           |                  | Ex-offic     |                  |                   |          |                                             |                              |          |            |               |
|   |                                                       | _         | tthias                    | Neufang            |                     | Dean, Faculty of Gradua   | te and Postdo    |              |                  |                   |          |                                             | matthias.neufang@carleton.ca |          |            |               |
|   |                                                       |           | tasha                     | Artemeva<br>Gess   |                     | Thesis Supervisor         |                  | In Pers      |                  |                   | aLS.     |                                             | natasha.artemeva@carleton.ca |          |            |               |
|   |                                                       |           | ndall                     |                    |                     | Chair/Director of Departs | nent or Design   | ate Ex-offic | 10               | 51                | als      |                                             | randall.gess@carleton.ca     |          |            | Record 1 of 7 |
|   |                                                       |           |                           |                    |                     |                           |                  | _            |                  |                   |          |                                             |                              |          |            | Record 1 or / |
|   | Assign Default                                        | s         | Clear All                 | Generate Not       | ce Autho            | orize Exam Upload Autho   | rize Final Uploa | đ            |                  |                   |          |                                             |                              |          |            |               |
|   | <b>⊼</b> <u>▼</u>                                     |           |                           |                    | /                   |                           |                  |              |                  |                   |          |                                             |                              |          |            | SAVE          |
|   | EDIT Re                                               | cord: 1/1 | 52                        | BETXM_SZBETXM_THES | IS_TITLE [1]        |                           |                  |              |                  |                   | e        | 02000 - 2021 Ellucian. All rights reserved. |                              | 1        |            | ellucian.     |

# **Final Upload Reminder**

In the Thesis Package tab you have the ability to send the student an email reminding them to upload their Final copy, by clicking the Final Upload Reminder Button.

| Ξ               | <ul> <li>Control Control C</li></ul> |                                                                                  |                                      |                              |                           | ADD 📑            | RETRIEVE 🚠 RELATED 🔅 TOOLS        |
|-----------------|----------------------------------------------------------------------------------------------------|----------------------------------------------------------------------------------|--------------------------------------|------------------------------|---------------------------|------------------|-----------------------------------|
|                 | Student ID:                                                                                                    |                                                                                  |                                      | Dept:                        |                           |                  | Start Over                        |
| ដា              | Thesis Status:                                                                                                    |                                                                                  | Date                                 | Range:                       |                           |                  |                                   |
|                 | Thesis Students Examination Board Notice Change Requests Thesis Package M                                                                                                    | anual Documents Faculty Forms                                                    | Event Log Email Log                  | Default Members              |                           |                  |                                   |
| Ħ               | A. Primary Thesis Document                                                                                                    |                                                                                  |                                      |                              |                           |                  |                                   |
|                 | Thesis Student Atekah                                                                                                    | Abstract                                                                         |                                      |                              |                           |                  |                                   |
| Q               | Thesis Type Master's                                                                                                    | The purpose of this study is to investi<br>Purposes (ESP) (Bhatia, 1993, 2004; 5 |                                      |                              |                           |                  |                                   |
| _               | Withheld Until                                                                                                    | the communicative purpose(s) and the<br>suicide notes. Eighty-six suicide notes  |                                      |                              |                           |                  |                                   |
| 2               | Document 100877515abaalikhaila.pdf View                                                                                                    | using the rhetorical move/step analysi                                           | is (Swales, 1990). The findings sugg | est that suicide notes share |                           |                  |                                   |
| -               | Published Thesis https://curve.carleton.ca/theses/32124 View                                                                                                    | common communicative purposes and<br>genre from the ESP perspective. By en-      |                                      |                              |                           |                  |                                   |
|                 | Exam Upload Reminder Final Upload Reminder                                                                                                    | study addresses the lack of genre-bas<br>theoretically-based contribution to the |                                      |                              |                           |                  |                                   |
| 3               |                                                                                                    | Keywords: Suicide notes, ESP, genre,                                             |                                      | ey, orena, ingaisata.        |                           |                  |                                   |
| *               |                                                                                                    |                                                                                  |                                      |                              |                           |                  |                                   |
| <b>—</b>        | -                                                                                                    |                                                                                  |                                      |                              |                           |                  | 🖬 Insert 🔲 Delete 🌆 Copy 🌱 Filter |
| €               | B. CONTRIBUTOR DOCUMENTS                                                                                                    |                                                                                  |                                      |                              |                           |                  | Delete Copy T, Pilter             |
| L <del>.)</del> | Document                                                                                                    | Last Name                                                                        |                                      | First Name                   | Middle Name               | Contributor Role |                                   |
|                 |                                                                                                    | View                                                                             |                                      |                              |                           |                  | Record 1 of 1                     |
|                 | (                                                                                                    |                                                                                  |                                      |                              |                           |                  |                                   |
| ~               | C. SUPPLEMENTARY DOCUMENTS                                                                                                    |                                                                                  | D. COMPLETED AGREEMENT               | S AND LICENSES               |                           |                  | 🖬 Insert 🗖 Delete 🌆 Copy 🍸 Filter |
| 2               | Document                                                                                                    |                                                                                  | Document                             |                              | Ver.                      | Response Date Co |                                   |
|                 |                                                                                                    |                                                                                  | Carleton University Thesis Li        | cense Agreement              | View 1                    |                  | Apr-16 12:23:32                   |
|                 | (                                                                                                    |                                                                                  | FIPPA                                |                              | View 1                    |                  | Apr-16 12:23:13                   |
|                 |                                                                                                    |                                                                                  | Academic Integrity Statemen          | i                            | View 1                    |                  | Apr-16 12:22:54                   |
|                 |                                                                                                    |                                                                                  | LAC Non-Exclusive License            |                              | View 1                    | Accepted 2015-F  | Aay-07 22:31:37                   |
|                 |                                                                                                    |                                                                                  | < 1 of 1 ► >                         | 5 M Per Page                 |                           |                  | Record 1 of 4                     |
|                 | Activity Date 2015-Jun-05 10:32:02 AM Activity User JESSICAMCEVOY                                                                                                    |                                                                                  |                                      |                              |                           |                  | SAVE                              |
|                 | EDIT Record: 1/3687 S26ETTH.S28ETTH_ABSTRACT [1]                                                                                                    |                                                                                  |                                      | 62000 - 2021 Eliud           | ian. All rights reserved. |                  | ellucian.                         |
|                 | Ext viewe isoer soer fight ware of the soer of the soer of the soe       |                                                                                  |                                      |                              |                           |                  |                                   |

# **Student Upload in Carleton Central**

Once the Graduate Administrator Authorizes the final upload, the student will be sent an email indicating that they are now able to upload their final copy in Carleton Central. Any minor revisions that were required will be listed.

Carleton Central Main Menu Student Support Service E-Thesis

The thesis details will populate from the information entered into BANNER. If the external has indicated that the report can be released there will be a link for the student to view it (PHD's only)

|                                                 | FINAL                                                                                               | . COPY                                    |                      |  |  |
|-------------------------------------------------|----------------------------------------------------------------------------------------------------|-------------------------------------------|----------------------|--|--|
| Thesis Details                                  |                                                                                                    |                                           |                      |  |  |
| Thesis Title: Test for Phase II Enhancements    |                                                                                                    |                                           |                      |  |  |
| Thesis Type: Ph.D.                              |                                                                                                    |                                           |                      |  |  |
| Defence Date: 13-MAR-2015                       |                                                                                                    |                                           |                      |  |  |
| Location: 502 Tory Building                     |                                                                                                    |                                           |                      |  |  |
| External's Report:                              | Please click here to view the External Examiner's re                                                | port.                                     |                      |  |  |
|                                                 |                                                                                                    |                                           |                      |  |  |
| Agreements and Licenses                         |                                                                                                    |                                           |                      |  |  |
| <ul> <li>Click on the agreement/lice</li> </ul> | nse to view.                                                                                        |                                           |                      |  |  |
| Agreement/License                               |                                                                                                    | Response                                  | Completed On         |  |  |
| Academic Integrity Statement                    |                                                                                                    | Accepted                                  | 13-FEB-2015 09:29:04 |  |  |
| FIPPA                                           |                                                                                                    | Accepted                                  | 13-FEB-2015 09:29:06 |  |  |
| Carleton University Thesis License              | Agreement                                                                                           | Accepted                                  | 13-FEB-2015 09:29:09 |  |  |
| LAC Non-Exclusive License                       |                                                                                                    | Declined                                  | 13-FEB-2015 10:40:19 |  |  |
|                                                 |                                                                                                    |                                           |                      |  |  |
| Thesis Components                               |                                                                                                    |                                           |                      |  |  |
|                                                 | ad your thesis and associated components.<br>is details (title, language, abstract) and upload your | primary thesis document prior to finalizi | ng your submission   |  |  |
|                                                 | u review all uploaded documents prior to finalizing.                                                | · · · · · · · · · · · · · · · · · · ·     |                      |  |  |
| Minor Revisions Required                        |                                                                                                    |                                           |                      |  |  |
| Spelling on pages 1 5 7 18 32 11                | 0 125                                                                                               |                                           |                      |  |  |
| Thesis Components                               |                                                                                                    | Uploaded On                               |                      |  |  |
| Thesis Upload                                   |                                                                                                    |                                           |                      |  |  |
| Contributor Documents (Integrate                | ed Thesis)                                                                                          |                                           |                      |  |  |
| o 1                                             |                                                                                                    |                                           |                      |  |  |
| Supplementary Files                             |                                                                                                    |                                           |                      |  |  |

All previously completed licences remain. The only new License that appears is the LAC. If accepted a signed copy of the form must be uploaded.

| Personal Information Student Services Faculty Services Employee Services                                                                                                    |                   |
|----------------------------------------------------------------------------------------------------|-------------------|
| RETURN TO MAIN MENU SITE MAP HELP EXIT                                                                                                    |                   |
| LAC Non-Exclusive License Sep 22, 2014 Sep 22, 2014 Sep 2 | Landon<br>1:55 pm |
|                                                                                                    |                   |
| In consideration of Library and Archives Canada making my thesis available to interested persons, I Kelly Landon, hereby grant a non-exclusive, for the full term of copyright protection, license to Library and A Canada:                                                                                                    | Archives          |
| (a) to reproduce, publish, archive, preserve, conserve, communicate to the public by telecommunication or on the Internet, loan, distribute and sell my thesis (the title of which is set forth above) worldwide, commercial or non-commercial purposes, in microform, paper, electronic and/or any other formats;                                                                                                    | for               |
| (b) to authorize, sub-license, sub-contract or procure any of the acts mentioned in paragraph (a).                                                                                                    |                   |
| I undertake to submit my thesis, through my university, to Library and Archives Canada. Any abstract submitted with the thesis will be considered to form part of the thesis.                                                                                                    |                   |
| I represent and promise that my thesis is my original work, does not infringe any rights of others, and that I have the right to make the grant conferred by this non-exclusive license.                                                                                                    |                   |
| If third party copyrighted material was included in my thesis for which, under the terms of the Copyright Act, written permission from the copyright owners is required I have obtained such permission from the copyright owners to do the acts mentioned in paragraph (a) above for the full term of copyright protection.                                                                                                    | e                 |
| I retain copyright ownership and moral rights in my thesis, and may deal with the copyright in my thesis, in any way consistent with rights granted by me to Library and Archives Canada in this non-exclusive li                                                                                                    | cense.            |
| I further promise to inform any person to whom I may hereafter assign or license my copyright in my thesis of the rights granted by me to Library and Archives Canada in this non-exclusive license.                                                                                                    |                   |
| Accept     O     Decline                                                                                                    |                   |
| Submit Response Return to Details                                                                                                    |                   |

If accepted students can select the categories and upload the signed form.

#### **Thesis information**

#### Step 1 (pulls information from examination upload):

Thesis title: A Student has the ability to change the title that appears. When copied and pasted some special characters can be entered and all accents are accepted. If a student has symbols that are not accepted they will need to be written out, but will be reflected on the title page of their uploaded copy. Language: default is English

Thesis Abstract: the system ensures students adhere to the word limits. When copied and pasted some special characters can be entered and all accents are accepted. If a student has symbols that are not accepted they will need to be written out, but will be reflected in the abstract of their uploaded copy Submit Information: Once this information has been submitted students can proceed to Step 2.

| Jpload Thesis<br>Thesis information successfu | Illy saved.                                                                                                    |                                  |                     |                                   | Sep 22, 2014 02:33 pn |
|-----------------------------------------------|----------------------------------------------------------------------------------------------------|----------------------------------|---------------------|-----------------------------------|-----------------------|
| ATTENTION: Hidden/special                     | characters may have been added. Ple                                                                                                | ase review your abstract, make a | iny necessary chang | es and resubmit before proceeding | ng to Step 2.         |
| Step 1: Thesis Information —                  |                                                                                                    |                                  |                     |                                   |                       |
| Enter your thesis title, language, a          | nd abstract in the spaces below. Fields with an                                                                                    | asterisk (*) are mandatory.      |                     |                                   |                       |
| * Thesis Title:                               | Testing Title for E-Thesis Phase 2                                                                                                 |                                  |                     |                                   |                       |
| * Language:                                   | English 🔻                                                                                                    |                                  |                     |                                   |                       |
| * Thesis Abstract:                            | Testing abstract for thesis                                                                                                    |                                  | •                   |                                   |                       |
|                                               |                                                                                                    |                                  | -                   |                                   |                       |
| Withhold Thesis Until:                        | N/A                                                                                                    |                                  |                     |                                   |                       |
| Your thesis will NOT be published             | he publication of your thesis. If so, select the o<br>until this date has passed.<br>is hold must not be greater than 3 months fro |                                  |                     |                                   |                       |

Step 2: Upload thesis document (if unable to upload the main thesis document due to size, the student should upload a PDF/A word document indicating that he/she will be submitting the document manually – this allows the student to complete the final submission upload) Student uploads their main thesis document.

The document cannot exceed 40 MB and must be in PDF/A format.

At any point the after successful completion of step 2 the student can select "Return to Details" and "Finalize Submission".

|   | Step 2: Upload Thesis Document (Final Copy)                                        |
|---|------------------------------------------------------------------------------------|
|   |                                                                                    |
|   | The following thesis document has been uploaded. You may view or delete this file. |
|   | Please ensure that you review the file below prior to finalizing your submission.  |
|   | Thesis Document: formpdfaxpdfa.pdf                                                 |
|   | Delete Document                                                                    |
|   |                                                                                    |
| [ | Return to Details Proceed to Contributors                                          |

#### **Contributor Documents:**

Used to upload any authorizations for copyright or integrated thesis information. If a student does not have any contributor documents, they can proceed to Supplementary.

| Carleton Cent                                                                       | ral                                                                                    |                                           |
|-------------------------------------------------------------------------------------|----------------------------------------------------------------------------------------|-------------------------------------------|
| Personal Information Student Services Emp<br>RETURN TO MAIN MENU SITE MAP HELP EXIT |                                                                                        |                                           |
| Upload Contributor Docun                                                            | nents                                                                                  | Gregory R. Brown<br>Sep 19, 2014 10:22 am |
| Step 1: Upload Contributor Documents                                                | e name, and role then select a document to upload. The file size must not exceed 2 MB. |                                           |
| Fields with an asterisk (*) are mandatory.                                          | e name, and role then select a document to upload. The me size must not exceed 2 Mb.   |                                           |
| * Surname:<br>* First Name:<br>Middle Name:                                         |                                                                                        |                                           |
| * Role:<br>* Document:                                                              | Example: co-author, advisor, juror, etc. Browse                                        |                                           |
| Submit Return to Details Proceed to Supplement                                      | ntary                                                                                  |                                           |
| RELEASE: 8.5                                                                        |                                                                                        |                                           |

#### **Supplementary Files:**

Used to upload any additional files/figures that are appended to the thesis document. If a student does not have any supplementary files, they can Return to Details to finalize their submission

| Carleton Central                                                                                                    |                                           |
|----------------------------------------------------------------------------------------------------|-------------------------------------------|
| Personal Information Student Services Employee Services                                                             |                                           |
| RETURN TO MAIN MENU SITE MAP HELP EXIT<br>Jpload Supplementary Files                                                | Gregory R. Brown<br>Sep 19, 2014 10:24 am |
| Step 1: Upload Supplementary Files                                                                                  |                                           |
| Select a supplementary file and indicate the annex/figure number if applicable. The file size must not exceed 2 MB. |                                           |
| Please note that you must accept the Intellectual Property Agreement prior to uploading each file.                  |                                           |
| Fields with an asterisk (*) are mandatory.                                                                          |                                           |
| * Document:                                                                                                    | Browse                                    |
| Annex/Figure #:                                                                                                    |                                           |
| I accept the Intellectual Property Agreement.                                                                       |                                           |
| Submit                                                                                                    |                                           |
| Return to Details                                                                                                   |                                           |
|                                                                                                    |                                           |
| ELEASE: 8.5                                                                                                    |                                           |

#### Manually Submitted Documents:

If a student is unable to upload a document because of file size or type they will have the ability to enter "Manually Submitted Documents". They should still upload a PDF/A document indicating that they are submitting their thesis document manually. This allows the student to finalize the submission. Once these have been entered into the system the student will be able to print the "Manually Submitted Documents" form. Once the thesis upload is finalized the student must bring this form to FGPA with the documents on disc or flash drive for transfer to the Library. The deposit will not be considered complete until these are received (this must also adhere to the thesis deposit deadlines).

Personal Information Student Services Faculty Services Employee Services RETURN TO MAIN MENU SITE MAP HELP EXIT

#### Manually Submitted Documents

Nicholas P. Falvo Oct 20, 2014 02:23 pm

| Note: Manual submission of your fi                                                                                              | nal thesis and/or supplementary fi     | les is only allowed if you were unable to upload the    | documents due to file size or format issues. |
|----------------------------------------------------------------------------------------------------|----------------------------------------|---------------------------------------------------------|----------------------------------------------|
| Step 1: Indicate Manual Documents                                                                                               |                                        |                                                         |                                              |
| Use the form below to indicate document                                                                                         | ts that will be submitted to FGPA manu | ually (i.e. in person).                                 |                                              |
| You will be able to specify several docum                                                                                       | ents if necessary.                     |                                                         |                                              |
| Please note that you must accept the Int                                                                                        | ellectual Property Agreement for suppl | ementary documents.                                     |                                              |
| Fields with an asterisk (*) are mandatory                                                                                       |                                        |                                                         |                                              |
| * Document Type: Supple     * Document Name:     * Contact Number: 613-5     I accept the Intellectual Property Agre     Submit | 55-5555<br>eement.                     |                                                         |                                              |
| The following is a list of documents to be                                                                                      | submitted manually. You may choos      | se to delete records if necessary.                      |                                              |
| Document Type                                                                                                    | Document Name                          | Contact Number                                          |                                              |
| Other                                                                                                    | photo                                  | 613-555-5555                                            | Delete                                       |
|                                                                                                    |                                        |                                                         |                                              |
| Step 3: Print and Complete Form                                                                                                 |                                        |                                                         |                                              |
|                                                                                                    | be submitted manually, please print    | and complete this form and submit it to FGPA along with | vour document(s)                             |
| You can also access this form on the the                                                                                        |                                        |                                                         | i your document(a).                          |

Return to Details

#### **Finalize Submission**

Once all of the information has been entered the student can finalize the submission. They will receive the message below. Once they select OK an email is triggered to the Thesis supervisor.

|   |         | :      | ! -   | Culture |        |
|---|---------|--------|-------|---------|--------|
| E | lectron | IC I I | lesis | Submi   | ission |

Kelly S. Landon Sep 22, 2014 02:49 pm

Once you have finalized the upload of your thesis the deposit will only be complete once authorized by your thesis supervisor (or designate). Please ensure this is completed prior to the published thesis deposit deadlines.

|                                                                              | FINAL                                                                                                    | . COPY                                    |                      |  |  |  |  |  |  |
|------------------------------------------------------------------------------|----------------------------------------------------------------------------------------------------|-------------------------------------------|----------------------|--|--|--|--|--|--|
| Thesis Details                                                               |                                                                                                    |                                           |                      |  |  |  |  |  |  |
| Thesis Title:                                                                | Testing Title for E-Thesis Phase 2                                                                                                    |                                           |                      |  |  |  |  |  |  |
| Thesis Type:                                                                 | Ph.D.                                                                                                    |                                           |                      |  |  |  |  |  |  |
| Defence Date:                                                                | 30-SEP-2014                                                                                                    |                                           |                      |  |  |  |  |  |  |
| Location:                                                                    | 617 Southam Hall                                                                                                    |                                           |                      |  |  |  |  |  |  |
| External's Report: Please click here to view the External Examiner's report. |                                                                                                    |                                           |                      |  |  |  |  |  |  |
|                                                                              |                                                                                                    |                                           |                      |  |  |  |  |  |  |
| Agreements and Licenses                                                      |                                                                                                    |                                           |                      |  |  |  |  |  |  |
| <ul> <li>Click on the agreement/lice</li> </ul>                              | ense to view.                                                                                                    |                                           |                      |  |  |  |  |  |  |
| Agreement/License                                                            |                                                                                                    | Response                                  | Completed On         |  |  |  |  |  |  |
| Academic Integrity Statement                                                 |                                                                                                    | Accepted                                  | 19-SEP-2014 14:21:21 |  |  |  |  |  |  |
| FIPPA                                                                        |                                                                                                    | Accepted                                  | 19-SEP-2014 14:21:23 |  |  |  |  |  |  |
| Carleton University Thesis License                                           | Agreement                                                                                                    | Accepted                                  | 19-SEP-2014 14:21:26 |  |  |  |  |  |  |
| LAC Non-Exclusive License                                                    |                                                                                                    | Accepted                                  | 22-SEP-2014 14:00:11 |  |  |  |  |  |  |
| Upload LAC Non-Exclusive License                                             | e (Signed and Scanned)                                                                                                    | Uploaded                                  | 22-SEP-2014 14:28:25 |  |  |  |  |  |  |
| <ul> <li>You must submit your thes</li> </ul>                                | ad your thesis and associated components.<br>is details (title, language, abstract) and upload your<br>u review all uploaded documents prior to finalizing. | primary thesis document prior to finalizi | ng your submission.  |  |  |  |  |  |  |
| Thesis Components                                                            |                                                                                                    | Up                                        | loaded On            |  |  |  |  |  |  |
| hesis Upload                                                                 |                                                                                                    | 22-SEP-                                   | -2014 14:46:16       |  |  |  |  |  |  |
| Contributor Documents (Integrated Thesis)                                    |                                                                                                    |                                           |                      |  |  |  |  |  |  |
| Supplementary Files                                                          |                                                                                                    |                                           |                      |  |  |  |  |  |  |
| Manually Submitted Documents                                                 |                                                                                                    |                                           |                      |  |  |  |  |  |  |
| Finalize Submission                                                          |                                                                                                    |                                           |                      |  |  |  |  |  |  |
|                                                                              |                                                                                                    |                                           |                      |  |  |  |  |  |  |

[ Theses Summary ]

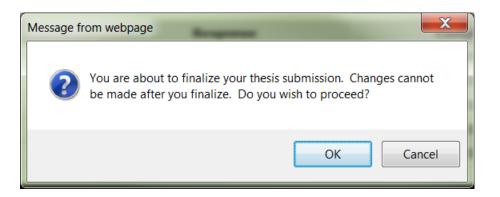

#### After selecting ok:

FIPPA

Carleton University Thesis License Agreement

LAC Non-Exclusive License

Manually Submitted Documents

| Personal Information Studer<br>RETURN TO MAIN MENU SITE<br>Electronic Thesis |                                                                                                    | ites                                             |                                 | Kelly S. Landon<br>Sep 22, 2014 02:54 pm |
|------------------------------------------------------------------------------|----------------------------------------------------------------------------------------------------|--------------------------------------------------|---------------------------------|------------------------------------------|
| Once you have finalized t<br>Please ensure this is com                       | he upload of your thesis the deposit will only t<br>pleted prior to the published thesis deposit de                                                             | be complete once authorized by your the adlines. | esis supervisor (or designate). |                                          |
| ✔ Your thesis (final copy) h                                                 | as been successfully submitted for approva                                                                                                    | ıl.                                              |                                 |                                          |
|                                                                              | FINAL                                                                                                    | L СОР <b>У</b>                                   |                                 |                                          |
| Thesis Details                                                               |                                                                                                    |                                                  |                                 |                                          |
| Thesis Title:                                                                | Testing Title for E-Thesis Phase 2                                                                                                    |                                                  |                                 |                                          |
| Thesis Type:                                                                 | Ph.D.                                                                                                    |                                                  |                                 |                                          |
| Defence Date:                                                                | 30-SEP-2014                                                                                                    |                                                  |                                 |                                          |
| Location:                                                                    | 617 Southam Hall                                                                                                    |                                                  |                                 |                                          |
| Withheld Until:                                                              | N/A                                                                                                    |                                                  |                                 |                                          |
| Published Thesis:                                                            | Your thesis has been submitted electronically.<br>If you have withheld the publication of your thesis,<br>Once published, the link to your thesis will appear h |                                                  | s passed.                       |                                          |
| External's Report:                                                           | Please click here to view the External Examiner's re                                                                                                    | eport.                                           |                                 |                                          |
|                                                                              | -                                                                                                    |                                                  |                                 |                                          |
| Agreements and Licenses                                                      |                                                                                                    |                                                  |                                 |                                          |
| <ul> <li>Click on the agreement/lice</li> </ul>                              | ense to view.                                                                                                    |                                                  |                                 |                                          |
| Agreement/License                                                            |                                                                                                    | Response                                         | Completed On                    |                                          |
| Academic Integrity Statement                                                 |                                                                                                    | Accepted                                         | 19-SEP-2014 14:21:21            |                                          |

Accepted

Accepted

Accepted

19-SEP-2014 14:21:23

19-SEP-2014 14:21:26

22-SEP-2014 14:00:11

| Upload LAC Non-Exclusive License (Signed and Scanned)                                                                                                    | Uploaded | 22-SEP-2014 14:28:25 |
|----------------------------------------------------------------------------------------------------|----------|----------------------|
| Thesis Components                                                                                                    |          |                      |
| <ul> <li>Your thesis and associated components have been uploaded and finalized.</li> <li>Please reference "Published Thesis" above for the link to your published thesis</li> </ul> |          |                      |
| Thesis Components                                                                                                    | Up       | loaded On            |
| Thesis Upload                                                                                                    | 22-SEP   | -2014 14:46:16       |
| Contributor Documents (Integrated Thesis)                                                                                                    |          |                      |
| Supplementary Files                                                                                                    |          |                      |

Finalize Submission

[ Theses Summary ]

If for any reason after the student has finalized the upload of the thesis they need to change the response on one of the licenses/agreements, FGPA has the ability to return it to them. **Thesis Supervisor Final Copy Approval in Carleton Central** 

Once the student finalizes the submission, this triggers and email to the Thesis supervisor that review and approval is required

Carleton Central Main Menu Faculty Services Review E-Thesis Submissions

Click on the Thesis Supervisor Final Copy Approval Form

The Supervisor must indicate that they have reviewed the thesis and confirm that any necessary changes have been made.

The Supervisor also then has option to:

- Approve Upload: if all the contents are correct, they would approve the upload. This would forward it to FGPA. Once the upload has been approved they are no longer able to review any of the documents in Carleton Central
- 2. Return to student: if there are any errors or corrections that are needed, they return it to the student. This re-opens the student upload in CC.

| Landon, Kelly | Testing Title for E-Thesis Phase 2 | Ph.D. | Final Copy Upload Complete | Chair/Director of Department<br>or Designate          |                                               |
|---------------|------------------------------------|-------|----------------------------|-------------------------------------------------------|-----------------------------------------------|
| Landon, Kelly | Testing Title for E-Thesis Phase 2 | Ph.D. | Final Copy Upload Complete | Chair of Defence                                      |                                               |
| Landon, Kelly | Testing Title for E-Thesis Phase 2 | Ph.D. | Final Copy Upload Complete | Dean, Faculty of Graduate and<br>Postdoctoral Affairs |                                               |
| Landon, Kelly | Testing Title for E-Thesis Phase 2 | Ph.D. | Final Copy Upload Complete | Thesis Supervisor                                     | Thesis Supervisor Final Copy Approval<br>Form |
|               |                                    |       |                            |                                                       |                                               |

Please review the final thesis copy and indicate your decision below.

| Thesis Student:     | - Katz-Rosene, Ryan                                                                                                    |
|---------------------|----------------------------------------------------------------------------------------------------|
| Email:              | ryankatzrosene@testdomain.carleton.ca                                                                                            |
| Program:            | Doctor of Philosophy: Geography (Political Economy)                                                                              |
| Thesis Title:       | Test for Phase II Enhancements                                                                                                   |
| Language:           | English                                                                                                    |
| Thesis Abstract:    | this is a test abstract for e-thesis phase II enhancements                                                                       |
| Withheld Until:     | N/A                                                                                                    |
| Thesis Document:    | 100778763kazemizarkoueik.pdf                                                                                                    |
| Revisions Required: | Spelling on pages 1 5 7 18 32 110 125                                                                                            |
|                     | I have reviewed this thesis. If revisions are required, I have reviewed and confirmed that the necessary changes have been made. |

Final copy approved.

Return thesis package to student for revisions.

If the thesis is being returned, please indicate why in the space below. This text will be displayed to the student.

Submit

#### Emails

# To Graduate Administrator once Chair has completed Exam report outcome form:

Dear,

The Chair of Defence has completed the "Exam Report Outcome Form" in Carleton Central for:

Student ID: {student\_id} Name: {student\_name} Program: {student program}

The final upload can be released to the student (via BANNER --> SZAETDP --> Examination board tab, "Authorize Final Upload" button) once the Supervisor confirms that all revisions have been completed.

Thank you.

# To Student and cc'd to Thesis Supervisor and Co-Supervisor(s) once Graduate Administrator has Authorized Final thesis Upload:

Dear,

This email serves as notification that you are now able to upload your final thesis copy in Carleton Central. All required minor or major revisions are listed on this page and must be completed before the final upload takes place.

Before proceeding to upload your thesis you may wish to visit http://gradstudents.carleton.ca/thesisrequirements/electronic/ for information on our Electronic Thesis Deposit Procedure, including information on converting your thesis to PDF/A format.

Please visit the thesis submission area in Carleton Central found under Main Menu --> Student Support Services --> E-Thesis.

Your thesis deposit is not considered completed until the uploaded version has been approved by your thesis supervisor (or designate). The Faculty of Graduate and Postdoctoral Affairs strictly adheres to the published thesis deposit deadlines. It is imperative that you allow for enough time for this approval to take place in order to meet these deadlines.

Thank you.

# To student to remind them to upload their final copy

Dear,

This is a reminder to upload the final copy of your thesis.

Please visit the thesis submission area in Carleton Central found under Main Menu --> Student Support Services --> E-Thesis.

Thank you.

# To Thesis supervisor once student has finalized the upload:

Dear,

This email serves as notification that the thesis for:

Student ID: 100xxxxx Name: Program: PHD-34 - Doctor of Philosophy: Public Policy

has been uploaded and requires your review and approval prior to being forwarded to the Faculty of Graduate and Postdoctoral Affairs.

Please complete the "Thesis Supervisor Final Copy Approval Form" found in Carleton Central under Main Menu --> Faculty Services --> Review E-Thesis Submissions.

Please keep in mind that FGPA strictly adheres to the thesis deposit deadlines. In order for the student to meet the deadline, your approval must be received by 4:30 pm EST on the deadline date.

Please feel free to contact our office if you have any questions (613-520-2525).

Thank you.

#### To student when thesis is returned by the supervisor:

Dear,

The final copy of your thesis has been returned to you for revisions.

Please visit the thesis submission area in Carleton Central found under Main Menu --> Student Support Services --> E-Thesis.

Thank you

#### To student, cc'd to thesis supverisor when thesis is returned by FGPA unlocked:

Dear,

Please be advised that your thesis is being returned to you by the Faculty of Graduate and Postdoctoral Affairs (FGPA) to revise the following:

#### 

Please visit the thesis submission area in Carleton Central found under Main Menu --> Student Support Services --> E-Thesis.

Once the revisions have been made, please finalize your submission.

Thank you.

# To student when thesis is authorized by FGPA:

Dear,

This email has been sent to notify you that your thesis has been electronically received and reviewed by the Faculty of Graduate and Postdoctoral Affairs.

Please submit an Application for Graduation through Carleton Central, if you haven't already done so.

Congratulations on the successful completion of your thesis.

Thank you.

# FGPA documentation Updated Winter 2021 SZAETFG Pre-Defence

#### Creating a new thesis record in BANNER

Thesis records can only be created by the departments for students that have thesis registration in the current or previous term. In special circumstances thesis records can be created by FGPA for students who do not meet the criteria.

# BANNER

SZAETFG Leave key block blank Go Select record insert Enter student number (you may also search for a student number using the 3 dots). Student's Name, Program and department will populate SAVE

At this point the departments can be notified to complete the remaining steps in creating the record.

# Manual documents still required by FGPA

Master's: nil

PHD (at least 4 weeks prior to the defence date):

- 1. One hard copy of the Thesis
- 2. Electronic copy of External Examiner's Bio

# **Entering information for PHD defences**

Once a thesis has been approved to proceed by the supervisor and the Chair/Director of Department or Designate the Coordinator will receive an email and must generate email to external examiner and add the chair of the defence in BANNER (this can be done in either order).

# **Examination Board Tab**

Used to add chair of the defence to the list of examiners

Enter SN Go Select appropriate record (if there are multiple) Click on Examination Board Tab In member of examination board section insert record Enter: Banner ID (this must be entered in order for them to complete the Exam report Outcome form in CC) First Name Last Name Role Method of Participation

| Student ID:                                                                  |                                                                                                    |                                                                                                    | Dept:                                                                                                    |                                                                                                    |                 |                                                                                                    |             | Thesis Type: Both       | *                               |                  | Start Over      |
|------------------------------------------------------------------------------|----------------------------------------------------------------------------------------------------|----------------------------------------------------------------------------------------------------|----------------------------------------------------------------------------------------------------|----------------------------------------------------------------------------------------------------|-----------------|----------------------------------------------------------------------------------------------------|-------------|-------------------------|---------------------------------|------------------|-----------------|
| Thesis Status:                                                               |                                                                                                    |                                                                                                    | Def. Date Range:                                                                                                    |                                                                                                    |                 |                                                                                                    |             |                         |                                 |                  |                 |
| Thesis Students Ex                                                           | camination Board Notice Change Re                                                                                                    | equests Thesis Package                                                                                        | Manual Documents Facu                                                                                                    | alty Forms Event Log                                                                                    | Email Log       | Batch Transfers                                                                                                    | Maintenance |                         |                                 |                  |                 |
| Thesis Studer                                                                | nt , Xhan                                                                                                    |                                                                                                    | Withhold No                                                                                                    | A                                                                                                    | Applied By      |                                                                                                    |             |                         |                                 |                  |                 |
| Thesis Titl                                                                  | le Invisible Bodies: Revealing the Unsee                                                                                                    | n Contributions of Persons with                                                                               | Comments                                                                                                    |                                                                                                    |                 |                                                                                                    |             |                         |                                 |                  |                 |
| Thesis Typ                                                                   | e Ph.D.                                                                                                    |                                                                                                    |                                                                                                    |                                                                                                    |                 |                                                                                                    |             |                         |                                 |                  |                 |
| Defence Date & Tim                                                           | e 2014-Nov-26 🔳 Wednes                                                                                                    | day 13:00                                                                                                    | FGPA Internal                                                                                                    |                                                                                                    |                 |                                                                                                    |             |                         |                                 |                  |                 |
| Locatio                                                                      | 617 Southam Hall                                                                                                    |                                                                                                    | Comments                                                                                                    |                                                                                                    |                 |                                                                                                    |             |                         |                                 |                  |                 |
| Version N                                                                    | lo 1                                                                                                    |                                                                                                    |                                                                                                    |                                                                                                    |                 |                                                                                                    |             |                         |                                 |                  |                 |
| ▼ PREVIOUS DEGREES                                                           |                                                                                                    |                                                                                                    |                                                                                                    |                                                                                                    | 🖸 Insert        | Delete 🖷 Copy                                                                                                    | V Eller     | Notice of Examination - | diffional Commente              |                  |                 |
| Degree                                                                       |                                                                                                    | Institut                                                                                                    | ion                                                                                                    |                                                                                                    |                 | Year                                                                                                    |             |                         |                                 |                  |                 |
| B. of Social Science                                                         |                                                                                                    | Univ o                                                                                                    | f Ottawa                                                                                                    |                                                                                                    |                 | 2001                                                                                                    |             |                         |                                 |                  |                 |
| Master of Arts                                                               |                                                                                                    |                                                                                                    |                                                                                                    |                                                                                                    |                 |                                                                                                    |             |                         |                                 |                  |                 |
|                                                                              |                                                                                                    |                                                                                                    |                                                                                                    |                                                                                                    |                 | 2003                                                                                                    |             |                         |                                 |                  |                 |
|                                                                              | TION BOARD                                                                                                    | Univ o                                                                                                    | f Toronto                                                                                                    |                                                                                                    |                 | 2003 Reco                                                                                                    | ord 1 of 2  |                         |                                 | <br>🛱 Insert - E | Delete Te Conv  |
|                                                                              |                                                                                                    | Last Name                                                                                                    | f Toronto<br>Role                                                                                                    |                                                                                                    |                 | 2003 Reco                                                                                                    | ord 1 of 2  |                         | Affiliation                     | Email            | Delete 📲 Copy 🕅 |
| MEMBERS OF EXAMINA<br>Banner ID                                              | ATION BOARD                                                                                                    |                                                                                                    |                                                                                                    | visor                                                                                                   |                 | Reco                                                                                                    | ord 1 of 2  |                         | Affiliation<br>Brock University | <br>Email        | Delete Copy S   |
| MEMBERS OF EXAMINA<br>Banner ID                                              | ATION BOARD                                                                                                    | Last Name                                                                                                    | Role                                                                                                    |                                                                                                    |                 | Method of Part                                                                                                    | ord 1 of 2  |                         |                                 | Email            | -               |
| MEMBERS OF EXAMIN Banner ID                                                  | First Name Andrea                                                                                                    | Last Name<br>Doucet                                                                                           | Role<br>Thesis Superv                                                                                                    | pervisor                                                                                                |                 | Method of Part                                                                                                    | ord 1 of 2  |                         |                                 | Email            |                 |
| MEMBERS OF EXAMIN Banner ID                                                  | ATTON BOARD<br>First Name<br>Andrea<br>Daiva                                                                                                    | Last Name<br>Doucet<br>Stasiulis                                                                              | Role<br>Thesis Superv<br>Graduate Sup                                                                                                    | pervisor<br>ember                                                                                       |                 | Method of Part<br>In Person<br>Ex-officio                                                                                    | ord 1 of 2  |                         |                                 | Email            |                 |
| MEMBERS OF EXAMINA<br>Banner ID                                              | ATTON BOARD<br>First Name<br>Andrea<br>Daiva<br>Janet                                                                                                    | Last Name<br>Doucet<br>Stasiulis<br>Siltanen                                                                  | Role<br>Thesis Superv<br>Graduate Sup<br>Committee Mi                                                                                                    | pervisor<br>ember<br>Ity                                                                                |                 | Method of Part<br>In Person<br>Ex-officio<br>In Person                                                                       | ticipation  |                         |                                 | Email            |                 |
| MEMBERS OF EXAMIN Banner ID                                                  | ATTON BOARD<br>First Name<br>Andrea<br>Daiva<br>Janet<br>John                                                                                                    | Last Name<br>Doucet<br>Staciulis<br>Siltanen<br>Osborne                                                       | Role<br>Thesis Super<br>Graduate Sup<br>Committee M<br>Dean of Facul<br>External Exan                                                                      | pervisor<br>ember<br>Ity                                                                                |                 | Method of Part<br>In Person<br>Ex-officio<br>In Person<br>Ex-officio                                                         | ticipation  |                         | Brock University                | Email            |                 |
| MEMBERS OF EXAMINA<br>Banner ID                                              | ATUON BOARD<br>Fask Name<br>Andrea<br>Dahva<br>Janet<br>Janet<br>John<br>Mark<br>Mathias<br>Michel                                                                                                    | Last Name<br>Doucet<br>Statulis<br>Siltanen<br>Osborne<br>Thomas<br>Neufang<br>Gaulin                         | Role<br>Thesis Super<br>Conduste Sup<br>Committee M<br>Dean of Facul<br>External Exan<br>Dean, Faculty<br>Chair of Defer                                   | vervisor<br>ember<br>niner<br>v of Graduate and Postdo<br>nce                                           | octoral Affairs | Method of Part<br>In Person<br>Ex-officio<br>In Person<br>Ex-officio<br>Video Confer<br>Ex-officio<br>In Person              | ticipation  |                         | Brock University                | Email            | -               |
| MEMBERS OF EXAMINA<br>Banner ID                                              | BOARD           Fast Name           of Adron           of Dalva           of Janet           of Mark           of Mark           of Mark           of Mark           of Mark           of Mark           of Mark           of Mark           of Mark           of Mark           of Mark           of Mark | Last Name<br>Doucet<br>Stasiulis<br>Siltanen<br>Osborne<br>Thomas<br>Neufang<br>Gaulin<br>Gerflach            | Role<br>Thesis Super<br>Graduate Sup<br>Committee<br>Dean, Facult<br>Chair of Defe<br>Chair of Defe<br>Chair/Director                                      | vervisor<br>ember<br>Ity<br>niner<br>r of Graduate and Postdo<br>nce<br>r of Department or Design       | octoral Affairs | Method of Part<br>In Person<br>Ex-officio<br>In Person<br>Video Confer<br>Ex-officio<br>In Person<br>Ex-officio              | ticipation  |                         | Brock University                | Email            | -               |
| MEMBERS OF EXAMINA<br>Banner ID                                              | Fust Name     Fust Name     Datva     Janet     Janet     Markias     Markias     Markias     Name     Name     Name     Sarah                                                                                                    | Last Name<br>Doucet<br>Stasiulis<br>Siltanen<br>Ouborne<br>Thomas<br>Neufang<br>Gaulin<br>Gerlach<br>Todd     | Role<br>Thesis Super<br>Graduate Sup<br>Committee M<br>Dean of Facult<br>External Exan<br>Dean, Faculty<br>Chair of Defe<br>Chair Ofector<br>Internal Exan | vervisor<br>ember<br>lity<br>niner<br>of Graduate and Postdo<br>nce<br>r of Department or Desig<br>iner | octoral Affairs | Method of Part<br>In Person<br>Ex-officio<br>In Person<br>Video Confer<br>Ex-officio<br>In Person<br>Ex-officio<br>In Person | ticipation  |                         | Brock University                | Email            | -               |
| Members of Examina     members of Examina     members of Examina     members | ATTON BOARD<br>First Name<br>Daho<br>Daho<br>Daho<br>Mattian<br>Mattian<br>Mattian<br>Mithan<br>Mithan<br>Mithan<br>Mithan<br>Santh<br>Santh<br>Santh                                                                                                    | Last Name<br>Doucet<br>Stasiulis<br>Siltanen<br>Osborne<br>Thomas<br>Neufang<br>Gaulin<br>Gerflach            | Role<br>Thesis Super<br>Graduate Sup<br>Committee<br>Dean, Facult<br>Chair of Defe<br>Chair of Defe<br>Chair/Director                                      | vervisor<br>ember<br>lity<br>niner<br>of Graduate and Postdo<br>nce<br>r of Department or Desig<br>iner | octoral Affairs | Method of Part<br>In Person<br>Ex-officio<br>In Person<br>Video Confer<br>Ex-officio<br>In Person<br>Ex-officio              | ticipation  |                         | Brock University                | Email            |                 |
| MEMBERS OF EXAMINA<br>Banner ID                                              | ATTON BOARD<br>First Name<br>Daho<br>Daho<br>Daho<br>Mattian<br>Mattian<br>Mattian<br>Mithan<br>Mithan<br>Mithan<br>Mithan<br>Santh<br>Santh<br>Santh                                                                                                    | Last Name<br>Doucet<br>Stasiulis<br>Siltanen<br>Ouborne<br>Thomas<br>Neufang<br>Gaulin<br>Gerlach<br>Todd     | Role<br>Thesis Super<br>Graduate Sup<br>Committee M<br>Dean of Facult<br>External Exan<br>Dean, Faculty<br>Chair of Defe<br>Chair Ofector<br>Internal Exan | vervisor<br>ember<br>lity<br>niner<br>of Graduate and Postdo<br>nce<br>r of Department or Desig<br>iner | octoral Affairs | Method of Part<br>In Person<br>Ex-officio<br>In Person<br>Video Confer<br>Ex-officio<br>In Person<br>Ex-officio<br>In Person | ticipation  |                         | Brock University                | Email            |                 |
| Members of Examina     members of Examina     members of Examina     members | NTON BOARD<br>Fort Name<br>Dahra<br>Dahra<br>Jamet<br>Jamet<br>Marka<br>Marka<br>Michel<br>Nell<br>Sarah<br>Xiaobel<br>Titor Page                                                                                                    | Last Name<br>Doucit<br>Staulus<br>Staulus<br>Stanon<br>Ouborne<br>Thomas<br>Netang<br>Gerlach<br>Todd<br>Chan | Role<br>Thesis Super<br>Graduate Sup<br>Committee M<br>Dean of Facult<br>External Exan<br>Dean, Faculty<br>Chair of Defe<br>Chair Ofector<br>Internal Exan | vervisor<br>ember<br>lity<br>niner<br>of Graduate and Postdo<br>nce<br>r of Department or Desig<br>iner | octoral Affairs | Method of Part<br>In Person<br>Ex-officio<br>In Person<br>Video Confer<br>Ex-officio<br>In Person<br>Ex-officio<br>In Person | ticipation  |                         | Brock University                | Email            |                 |

# Thesis package Tab

Used to indicate if the student is eligible for a medal and generate the email to the external examiner (must first generate audit to calculate GPA and have notice of Defence approved by the Dean).

Click on Thesis Package Tab to Section A. indicate if the student is Eligible for Medal Save, bottom right Click on Send external Email

| Ξ   | X @ ellucian E-Thesis FGPA Admin SZAETFG 7.0 (PPRD)                                                |                                                                                                    |                                                    | ADD           | 🖹 RETRIEVE 🛔 RELATED 🔅 TOOLS      |
|-----|----------------------------------------------------------------------------------------------------|----------------------------------------------------------------------------------------------------|----------------------------------------------------|---------------|-----------------------------------|
|     | Student ID:                                                                                        | Dept:                                                                                                    | Thesis Type: Both                                  | v             | Start Over                        |
| ക   | Thesis Status:                                                                                     | Def. Date Range:                                                                                                    |                                                    |               |                                   |
|     |                                                                                                    |                                                                                                    |                                                    |               |                                   |
| Ħ   | Thesis Students Examination Board Notice Change Requests Thesis Package A. Primary Thesis Document | Manual Documents Faculty Forms Event Log Email Log                                                                                                    | Batch Transfers Maintenance                        |               |                                   |
| m   | Thesis Student 100755765 Abbas, Jihan                                                              | Abstract                                                                                                    |                                                    |               |                                   |
| Q   | Thesis Type Ph.D.                                                                                  | This doctoral thesis explores the unpaid labour of persons with intellectual                                                                              | disabilities in rehabilitation and training sites, |               |                                   |
| Ч   | Withheld Until 2015-Mar-23                                                                         | the home, and the community in order to confront problematic policies an<br>exploitation. Grounded in theories of historical materialism, political econo |                                                    |               |                                   |
| -00 | Eligible for Medal No                                                                              | and exclusion and with attention to intersectionality, this thesis focuses or                                                                             | how these labour experiences are shaped by a       |               |                                   |
| 5   | Document jafinalthesis2014-1.pdf View                                                              | legacy of developmental services that are reliant on the economic exploita<br>Msg to Student                                                              | bon and exclusion of these bodies. A               |               |                                   |
|     | Published Thesis https://curve.carleton.ca/theses/32220 View                                       | mag to Studen.                                                                                                    |                                                    |               |                                   |
| 3   |                                                                                                    |                                                                                                    |                                                    |               |                                   |
|     |                                                                                                    |                                                                                                    |                                                    |               |                                   |
| *   |                                                                                                    |                                                                                                    |                                                    |               |                                   |
|     | Send External Email Return to Student Locked Return to Student Unlocked                            | Authorize Thesis Deposit Transfer to Library                                                                                                    | Cancel Thesis                                      |               |                                   |
| €   | * B. CONTRIBUTOR DOCUMENTS                                                                         |                                                                                                    |                                                    |               | 🚺 Insert 🖾 Delete 🃲 Copy 🌱 Filter |
|     | Document                                                                                           | Last Name                                                                                                    | First Name Middle Name                             | Contributor R | ole                               |
|     |                                                                                                    |                                                                                                    |                                                    |               |                                   |
|     |                                                                                                    |                                                                                                    |                                                    |               | Record 1 of 1                     |
| B   |                                                                                                    |                                                                                                    |                                                    |               |                                   |
|     | C. SUPPLEMENTARY DOCUMENTS                                                                         | 🖬 Insert 🔲 Delete 🖷 Copy 🍸 Filter                                                                                                    | * E-THESIS FGPA ADMIN                              |               | 🖬 Insert 🗖 Delete 📲 Copy 🝸 Filter |
|     | Document                                                                                           | Annex #                                                                                                    | Document                                           | Ver. Response | Date Completed                    |
|     |                                                                                                    | -                                                                                                    | Carleton University Thesis License Agreement       | 1 Accepted    | d 2014-Dec-23 16:05:06            |
|     |                                                                                                    | Record 1 of 1                                                                                                    | FIPPA                                              | 1 Accepted    | d 2014-Dec-23 16:04:59            |
|     |                                                                                                    |                                                                                                    | Academic Integrity Statement                       | 1 Accepted    | d 2014-Dec-23 16:04:43            |
|     |                                                                                                    |                                                                                                    | LAC Non-Exclusive License                          | 1 Accepted    | 2014-Dec-23 16:05:42              |
|     |                                                                                                    |                                                                                                    | [4] < 1 of 1 ▶ ▶] 5 💌 Per Page                     |               | Record 1 of 4                     |
|     |                                                                                                    |                                                                                                    |                                                    |               |                                   |
|     |                                                                                                    |                                                                                                    |                                                    |               |                                   |
|     | <b>▲ ≚</b>                                                                                         |                                                                                                    |                                                    |               | SAVE                              |
|     | EDIT Record: 2/3887 S2BETTH S2BETTH MEDAL IND [2]                                                  |                                                                                                    | ©2000 - 2021 Ellucian, All rights reserved.        |               | ellucian.                         |

# **Revised notices of defence**

FGPA has the ability to create and approve the Notice Change request form. FGPA would create a Notice change if the departmental admin is unable to do so for any reason, and the co-ordinators would have the ability to approve the change in the abence of the Dean in cases where the members of the board are not changing.

# Adding the role of Acting Dean

The co-ordinators have the ability to add the role of Acting Dean to the Examination Board tab. This would be done if for some reason the Dean is unavailable to approve a Notice of Defence, a Notice Change Request or External Report.

| Student              | it ID:                                                                |                                                                                                    |                                                                                                    |                                                                                             | Dept:                                                                                                    |                       |                                                                                                    | Thesis Type:      | Both                            |        | Sta          | art Ov |
|----------------------|-----------------------------------------------------------------------|----------------------------------------------------------------------------------------------------|----------------------------------------------------------------------------------------------------|---------------------------------------------------------------------------------------------|----------------------------------------------------------------------------------------------------|-----------------------|----------------------------------------------------------------------------------------------------|-------------------|---------------------------------|--------|--------------|--------|
| Thesis State         | itus:                                                                 |                                                                                                    |                                                                                                    | Def. Date R                                                                                 | tange:                                                                                                    |                       |                                                                                                    |                   |                                 |        |              |        |
| Thesis Students      |                                                                       | ation Board Notice Change Re                                                                            | quests Thesis Package                                                                                            |                                                                                             | Faculty Forms Event Log                                                                                                    | Email Log Batc        | h Transfers Maintenance                                                                                                    |                   |                                 |        |              |        |
| Thesis Str           |                                                                       | , Jihan                                                                                                 |                                                                                                    | Current State                                                                               |                                                                                                    |                       |                                                                                                    |                   |                                 |        |              |        |
| Thesis               | is Title                                                              | Invisible Bodies: Revealing the Unseen<br>with Intellectual Disabilities                                | Contributions of Persons                                                                                         | Change Details                                                                              |                                                                                                    |                       |                                                                                                    |                   |                                 |        |              |        |
| Thesis               | s Type                                                                | Ph.D.                                                                                                   |                                                                                                    |                                                                                             |                                                                                                    |                       |                                                                                                    |                   |                                 |        |              |        |
| Defence Date &       | & Time                                                                | 2014-Nov-26 Wedness                                                                                     | ay 13:00                                                                                                    |                                                                                             |                                                                                                    |                       |                                                                                                    |                   |                                 |        |              |        |
| Lor                  | ocation                                                               | 617 Southam Hall                                                                                        |                                                                                                    |                                                                                             | Approve Change Request                                                                                                    |                       |                                                                                                    |                   |                                 |        |              |        |
| Versio               | ion No                                                                | 1                                                                                                    |                                                                                                    |                                                                                             |                                                                                                    |                       |                                                                                                    |                   |                                 |        |              |        |
| * PREVIOUS DEGREE    | EES                                                                   |                                                                                                    |                                                                                                    |                                                                                             |                                                                                                    |                       | iete 📲 Copy Ϋ, Filter                                                                                                    | Notice of Examina | ation - Additional Comments     |        |              |        |
| Degree               |                                                                       |                                                                                                    | Instit                                                                                                    | tution                                                                                      |                                                                                                    | Yes                   | r 👘                                                                                                    |                   |                                 |        |              |        |
| B. of Social Science |                                                                       |                                                                                                    | Link                                                                                                    | of Ottawa                                                                                   |                                                                                                    | 20                    | 14                                                                                                    |                   |                                 |        |              |        |
| D. W Social Science  | ce                                                                    |                                                                                                    | Oliv                                                                                                    | or Ottawa                                                                                   |                                                                                                    |                       |                                                                                                    |                   |                                 |        |              |        |
| Master of Arts       |                                                                       | 5 V Per Page                                                                                            |                                                                                                    | v of Toronto                                                                                |                                                                                                    | 20                    |                                                                                                    |                   |                                 |        |              |        |
| Master of Arts       | ► H                                                                   |                                                                                                    |                                                                                                    |                                                                                             |                                                                                                    |                       | 13                                                                                                    |                   |                                 | Insert | Delete 📲 Cop | эру    |
| Master of Arts       | ► H                                                                   |                                                                                                    |                                                                                                    |                                                                                             |                                                                                                    |                       | 13                                                                                                    | 3                 | Affiliation                     | Email  | Delete 📲 Cop | эру    |
| Master of Arts       | ► H                                                                   | BOARD                                                                                                   | Univ                                                                                                    | v of Toronto<br>Role                                                                        | s Supervisor                                                                                                    |                       | Record 1 of 2                                                                                                    | 13                | Affiliation<br>Brock University | Email  | Delete 📲 Cop |        |
| Master of Arts       |                                                                       | I BOARD<br>First Name                                                                                   | Univ<br>Last Name                                                                                                | v of Toronto<br>Role<br>Thesh                                                               | s Supervisor<br>uate Supervisor                                                                                                    |                       | Record 1 of 2                                                                                                    | k₂                |                                 | Email  |              |        |
| Master of Arts       | AMINATION                                                             | First Name<br>Andrea                                                                                    | Last Name<br>Doucet                                                                                              | r of Toronto<br>Role<br>Thesis<br>Gradu                                                     |                                                                                                    |                       | Record 1 of 2<br>Method of Participation<br>In Person                                                                                                    | ţ.                |                                 | Email  |              |        |
| Master of Arts       | AMINATION                                                             | First Name<br>Andrea<br>Daiva                                                                           | Univ<br>Last Name<br>Doucet<br>Stasiulis                                                                         | r of Toronto Role Thesi Gradu Comn                                                          | uate Supervisor                                                                                                    |                       | Method of Participation<br>In Person<br>Ex-officio                                                                                                    | ţ <del>,</del>    |                                 | Email  |              |        |
| Master of Arts       | AMINATION                                                             | First Name<br>Andrea<br>Daiva<br>Janet                                                                  | Univ<br>Last Name<br>Doucet<br>Stasiulis<br>Siltanen                                                             | of Toronto Role Thesi Gradu Comm Dean                                                       | uate Supervisor<br>nittee Member                                                                                                    |                       | Method of Participation<br>In Person<br>Ex-officio<br>In Person                                                                                                    | 6                 |                                 | Email  |              |        |
| Master of Arts       | AMINATION                                                             | BOARD<br>First Name<br>Andrea<br>Daiva<br>Janet<br>John<br>Mark<br>Mathias                              | Univ<br>Last Name<br>Doucet<br>Staslufis<br>Silitanen<br>Osborne<br>Thomas<br>Neufang                            | r of Toronto<br>Role<br>Thesi<br>Gradu<br>Comm<br>Dean<br>Exter<br>Dean,                    | uate Supervisor<br>nittee Member<br>of Faculty<br>nal Examiner<br>, Faculty of Graduate and Postd                                                                  | 20                    | Record 1 of 2<br>Record 1 of 2<br>Method of Participation<br>In Person<br>Ex-officio<br>In Person<br>Ex-officio<br>Video Conference<br>Ex-officio                                                                                                    | 6                 | Brock University                | Email  |              |        |
| Master of Arts       | AMINATION                                                             | EDARD<br>First Name<br>Andrea<br>Dalva<br>Janet<br>John<br>Mark                                         | Unh<br>Last Name<br>Doucet<br>Stasiulis<br>Siltanen<br>Oaborne<br>Thomas                                         | r of Toronto<br>Role<br>Thesi<br>Gradu<br>Comm<br>Dean<br>Exter<br>Dean,                    | uate Supervisor<br>nittee Member<br>of Faculty<br>nal Examiner                                                                                                    | 20                    | Record 1 of 2  Method of Participation In Person Ex-officio In Person Ex-officio Video Conference                                                                                                    | ţ.                | Brock University                | Email  |              |        |
| Master of Arts       | AMINATION                                                             | BOARD<br>First Name<br>Andrea<br>Daiva<br>Janet<br>John<br>Mark<br>Mathias                              | Univ<br>Last Name<br>Doucet<br>Staskulis<br>Siltanen<br>Osborne<br>Thomas<br>Neufang<br>Gaulin<br>Gerlach        | r of Toronto<br>Role<br>Thesi<br>Gradu<br>Comm<br>Dean<br>Exter<br>Dean<br>Chair<br>Chair   | uate Supervisor<br>nittee Member<br>of Faculty<br>nal Examiner<br>, Faculty of Graduate and Postd<br>of Defence<br>/Director of Department or Desig                | 20<br>octoral Affairs | Record 1 of 2<br>Method of Participation<br>In Person<br>Ex-officio<br>In Person<br>Ex-officio<br>Video Conference<br>Ex-officio<br>In Person<br>Ex-officio<br>In Person<br>Ex-officio                                                                                                    | Ģ                 | Brock University                | Email  |              |        |
| Master of Arts       | AMINATION                                                             | BOARD<br>First Name<br>Andrea<br>Dalva<br>Janel<br>John<br>Mark<br>Matthias<br>Michel                   | Univ<br>Last Name<br>Doucet<br>Staskulis<br>Sitanen<br>Obsorre<br>Thomas<br>Neufang<br>Gaulin<br>Gertach<br>Todd | r of Toronto<br>Rale<br>Thesis<br>Grad,<br>Com<br>Dean<br>Exter<br>Chair<br>Intern<br>Liter | uate Supervisor<br>niltee Member<br>of Faculty<br>nal Examiner<br>, Faculty of Graduate and Postd<br>of Defence<br>Director of Department or Desig<br>tal Examiner | 20<br>octoral Affairs | Record 1 of 2     Record 1 of 2     Record 1 of 2     Record 1 of 2     Record 1 of 2     Record 1 of 2     Record 1 of 2     Record 1 of 2     Record 1 of 2     Record 1 of 2     Record 1 of 2     Record 1 of 2     Record 1 of 2     Record 1 of 2     Record 1 of 2     Record 1 of 2     Record 1 of 2 | 6                 | Brock University                | Email  |              |        |
| Master of Arts       | AMINATION<br>To<br>To<br>To<br>To<br>To<br>To<br>To<br>To<br>To<br>To | r BOARD<br>Pirat Name<br>Andrea<br>Dahra<br>Janet<br>Janet<br>Jahn<br>Mark<br>Mathias<br>Michel<br>Neil | Univ<br>Last Name<br>Doucet<br>Staskulis<br>Siltanen<br>Osborne<br>Thomas<br>Neufang<br>Gaulin<br>Gerlach        | r of Toronto<br>Rale<br>Thesis<br>Grad,<br>Com<br>Dean<br>Exter<br>Chair<br>Intern<br>Liter | uate Supervisor<br>nittee Member<br>of Faculty<br>nal Examiner<br>, Faculty of Graduate and Postd<br>of Defence<br>/Director of Department or Desig                | 20<br>octoral Affairs | Record 1 of 2<br>Method of Participation<br>In Person<br>Ex-officio<br>In Person<br>Ex-officio<br>Video Conference<br>Ex-officio<br>In Person<br>Ex-officio<br>In Person<br>Ex-officio                                                                                                    | \$                | Brock University                | Email  |              |        |

# SZAETFG Post-Defence

#### Documents still required by FGPA Post Defence

Once the thesis has been successfully defended, the following manual forms are required by FGPA from the departments before a grade can be entered and the thesis deposit considered completed:

- 1. The thesis examination report
- 2. Thesis Revisions Approval Form if major revisions were required
- 3. Any manual Documents

#### **Manually Submitted Documents**

If a student has submitted their main thesis document and/or any supplementary or contributor documents manually to FGPA along with the Manually Submitted Documents form signed by both the student and the thesis supervisor, the GSO does the following:

- 1. Under the Manual Documents tab, input the received date and SAVE
- Ensure that after reviewing the forms and thesis document, that they <u>authorize the deposit</u>. This ensures that the licenses/agreements, degree information thesis category and subjects gets transferred to the library.
- 3. Place the form and USB in an envelope with student's name, department, degree and Banner ID and place in basket for manual transfer to the Library after degrees are conferred.

| ≡      | ×      | @ elluciar    | E-Thesis FGPA Ad  | Imin SZAETEG 7.0 (PPRI | ))             |                  |               |           |           |                 |             |                                       |   | 🔒 ADD    | 🖹 RETRIEV | E 🛛 👗 RELA | TED 🛛 🌸 1  | OOLS   |
|--------|--------|---------------|-------------------|------------------------|----------------|------------------|---------------|-----------|-----------|-----------------|-------------|---------------------------------------|---|----------|-----------|------------|------------|--------|
|        |        | Student       | ID:               |                        |                |                  | Dept:         |           |           |                 |             | Thesis Type: Both                     | - |          |           | C          | Start Over |        |
| ය      |        | Thesis Stat   | us:               |                        |                | Def. Date        | Range:        | H         |           | -               |             |                                       |   |          |           |            |            |        |
|        | Thes   | is Students   | Examination Board | Notice Change Requests | Thesis Package | Manual Documents | Faculty Forms | Event Log | Email Log | Batch Transfers | Maintenance |                                       |   |          |           |            |            |        |
| Ħ      | Studer | nt            | Xhan              |                        |                | •                |               |           |           |                 |             |                                       |   |          |           |            |            |        |
| $\sim$ | ▼ E.M  | ANUALLY SUB   | MITTED DOCUMENTS  |                        |                |                  |               |           |           |                 |             |                                       |   |          | 🖬 Insert  | Delete     | Copy S     | Filter |
| Q      | Docum  | nent Type     |                   | Document Name          |                |                  | Contac        | t Number  |           | Received On     |             | User *                                |   | Activity | late *    |            |            |        |
| -00    | Supp   | lementary     |                   | -                      |                |                  |               |           |           |                 |             |                                       |   |          |           |            |            |        |
| 5      |        |               |                   | er Page                |                |                  |               |           |           |                 |             |                                       |   |          |           |            | Record     | 1 of 1 |
| (?)    |        | Generate Repo | t                 |                        |                |                  |               |           |           |                 |             |                                       |   |          |           |            |            |        |
|        |        | <b>±</b>      |                   |                        |                |                  |               |           |           |                 |             |                                       |   |          |           |            |            | SAVE   |
|        | EDIT   | Reo           | wd: 1/1           | SZBETTM SZBETTM DOC    | TYPE III       |                  |               |           |           |                 | 62000       | - 2021 Ellucian, All rights reserved. |   |          |           |            | elluc      | ian.   |

#### Approval of Late Deposits

BANNER SZAETFG Enter Student ID GO Click Examination Board Tab: in the comments field (which displays to departments) enter a comment to reflect that a late deposit has been approved, the new deposit date, the current date and your initials.

# **Reviewing thesis records in BANNER (SZAETFG)**

Search Options:

Once you have selected the key block criteria and obtained results, you can highlight any of the students listed and review any of the tabs.

Student ID: Enter Student ID, Go

**Thesis Status:** Used to identify students with a thesis status in a particular state. For the most part FGPA will search for those students who have a Thesis Status of TV (Thesis Validated by Supervisor).

Select or enter status, Go

Dept.: Used to filter students by department.

Select Dept., Go

**Defence Date Range:** Used to identify all students who have a defence scheduled within a particular date range.

Enter/select dates, Go

#### **Examination Board Tab:**

Used to enter comments regarding the Examination Board, to enter the Chair (PHD's) and review any information that the department has entered.

SHAQPNO will pull the first initial and last name of members of the board with the following roles:

- Thesis Supervisor
- o Thesis Co-Supervisor
- Nominal Co-Supervisor

NOTE: If departments have used a prefix in front of the first name (e.g. Dr., Prof.) the name will need to be adjusted in SHAQNPO once the thesis has been Authorized to reflect the correct first initial(s).

# Thesis Package Tab:

This tab displays all of the information uploaded by the student. It is expected that FGPA would review it to ensure that all of the necessary documents have been submitted and properly completed.

| ≡ | × @ ellucian E-T              | hesis FGPA Admin SZAETFG 7.0 (PPRI  | D)                    |                                     |                                |                      |                     |                                                        |                      |              |           |      | 🔒 ADD                    | RETRIEVE | A RELATED                           | 🏶 TOOLS        |
|---|-------------------------------|-------------------------------------|-----------------------|-------------------------------------|--------------------------------|----------------------|---------------------|--------------------------------------------------------|----------------------|--------------|-----------|------|--------------------------|----------|-------------------------------------|----------------|
|   | Student ID:                   |                                     |                       |                                     | Dept:                          |                      |                     |                                                        |                      | Thesis Type: | Both      |      |                          |          | Str                                 | art Over       |
| ଜ | Thesis Status:                |                                     |                       | Def. Date R                         | ange:                          |                      |                     |                                                        |                      |              |           |      |                          |          |                                     |                |
| _ | Thesis Students Examin        | nation Board Notice Change Requests | Thesis Package        | Manual Documents                    | Faculty Forms                  | Event Log            | Email Log           | Batch Transfers                                        | Maintenance          |              |           |      |                          |          |                                     |                |
| Ħ | A. Primary Thesis Documen     |                                     |                       |                                     |                                |                      |                     |                                                        |                      |              |           |      |                          |          |                                     |                |
| - | Thesis Student<br>Thesis Type | 1 tekah<br>Master's                 |                       | Abstract                            | is study to the inconstitution | anto micido notos fr | on the correcti     | ve of English for Specific                             | Durantees (EDD)      |              |           |      |                          |          |                                     |                |
| Q | Withheld Until                | Plaster s                           |                       | (Bhatia, 1993, 20                   | 04; Swales, 1990) ge           | enre approach. Spec  | ifically, the study | examines the communi-                                  | ative purpose(s) and | ^            |           |      |                          |          |                                     |                |
|   |                               | No                                  |                       | Shneidman & Far                     | berow, 1957) were a            | nalyzed using the rh | etorical move/st    | tes. Eighty-six suicide ni<br>ep analysis (Swales, 199 | 0). The findings     | ~            |           |      |                          |          |                                     |                |
| 2 | Document                      |                                     | ew                    | suggest that suid<br>Msg to Student | de notes share comm            | non communicative    | purposes and rhe    | storical move/step struct                              | ure, and, therefore, |              |           |      |                          |          |                                     |                |
|   | Published Thesis              |                                     | ew                    | msg to Student                      |                                |                      |                     |                                                        |                      |              |           |      |                          |          |                                     |                |
| 3 |                               |                                     |                       |                                     |                                |                      |                     |                                                        | - 4                  |              |           |      |                          |          |                                     |                |
|   |                               |                                     |                       |                                     |                                |                      |                     |                                                        |                      |              |           |      |                          |          |                                     |                |
|   | Send External Email           | Return to Student Locked Return     | m to Student Unlocked | Authorize Thesis D                  | eposit T                       | ransfer to Library   |                     | Cancel Thesis                                          |                      |              |           |      |                          |          |                                     |                |
| € | * B. CONTRIBUTOR DOCUME       | NTS                                 |                       |                                     |                                |                      |                     |                                                        |                      |              |           |      |                          | 🔛 Insert | 🗖 Delete 🛛 📲 Co                     | opy 🔍 👻 Filter |
|   | Document                      |                                     |                       | Las                                 | t Name                         |                      |                     | First Name                                             |                      | Mide         | idle Name |      | Contributor Re           | le       |                                     |                |
|   |                               |                                     |                       |                                     |                                |                      |                     |                                                        |                      |              |           |      |                          |          |                                     |                |
| ~ |                               | 5 🖂 Per Page                        |                       |                                     |                                |                      |                     |                                                        |                      |              |           |      |                          |          | R                                   | Record 1 of 1  |
| 2 |                               |                                     | <b></b>               |                                     | El la conte                    | Bosista Balo         |                     | * E-THE SIS FGPA                                       |                      |              |           |      |                          | Direct D | Delete B Copy                       | S filler       |
|   | C. SUPPLEMENTARY DOCU         | MENTS                               |                       |                                     | kg insert                      | Annex#               | ipy t, Piller       | * E-THESIS FGPA                                        | ADMIN                |              |           | Ver. | 0                        |          | te Completed                        | π, ritter      |
|   | Document                      |                                     |                       |                                     |                                | Annex #              |                     |                                                        |                      |              |           |      | Response                 |          |                                     | 22             |
|   | K ≤ 1 of 1 ► N                |                                     |                       |                                     |                                |                      | Record 1 of 1       | Carleton Univers                                       | ity Thesis License A | Agreement    |           |      | 1 Accepted<br>1 Accepted |          | 15-Apr-16 12:23:<br>15-Apr-16 12:23 |                |
|   |                               | o 💌 rei rage                        |                       |                                     |                                |                      |                     | Academic Integri                                       | v Statement          |              |           |      | 1 Accepted<br>1 Accepted |          | 15-Apr-16 12:23                     |                |
|   |                               |                                     |                       |                                     |                                |                      |                     | LAC Non-Exclusion                                      |                      |              |           |      | 1 Accepted               |          | 15-May-07 22:31                     |                |
|   |                               |                                     |                       |                                     |                                |                      |                     |                                                        | ▶ N 5                | ✓ Per Page   |           |      |                          |          |                                     | cord 1 of 4    |
|   |                               |                                     |                       |                                     |                                |                      |                     |                                                        |                      |              |           | _    |                          |          |                                     |                |
|   |                               |                                     |                       |                                     |                                |                      |                     |                                                        |                      |              |           |      |                          |          |                                     |                |

**Thesis title:** The thesis title reflected on the Examination Board Tab should be compared to the title page in the uploaded thesis. Any titles with Special Characters or italics need to be printed and placed in the thesis titles files and on the spreadsheet for graduation. If any corrections or changes are made to the title, those title pages should also be printed in placed in the folder for validation at graduation. It would be best to note on the printed copy what changes/corrections were made in SHAQPNO.

Once the document(s) has been reviewed the following options are available:

#### **Return to student Locked:**

This allows students access to the Agreements/Licenses section only. It would be used if the student has incorrectly completed the LAC. Changes will be submitted directly to FGPA, the thesis supervisor does not need to reapprove the thesis upload.

Enter: Msg to Student SAVE Click on Return to Student Locked

#### **Return to student Unlocked:**

This allows students access to the Agreements/Licenses as well as the thesis components section. It would be used if the title page is incorrect or the dept/student has requested it be returned. It will be sent back through the supervisor for approval.

Enter: Msg to Student SAVE Click on Return to Student Unlocked

# Authorize Thesis Deposit:

FGPA would authorize the deposit if:

- o all the documents are complete
- exam report has been received
- o upload has been validated by supervisor/member of committee
- o all manually submitted documents have been received from student

Once Authorized this triggers the following:

- 1. An email to the student to indicate that their thesis has been received and reviewed
- 2. Adds the student to the report for mass transfer to the library once the student has an Awarded degree in SHADEGR.
- 3. Updates SHQPNO with the information needed for graduation.

# **Transfer to Library**

This allows FGPA to transfer theses to the Library on a "one-off" basis if needed.

# **Cancel Thesis**

This would change the status of the thesis to Cancelled. The department would no longer have access to making any changes to it in SZAETDP and the student would no longer see it in Carleton Central. This would be used in most cases when a committee was created for a PHD and then it is determined the student will complete a Master's or a defence is set and the student never defends.

# Manual Documents Tab:

Lists any Manual documents that the student has indicated in Carleton Central. FGPA will be required to enter the date the documents are received by the student.

We also have the ability to "Generate Report" which looks very similar to the one the student will submit with the documents. Manual documents will appear once AW/RC is on.

Once logged these documents will need to be kept and forwarded to the Library after graduation.

| ≡        | × @ ellucian E-Ther           | is FGPA Admin SZAETFG 7.0 (PPRI | )                               |                   |                  |                 |             |                   | 🔒 ADD         | RETRIEVE |               | 🏶 TOOLS      |
|----------|-------------------------------|---------------------------------|---------------------------------|-------------------|------------------|-----------------|-------------|-------------------|---------------|----------|---------------|--------------|
| ធ        | Student ID:<br>Thesis Status: |                                 | Def. Date                       | Dept:<br>Range:   |                  |                 |             | Thesis Type: Both |               |          | Start         | t Over       |
| -        | Thesis Students Examination   | n Board Notice Change Requests  | Thesis Package Manual Documents | Faculty Forms Eve | nt Log Email Log | Batch Transfers | Maintenance |                   |               |          |               |              |
| Ħ        | Student Al                    | Atekah                          | •                               |                   |                  |                 |             |                   |               |          |               |              |
|          | * E. MANUALLY SUBMITTED DOC   |                                 |                                 |                   |                  |                 |             |                   |               | 🖬 Insert | Delete 📲 Copy | 🖓 Ϋ, Filter  |
| q        | Document Type                 | Document Name                   |                                 | Contact Numb      | it               | Received On     |             | User *            | Activity Date | -        |               |              |
| 2        | 1                             | <b>*</b>                        |                                 |                   |                  |                 |             |                   |               |          |               |              |
| B        | { ◀ 1 of 1 ▶ }                | 10 V Per Page                   |                                 |                   |                  |                 |             |                   |               |          | Re            | ecord 1 of 1 |
| 0        | Generate Report               |                                 | -                               |                   |                  |                 |             |                   |               |          |               |              |
| <u> </u> |                               |                                 |                                 |                   |                  |                 |             |                   |               |          |               |              |

# **Faculty Forms**

Indicates the forms that have been completed, the person who completed them and the date as well the bottom section indicates what responses they are given and which they made.

| Ξ       | X @ ellucian E-Thesis FGPA Admin SZAETFG 7 0 (PPRD)                                                                                                    |                                    |                   | 🖺 ADD 📓 RETRIEVE 🛔 RELATED ا 🌞 TOOLS |
|---------|----------------------------------------------------------------------------------------------------|------------------------------------|-------------------|--------------------------------------|
| _<br>යා | Student ID: Dept:<br>Thesis Status: Def. Dete Range:                                                                                                    |                                    | Thesis Type: Both | Start Over                           |
| ⊞       | Thesis Students         Examination Board         Notice Change Requests         Thesis Package         Manual Documents         Faculty Forms           Student                                                                                                    | Event Log Email Log Batch Transfer | s Maintenance     |                                      |
| q       | F. FACULTY FORMS SUBMITTED Form Name *                                                                                                    | Option Selected                    | Completed By *    | Completed On                         |
| -0      | Thesis Defence Authorization Form                                                                                                    | R1                                 | Artemeva, Natalia | 2015-Apr-16 16:25:01                 |
| 6       | Departmental Chair Defence Authorization Form                                                                                                    | R1                                 | Wood, David       | 2015-Apr-18 09:26:54                 |
|         | Exam Report Outcome Form                                                                                                    | R2<br>R1                           | Wood, David       | 2015-May-04 14:40:38                 |
| ?       | Image: Supervisor Final Copy Approval Form           Image: Image: Imag | RI                                 | Artemeva, Natalia | 2015-May-08 09:38:41 Record 1 of 4   |
| ★<br>ເ→ | Form Options R1: I have read the thesis and is my options, the thesis defence can take place molect to the Reason<br>approval of the thesis committee hand.<br>R2: The thesis defence should not take place.                                                                                                    |                                    |                   |                                      |
| ۵       | G. External Examiner's Report (PD.0.0w)/<br>Completed Do B. B. Report Link (egs. Werer (Normal)                                                                                                    | View (Exclude Medal Info)          | N                 |                                      |

# Event Log Tab

This is a view only tab which lists all of the activities that have taken place for the thesis.

| ≡        | × ©        | ellucian E-Thesis   | FGPA Admin SZAETFG 7.0 (PPRD | )                              |                                        |                           |             | 🗈 ADD 📑 RETRIE       | VE 📇 RELATED 🔅 TOOLS        |
|----------|------------|---------------------|------------------------------|--------------------------------|----------------------------------------|---------------------------|-------------|----------------------|-----------------------------|
|          |            | Student ID:         |                              |                                | Dept:                                  |                           | Thesis Type | n: Both              | Start Over                  |
| ଜ        | Th         | hesis Status:       |                              | Def. D                         | te Range:                              |                           |             |                      |                             |
| -        | Thesis Stu | tudents Examination | Board Notice Change Requests | Thesis Package Manual Document | s Faculty Forms Event Log              | Email Log Batch Transfers | Maintenance |                      |                             |
| Ħ        | Student    |                     | , Atekah                     |                                | •                                      |                           |             |                      |                             |
| a        | EVENTS     |                     |                              |                                |                                        |                           |             | 🚺 Inse               | rt 🔲 Delete 📲 Copy 🏹 Filter |
| Ч        | Order *    |                     | Procedure                    |                                | Message                                |                           |             | Activity Date        |                             |
| ß        |            | 1                   | SZAETDP                      |                                | Thesis (exam) upload authorized by o   | department                |             | 2015-Apr-15 09:57:26 |                             |
| D        |            | 2                   | p_proc_final                 |                                | Examination copy of thesis submitted   | by student                |             | 2015-Apr-16 12:35:32 |                             |
|          |            | 3                   | p_proc_fac_ts_auth_form      |                                | Thesis defence authorized by thesis a  | supervisor                |             | 2015-Apr-16 16:25:01 |                             |
| ?        |            | 4                   | p_proc_fac_dc_auth_form      |                                | Thesis defence authorized by dept ch   | air                       |             | 2015-Apr-18 09:26:54 |                             |
| _        |            | 5                   | p_proc_fac_exam_out_form     |                                | Exam outcome: minor revisions are n    | equired                   |             | 2015-May-04 14:40:38 |                             |
| $\star$  |            | 6                   | SZAETDP                      |                                | Thesis (final) upload authorized by de | partment                  |             | 2015-May-07 13:34:47 |                             |
|          |            | 7                   | p_proc_final                 |                                | Final copy of thesis submitted by stud | lent                      |             | 2015-May-07 22:51:25 |                             |
| €        |            | 8                   | p_proc_fac_final_apprv_form  |                                | Final copy approved by thesis superv   | isor                      |             | 2015-May-08 09:38:41 |                             |
| <u>ح</u> |            | 9                   | SZAETFG                      |                                | Thesis package authorized by FGPA      |                           |             | 2015-May-08 14:48:24 |                             |
|          |            | 10                  | p_create_shrqpnm             |                                | SHAQPNO record created                 |                           |             | 2015-May-08 14:48:27 |                             |
|          |            | 11                  | bagger.php                   |                                | Library Transfer attempt by FGPA       |                           |             | 2015-Jun-04 14:05:25 |                             |
| ~        |            | 12                  | bagger.php                   |                                | Bag process successfully completed     |                           |             | 2015-Jun-04 14:05:25 |                             |
| 8        |            | 13                  | process_library_reports.php  |                                | Thesis package received by Library     |                           |             | 2015-Jun-05 10:32:02 |                             |
|          | ₩ ◀ (1     | 1 of 1 🕨 🕅 🗌        | 20 🗸 Per Page                |                                |                                        |                           |             |                      | Record 1 of 13              |

# Email Log Tab

This is a view only tab which lists all system generated emails.

|   | Student ID:                              |                                                 | Dept:                                             | Thesis Type: Both    | Start Over    |  |  |  |  |
|---|------------------------------------------|-------------------------------------------------|---------------------------------------------------|----------------------|---------------|--|--|--|--|
| ł | Thesis Status:                           | Def. Dat                                        | Range:                                            |                      |               |  |  |  |  |
|   | Thesis Students Examination Board Notice | Change Requests Thesis Package Manual Documents | Faculty Forms Event Log Email Log Batch Transfers | Maintenance          |               |  |  |  |  |
|   | Student stekah                           |                                                 |                                                   |                      |               |  |  |  |  |
|   | ► EMAILS Elistent                        |                                                 |                                                   |                      |               |  |  |  |  |
|   | Email Address                            | Email Code                                      | Subject                                           | Date Sent            | Sent By *     |  |  |  |  |
|   | AtekahAbaalkhail@cmail.carleton.ca       | ETS_UPLOAD_EXAM_AUTH                            | Thesis Examination Copy Upload Required           | 2015-Apr-15 09:57:27 | JOANGRANT     |  |  |  |  |
|   | natasha.artemeva@carleton.ca             | ETS_TS_COMPLETE_AUTH_FORM                       | Thesis Defence Authorization Required             | 2015-Apr-16 12:35:33 | WWW_USER      |  |  |  |  |
|   | david.wood@carleton.ca                   | ETS_DC_COMPLETE_AUTH_FORM                       | Thesis Defence Authorization Required             | 2015-Apr-16 16:25:02 | WWW_USER      |  |  |  |  |
|   | craig.bennell@carleton.ca                | ETS_COMMITTEE_VIEW                              | Thesis Available for Viewing                      | 2015-Apr-16 16:25:03 | WWW_USER      |  |  |  |  |
|   | guillaume.gentil@carleton.ca             | ETS_COMMITTEE_VIEW                              | Thesis Available for Viewing                      | 2015-Apr-16 16:25:04 | WWW_USER      |  |  |  |  |
|   | craig.bennell@carleton.ca                | ETS_DEFENCE_APPROVED_M                          | Thesis Defence Approved to Proceed                | 2015-Apr-18 09:26:56 | WWW_USER      |  |  |  |  |
|   | guillaume.gentil@carleton.ca             | ETS_DEFENCE_APPROVED_M                          | Thesis Defence Approved to Proceed                | 2015-Apr-18 09:26:57 | WWW_USER      |  |  |  |  |
|   | joan.grant@carleton.ca                   | ETS_DEFENCE_APPROVED_M                          | Thesis Defence Approved to Proceed                | 2015-Apr-18 09:26:58 | WWW_USER      |  |  |  |  |
|   | natasha.artemeva@carleton.ca             | ETS_DEFENCE_APPROVED_M                          | Thesis Defence Approved to Proceed                | 2015-Apr-18 09:26:59 | WWW_USER      |  |  |  |  |
|   | joan.grant@carleton.ca                   | ETS_EXAM_REP_COMPLETED                          | Exam Report Outcome Form Completed                | 2015-May-04 14:40:39 | WWW_USER      |  |  |  |  |
|   | AtekahAbaalkhail@cmail.carleton.ca       | ETS_UPLOAD_FINAL_AUTH                           | Thesis Final Copy Upload Required                 | 2015-May-07 13:34:49 | JOANGRANT     |  |  |  |  |
|   | natasha.artemeva@carleton.ca             | ETS_TS_REVIEW_FINAL_UPLOAD                      | Thesis Final Copy - Approval Required             | 2015-May-07 22:51:26 | WWW_USER      |  |  |  |  |
|   | AtekahAbaalkhail@cmail.carleton.ca       | ETS_THESIS_AUTH                                 | Electronic Thesis Received                        | 2015-May-08 14:48:25 | JESSICAMCEVOY |  |  |  |  |
|   | ≪ 1 of 1 ► > 20 ∨ Per Page               | 1                                               |                                                   |                      | Record 1 o    |  |  |  |  |

# **Batch Transfer Tab**

This is the area used to submit the theses to the Library after graduation.

| × @ ellucian    | n E-Thesis FGPA Admin SZAETFG 7.0 (PPRD  | )                |                  | Dept:                                                        | Thesis Type: Both             |                | 🔒 ADD 斗 RETRIE             | VE 🛔 RELATED 🔅 |  |
|-----------------|------------------------------------------|------------------|------------------|--------------------------------------------------------------|-------------------------------|----------------|----------------------------|----------------|--|
| Thesis Sta      | tus:                                     | Def. Date Range: |                  |                                                              |                               |                |                            |                |  |
| Thesis Students | Examination Board Notice Change Requests | Thesis Package   | Manual Documents | Faculty Forms Event Log Email Log Batch Transfers            | Maintenance                   |                |                            |                |  |
| * DETAILS       |                                          |                  |                  |                                                              |                               |                | 🖬 Insert 🔛 Delete 🎢 Copy 🌱 |                |  |
| Student ID      | Name                                     | Program          | Dept             | Thesis Title                                                 | Thesis Status                 | Withheld Until | Graduated?                 | Manual Docs?   |  |
| -               | Farmer, Kyle                             | PHD-6EG          | NEUR             | mGluR5 Modulation as a Treatment for Parkinson's Diseas      | e Thesis Deposit Authorized   | 2020-Sep-01    | Y                          | N              |  |
|                 | Brumar, Daniel                           | MSC-62           | CHEM             | Biomimetic Approaches to Synthesis of Cannabidiol            | Thesis Deposit Authorized     | 2020-Dec-14    | Y                          | N              |  |
|                 | Rudyk, Christopher                       | PHD-6EG          | NEUR             | A role for LRRK2 and Neuroinflammatory Processes in Mu       | Iti Thesis Deposit Authorized | 2020-Sep-18    | Y                          | N              |  |
|                 | Zaidan, Andre                            | PHD-5C           | MATH             | Reductions in Representation Theory of the Lie Algebra of    | V Thesis Deposit Authorized   |                | Y                          | N              |  |
|                 | Rashu, Raisul                            | MCS-77C          | COMP             | Studying How Cryptocurrency Development Characteristic       | s i Thesis Deposit Authorized |                | Y                          | N              |  |
|                 | Boisjoli, Spencer                        | MSC-62           | CHEM             | Characterizing Aptamer-Based Alpha-Synuclein Fibril Inhit    | it Thesis Deposit Authorized  | 2020-Dec-11    | Y                          | N              |  |
|                 | Durham, Paul                             | MCS-77C          | COMP             | Hybrid Localization for UAV-based Charging of Wireless S     | en Thesis Deposit Authorized  |                | Y                          | N              |  |
|                 | Orr, Steven                              | PHD-46           | PSCI             | As the Planet Lost Its Orbit: The Myth of the Death of Polit | ca Thesis Deposit Authorized  | 2021-Jan-29    | Y                          | N              |  |
|                 | Jalava, Shaela                           | MA-47            | PSYC             | Can Decision-Making be Improved by Allowing Eyewitness       | e Thesis Deposit Authorized   | 2020-Aug-08    | Y                          | N              |  |
|                 | Manes, Nimrat                            | MSC-60           | BIOL             | Characterization of Receptor Kinases and Downstream Si       | m Thesis Deposit Authorized   | 2020-Apr-10    | Y                          | N              |  |
|                 | Celebi, Humeyra                          | MA-47            | PSYC             | Evaluating the Psychometric Properties of the Early Literat  | y Thesis Deposit Authorized   |                | Y                          | N              |  |
|                 | Beshara, Hazem                           | MASC-82E         | ELEC             | Discrete Multitone Modulation for VSR and MR Electrical I    | nt Thesis Deposit Authorized  | 2020-Dec-25    | Y                          | N              |  |
|                 | Eden-Walker, Simon                       | MIT-72           | BIT              | Abandoned chip: Investigating abandonment of commercia       | al Thesis Deposit Authorized  |                | Y                          | N              |  |
|                 | Farsiabi, Ali                            | PHD-82S          | SYST             | Code-Independent Error Floor Estimation Techniques for I     | Io Thesis Deposit Authorized  | 2020-Nov-21    | Y                          | N              |  |
|                 | Chauhan, Abhijeet                        | MCS-77C          | COMP             | Multi-scale Deep Nearest Neighbors                           | Thesis Deposit Authorized     | 2020-Dec-09    | Y                          | N              |  |
|                 | Temi, Santa                              | MSC-6EG          | NEUR             | Immunohistochemical characterization of GluN2 NMDA re-       | ce Thesis Deposit Authorized  | 2020-Dec-22    | Y                          | N              |  |
|                 | Hagiwara, Shintaro                       | PHD-5E           | MATH             | Dose-Response Modelling and Optimization of Quantitativ      | e Thesis Deposit Authorized   | 2020-Dec-10    | Y                          | N              |  |

Initiate Batch Transfer